# MICR<sub>SSOFT</sub>

**Operating System** 

**Programmer's Reference** 

# Microsoft MS.J-DOS

# **Operating System**

# **Programmer's Reference Manual**

under the licence from Microsoft Corporation Printed in Taiwan

**Company (1999)** 

# **Microsoft Corporation**

*,1* 

Information in this document is subject to change without notice and does not represent a commitment on the part of Microsoft Corporation. The software described in<br>document is furnished under a license agreemer is furnished under a license agreement or nondisclosure agreement. The software may be used or copied only in accordance with the terms of the agreement. It is against the law to copy the Programmer's Reference Manual on magnetic tape, disk, or any other medium for any purpose other than the' purchaser's personal use.

(C) Microsoft Corporation 1981, 1983

Comments about this documentation may be sent to:

Microsoft Corporation Microsoft Building 10700 Northup Way Bellevue, WA 98004

Microsoft is Corporation. a registered trademark of Microsoft

MS is a registered trademark of Microsoft Corporation.

CP/M is a registered trademark of Digital Research, Inc.

Document No. 8411-200-00 Part No. 14F36PM

under the licence from Microsoft Corporation printed" in Taiwan

**System Requirements** 

Disk drive(s)

One disk drive if and only if output is sent to the same physical disk from which the input was taken. None of the programs allows time to swap disks during operation on a one-drive configuration. Therefore, two disk drives is a more practical configuration.

For more information about other contact: Microsoft products,

> Microsoft Corporation 10700 Northup Way Bellevue, WA 98004 (206) 828-8080

 $\label{eq:2.1} \frac{1}{\sqrt{2}}\int_{\mathbb{R}^3}\frac{1}{\sqrt{2}}\left(\frac{1}{\sqrt{2}}\right)^2\frac{1}{\sqrt{2}}\left(\frac{1}{\sqrt{2}}\right)^2\frac{1}{\sqrt{2}}\left(\frac{1}{\sqrt{2}}\right)^2.$  $\label{eq:2.1} \mathcal{L}(\mathcal{L}(\mathcal{L})) = \mathcal{L}(\mathcal{L}(\mathcal{L})) = \mathcal{L}(\mathcal{L}(\mathcal{L})) = \mathcal{L}(\mathcal{L}(\mathcal{L})) = \mathcal{L}(\mathcal{L}(\mathcal{L}))$  $\label{eq:2.1} \frac{1}{\sqrt{2}}\left(\frac{1}{\sqrt{2}}\right)^{2} \left(\frac{1}{\sqrt{2}}\right)^{2} \left(\frac{1}{\sqrt{2}}\right)^{2} \left(\frac{1}{\sqrt{2}}\right)^{2} \left(\frac{1}{\sqrt{2}}\right)^{2} \left(\frac{1}{\sqrt{2}}\right)^{2} \left(\frac{1}{\sqrt{2}}\right)^{2} \left(\frac{1}{\sqrt{2}}\right)^{2} \left(\frac{1}{\sqrt{2}}\right)^{2} \left(\frac{1}{\sqrt{2}}\right)^{2} \left(\frac{1}{\sqrt{2}}\right)^{2} \left(\$ 

# Contents

# General Introduction

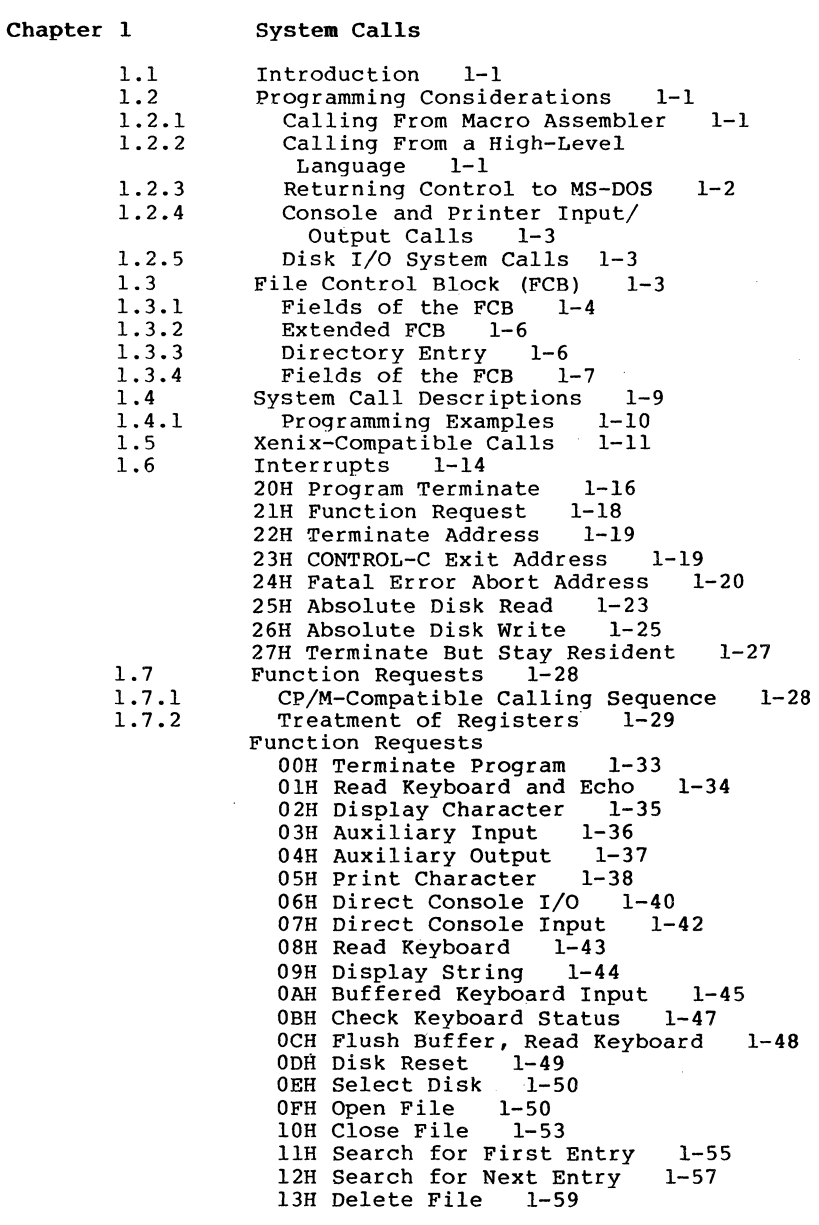

14H Sequential Read 1-61<br>15H Sequential Write 1-63 15H Sequential Write<br>16H Create File 1-65 16H Create File 1-65<br>17H Rename File 1-67 17H Rename File 1-67<br>19H Current Disk 1-69 19H Current Disk 1AH Set Disk Transfer Address 1-70 21H Random Read 1-72<br>22H Random Write 1-74 22H Random Write 1<br>23H File Size 1-76 23H File Size 24H Set Relative Record 1-78<br>25H Set Vector 1-80 25H Set Vector 27H Random Slock Read 1-81 28H Random Block Write 1<br>29H Parse File Name 1-87 29H Parse File Name<br>2AH Get Date 1-90 2AH Get Date 1-90<br>2BH Set Date 1-92 2BH Set Date 1-92<br>2CH Get Time 1-94 2CH Get Time 1-94 2DH Set Time 2EH Set/Reset Verify Flag 1-97<br>2EH Get Disk Transfer Address 1-99 2FH Get Disk Transfer Address 1-<br>30H Get DOS Version Number 1-100 30H Get DOS Version Number<br>31H Keep Process 1-101 31H Keep Process 1-101 33H CONTROL-C Check 35H Get Interrupt Vector 1-104 36H Get Disk Free Space 38H Return Country-Dependent<br>Information 1-106 Information 39H Create Sub-Directory 1-109<br>3AH Remove a Directory Entry 1-110 3AH Remove a Directory Entry 1-110 3BH Change Current Directory 3CH Create a File 1-112 3DH Open a File 3EH Close a File Handle 1-115<br>3FH Read From File/Device 1-116 3FH Read From File/Device 1-116 40H Write to a File/Device 1-117 41H Delete a Directory Entry 42H Move a File Pointer 1-119<br>43H Change Attributes 1-120 43H Change Attributes 44H I/O Control for Devices 1-121 45H Duplicate a File Handle 46H Force a Duplicate of a Handle 1-126 47H Return Text of Current<br>Directory 1-127 Directory 1-127<br>Allocate Memory 1-128 48H Allocate Memory 49H Free Allocated Memory 1-129 4AH Modify Allocated Memory Blocks 1-130 4BH Load and Execute a Program<br>4CH Terminate a Process 1-134 4CH Terminate a Process 4DH Retrieve the Return Code of<br>a Child 1-135<br>4EH Find Match File 1-136 4EH Find Match File 4FH Step Through a Directory Matching Files 1-138 54H Return Current Setting of Verify 56H Move a Directory Entry 1-140 57H Get/Set Date/Time of File 1-141 1.8 Macro Definitions for MS-DOS System

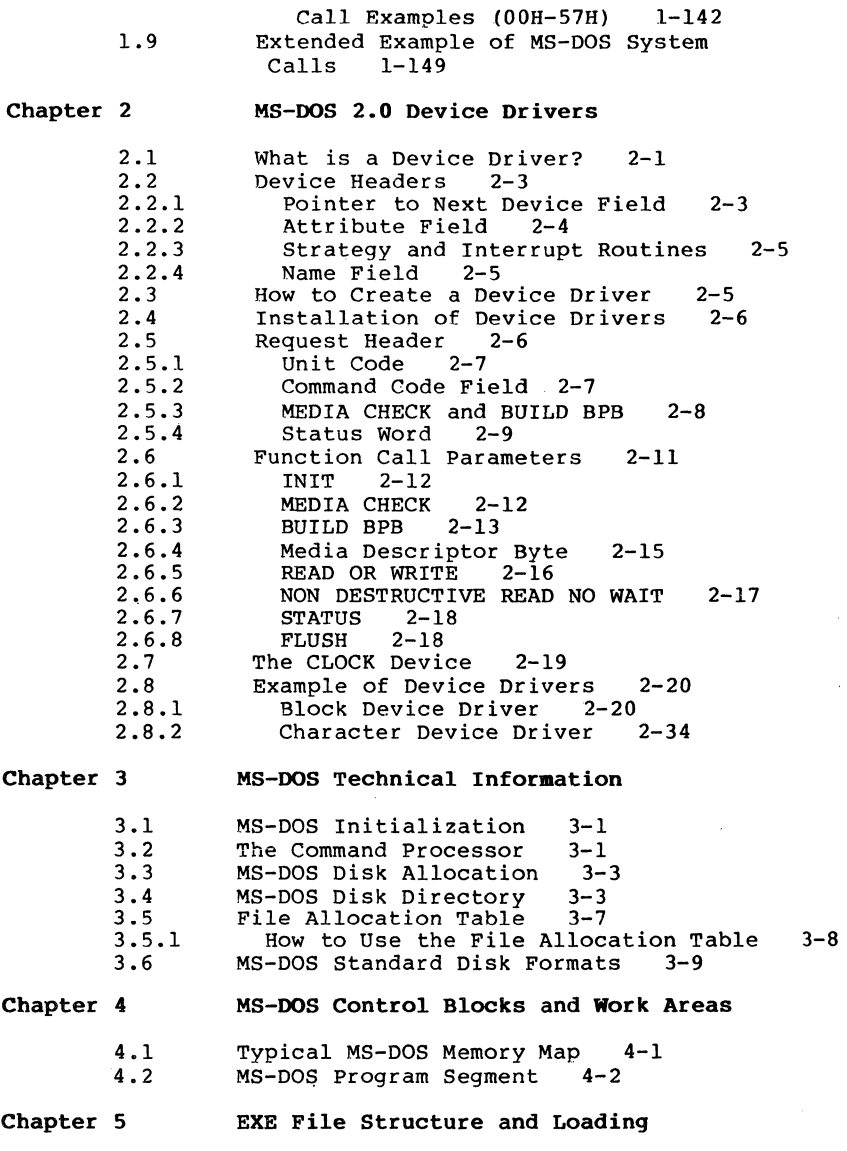

Index

 $\label{eq:2.1} \frac{1}{2} \sum_{i=1}^n \frac{1}{2} \sum_{j=1}^n \frac{1}{2} \sum_{j=1}^n \frac{1}{2} \sum_{j=1}^n \frac{1}{2} \sum_{j=1}^n \frac{1}{2} \sum_{j=1}^n \frac{1}{2} \sum_{j=1}^n \frac{1}{2} \sum_{j=1}^n \frac{1}{2} \sum_{j=1}^n \frac{1}{2} \sum_{j=1}^n \frac{1}{2} \sum_{j=1}^n \frac{1}{2} \sum_{j=1}^n \frac{1}{2} \sum_{j=1}^n \frac{$  $\label{eq:2.1} \frac{1}{\sqrt{2}}\int_{0}^{\infty}\frac{dx}{\sqrt{2\pi}}\,dx\leq \frac{1}{2}\int_{0}^{\infty}\frac{dx}{\sqrt{2\pi}}\,dx$ 

#### **GENERAL INTRODUCTION**

The Microsoft(R) MS(tm)-DOS Programmer's Reference Manual is a technical reference manual for system programmers. This manual contains a description and examples of all MS-DOS 2.0 system calls and interrupts (Chapter 1). Chapter 2, "MS-DOS 2.0 Device Drivers" contains information on how to install your own device drivers on MS-DOS. Two examples of device driver programs (one serial and one block) are included<br>Chapter 2. Chapters 3 through 5 contain techni 3 through 5 contain technical information about MS-DOS. including MS-DOS disk allocation (Chapter 3). MS-DOS control blocks and work areas (Chapter 4). and EXE file structure and loading (Chapter 5).

ł.

#### CHAPTER 1

#### SYSTEM CALLS

#### 1.1 INTRODUCTION

MS-DOS provides two types of system calls: interrupts and function requests. This chapter describes the environments from which these routines can be called, how to call them, and the processing performed by each.

#### 1.2 PROGRAMMING CONSIDERATIONS

The system calls mean you don't have to invent your own ways to perform these primitive functions, and make it easier to write machine-independent programs.

#### 1.2.1 Calling From Macro Assembler

The system calls can be invoked from Macro Assembler simply by moving any required data into registers and issuing an interrupt. Some of the calls destroy registers, so you may have to save registers before using a system call. system calls can be used in macros and procedures to make your programs more readable; this technique is used to show examples of the calls.

#### 1.2.2 Calling From A High-Level Language

The system calls can be invoked from any high-level language whose modules can be linked with assembly-language modules.

Calling from Microsoft Basic: Different techniques are used to invoke system calls from the compiler and interpreter. Compiled modules can be linked with assembly-language<br>modules; from the interpreter, the CALL statement or USER from the interpreter, the CALL statement or USER function can be used to execute the appropriate 8086 object code.

Calling from Microsoft Pascal: In addition to linking with an assembly-language module, Microsoft Pascal includes a function (DOSXQQ) that can be used directly from a Pascal program to call a function request.

Calling from Microsoft FORTRAN: . Modules compiled with Microsoft FORTRAN can be linked with assembly-language modules.

#### 1.2.3 Returning Control To MS-DOS

Control can be returned to MS-DOS in any of four ways:

1. Call Function Request 4CH

MOV AH, 4CH INT

This is the preferred method.

2. Call Interrupt 20H:

INT 20H

3. Jump to location 0 (the beginning of the Program Segment prefix):

JMP 0

Location 0 of the Program Segment prefix contains an INT 20H instruction, so this technique is simply one step removed from the first.

4. Call Function Request OOH:

MOV AH,00H<br>INT 21H 21H

This causes a jump to location 0, so it is simply one step removed from technique 2, or two steps removed from technique 1.

#### 1.2.4 Console And Printer Input/Output Calls

The console and printer system calls let you read from and write to the console device and print on the printer without using any machine-specific codes. You can still take advantage of specific capabilities (display attributes such<br>as positioning the cursor or erasing the screen, printer<br>attributes such as double-strike or underline, etc.) by attributes such as double-strike or using constants for these codes and reassembling once with the correct constant values for the attributes.

#### 1.2.5 Disk I/O System Calls

Many of the system calls that perform disk input and output require placing values into or reading values from two system control blocks: the File Control Block (FCB) and directory entry.

#### 1.3 FILE CONTROL BLOCK (FCB)

The Program Segment Prefix includes room for two FCBs at offsets 5CH and 6CH. The system call descriptions refer to<br>unopened and opened FCBs. An unopened FCB is one that An unopened FCB is one that contains only a drive specifier and filename, which can<br>contain wild card characters (\* and ?). An opened FCB contain wild card characters  $(*$  and ?). contains all fields filled by the Open File system call (Function OFH). Table 1.1 describes the fields of the FCB.

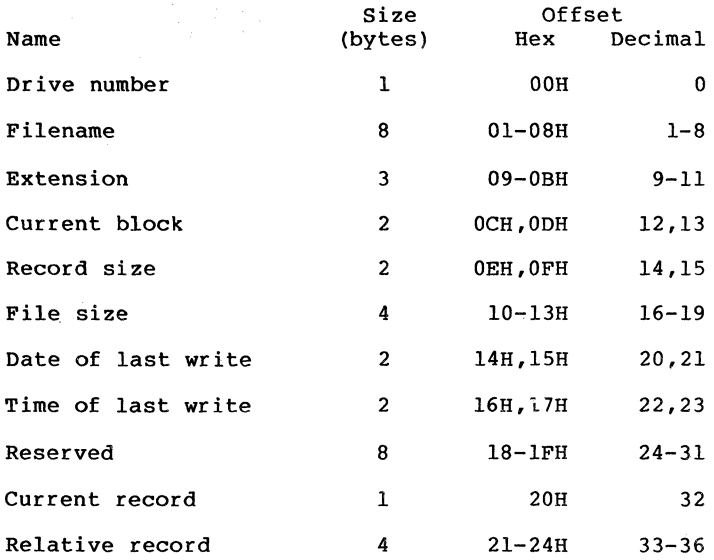

Table 1.1 Fields of File Control Block (FCB)

## 1.3.1 Fields Of The FCB

Drive Number (offset 00H): Specifies the disk drive; means drive A: and 2 means drive B:. If the FCB is to be used to create or open a file, this field can be set to 0 to specify the default drive; the Open File system call Function (OFH) sets the field to the number of the default drive.

Filename (offset  $01H$ ): Eight characters, left-aligned and **Primite (DEFA) padded** (if necessary) with blanks. If you specify a reserved device name (such as LPTl), do not put a colon at reserved device name (such as LPT1), do not put a colon at the end.

Extension (offset 09H): Three characters, left-aligned and padded (if necessary) with blanks. This field can be all blanks (no extension).

Current Block (offset OCH): Points to the block (group of 128 records) that contains the current record. This field and the Current Record field (offset 20H) make up the record pointer. This field is set to 0 by the Open File system call.

Record Size (offset OEH): The size of a logical record, in bytes. Set to  $128$  by the Open File system call. If the  $\overline{\text{Set}}$  to 128 by the Open File system call. If the record size is not 128 bytes, you must set this field after opening the file.

File Size (offset 10H): The size of the file, in bytes. The first word of this 4-byte field is the low-order part of the size.

Date of Last Write (offset 14H): The date the file was<br>created or last updated. The year, month, and day are mapped into two bytes as follows:

Offset ISH I Y I y I y I y I y I y I y I M 15 9 8

Offset 14H I M I M I MID I DID I DID I 5 4 0

Time of Last Write (offset 16H): The time the file was created or last updated. The hour, minutes, and seconds are mapped into two bytes as follows: Offset l7H I H I H I H I H I HIM I M I M I  $11^{\degree}10$ 

Offset l6H IMIMIM Is I s1 S Is Is I  $5^{\circ}4$ 

<u>Reserved (offset 18H)</u>: These fields are reserved for use by<br>MS-DOS.

Current Record (offset 20H): Points to one of the 128 records in the current block. This field and the Current in the current block. This field and the Current Block field (offset OCH) make up the record pointer. This field is not initialized by the Open File system call. You must set it before doing a sequential read or write to the file.

Relative Record (offset 21H): Points to the currently selected record, counting from the beginning of the file (starting with 0). This field is not initialized by the Open File system call. You must set it before doing a<br>random read or write to the file. If the record size is<br>less than 64 bytes, both words of this field are used; if less than 64 bytes, both words of this field are used; the record size is 64 bytes or more, only the first three bytes are used.

#### NOTE

If you use the FCB at offset 5CH of the Program Segment Prefix, the last byte of the Relative Record field is the first byte of the unformatted parameter area that starts at<br>offset 80H. This is the  $offset$  80H. default Disk Transfer Address.

#### 1.3.2 Bxtended PCB

The Extended File Control Block is used to create or search for directory entries of files with special attributes. It adds the following 7-byte prefix to the FCB:

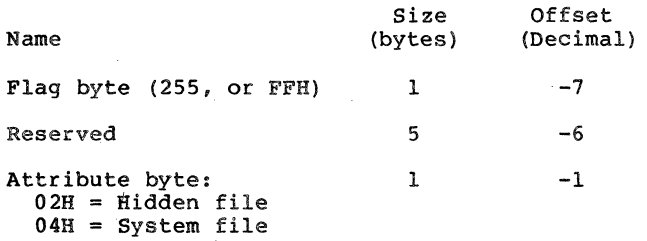

#### 1.3.3 Directory Bntry

A directory contains one entry for each file on the disk. Each entry is 32 bytes; Table 1.2 describes the fields of an entry. I

Table 1.2 Fields of Directory Entry

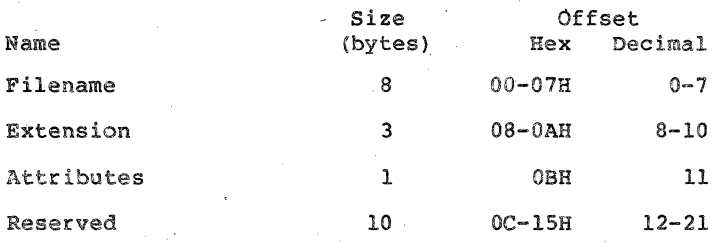

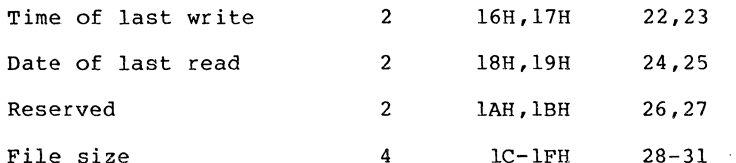

#### **1.3.4 Fields Of The FeB**

Filename (offset OOH): Eight characters, left-aligned and padded (if necessary) with blanks. MS-DOS uses the first byte of this field for two special codes:

OOH (0) E5H (229) Free directory entry End of allocated directory

Extension (offset OSH): Three characters, left-aligned and padded (if necessary) with blanks. This field can be all blanks (no extension).

'Attributes (offset OBH): Attributes of the file:

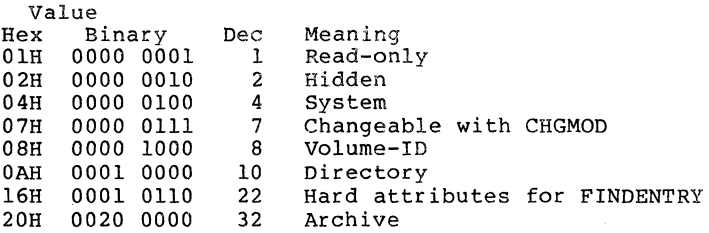

Reserved (offset OCH): Reserved for MS-DOS.

Time of Last write (offset 16H): The time the file was created or last updated. The hour, minutes, and seconds are mapped into two bytes as follows:

Offset 17H I H I H I H I H I HIM I M I M I 15 . 11 10

Offset 16H | M | M | M | S | S | S | S | S |  $5^{\circ}4$ 

Date of Last Write (offset ISH): created or last updated. The year, month, and day are mapped into two bytes as follows: The date the file was

Page 1-7

Offset 19H  $\begin{array}{|c|c|c|c|c|}\hline \tt & Y & Y & Y & Y & Y & M\ \hline 15 & & & 9 & 8 & \ \hline \end{array}$ 

Offset 18H I M I M I MID I DID I DID I 5 4 0

File Size (offset ICH): The size of the file, in bytes. The first word of this 4-byte field is the low-order part of the size.

Substitute 12

and the company

 $\bar{z}$ 

#### 1.4 SYSTEM CALL DESCRIPTIONS

Many system calls require that parameters be loaded into one or more registers before the call is issued: most calls return information in the registers (usually a code that describes the success or failure of the operation). The description of system calls 00H-2EH includes the following:

> A drawing of the 8088 registers that shows their contents before and after the system call.

> A more complete description of the register contents required before the system call.

A description of the processing performed.

A more complete description of the register contents after the system call.

An example of its use.

The description of system calls 2FH-57H includes the following:

> A drawing of the 8088 registers that shows their contents before and after the system call.

> A more complete description of the register contents required before the system call.

A description of the processing performed.

Error returns from the system call.

An example of its use.

Figure 1 is an example of how each system call is described. Function 27H, Random Block Read, is shown.

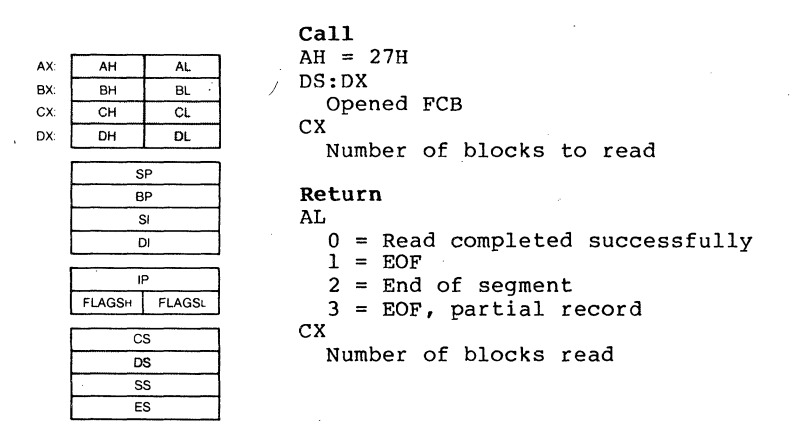

Figure 1. Example of System Call Description

#### 1.4.1 Programming Examples

A macro is defined for each system call, then used in some<br>examples. In addition, a few other macros are defined for In addition, a few other macros are defined for use in the examples. The use of macros allows the examples to be more complete programs, rather than isolated uses of the system calls. All macro definitions are listed at the end of the chapter.

The examples are not intended to represent good programming<br>practice. In particular, error checking and good human In particular, error checking and good human interface design have been sacrificed to conserve space. You may, however, find the macros a convenient way to include system calls in your assembly language programs.

A detailed description of each system call follows. They are listed in numeric order; the interrupts are described first, then the function requests.

NOTE

Unless otherwise stated, onical building building and the system call descriptions -- both text code -- are in hex. ail and

#### **1.5 XENIX COMPATIBLE CALLS**

MS-DOS 2.0 supports hierarchical (i.e., tree-structured) directories, similar to those found in the Xenix operating system. (For information on tree-structured directories, refer to the MS-DOS User's Guide.)

The following system calls are compatible with the Xenix system:

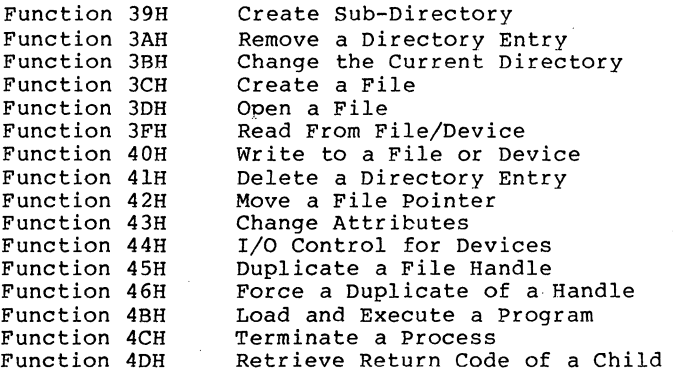

There is no restriction in MS-DOS 2.0 on the depth of a tree (the length of the longest path from root to leaf) except in<br>the number of allocation units available. The root the number of allocation units available. directory will have a fixed number of entries (64 for the single-sided disk). For non-root directories, the number of files per directory is only limited by the number of allocation units availahle.

Pre-2.0 disks will appear to MS-DOS 2.0 as having only a root directory with files in it and no subdirectories.

Implementation of the tree structure is simple. The root directory is the pre-2.0 directory. Subdirectories of the root have a special attribute set indicating that they are root have a special attribute set indication in the subdirectories themselves are files,<br>linked through the FAT as usual. Their contents are linked through the FAT as usual.<br>Identical in character to the c in character to the contents of the root directory.

Pre-2.0 programs that use system calls not described in this chapter will be unable to make use of files in other directories. Those files not necessary for the current task will be placed in other directories.

Attributes apply to the tree-structured directories in the following manner:

SYSTEM CALLS

# Page 1-13

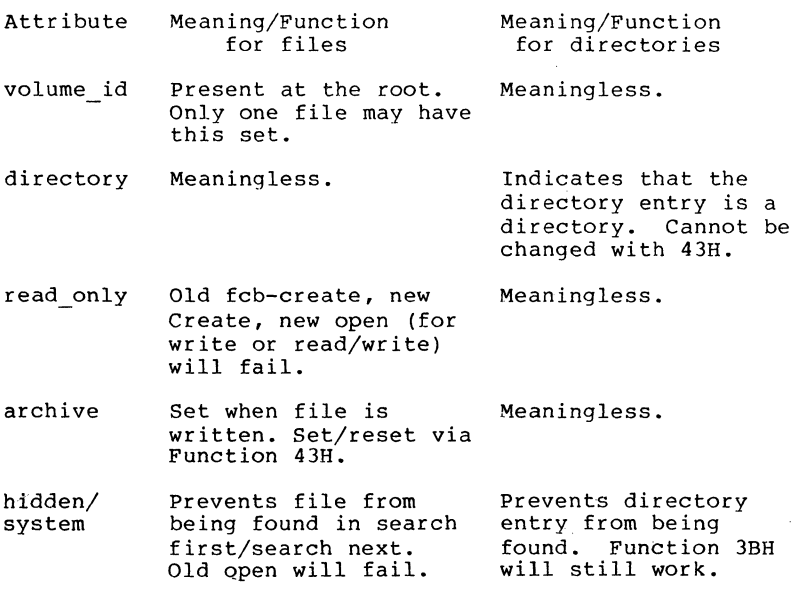

#### **1.6 INTERRUPTS**

MS-DOS reserves interrupts 20H through 3FH for its own use. The table of interrupt routine addresses (vectors) is maintained in locations 80H-FCH. Table 1.3 lists the interrupts in numeric order; Table 1.4 lists the interrupts in alphabetic order (of the description). User programs should only issue Interrupts 20H, 21H, 25H, 26H, and '27H. (Function Requests 4CH and 3lH are the preferred method for Interrupts 20H and 27H for versions of MS-DOS that are 2.0 and higher.)

#### NOTE

Interrupts 22H, 23H, and 24H are not interrupts that can be issued by user programs; they are simply locations where a<br>segment and offset address are stored.

# SYSTEM CALLS

Table 1.3 MS-DOS Interrupts, Numeric Order

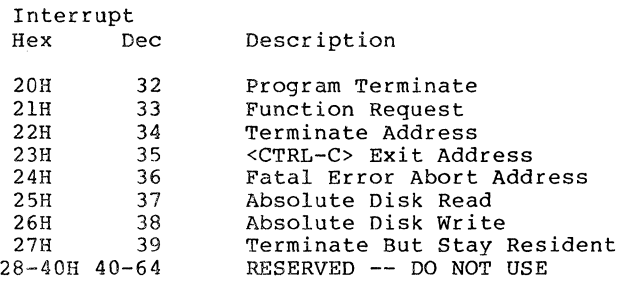

Table 1.4 MS-DOS Interrupts, Alphabetic Order

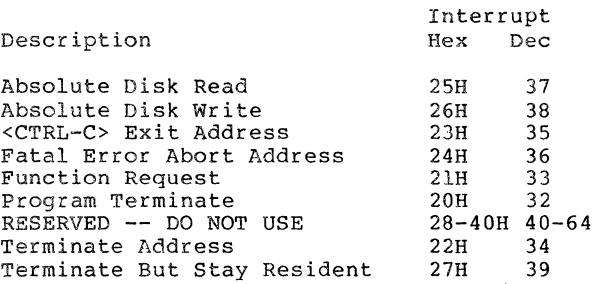

Page 1-15

#### **Program Terminate (Interrupt 208)**

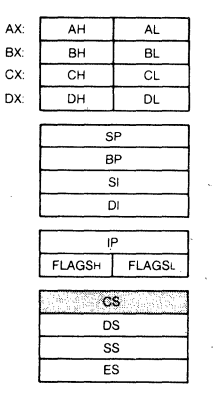

**Call**  Segment address of Program Segment Prefix

#### **Return**  None

CS

Interrupt 20H causes the current process to terminate and<br>returns control to its parent process. All open file returns control to its parent process. All open file handles are closed and the disk cache is cleaned. interrupt is almost always is used in old .COM files for termination.

The CS register must contain the segment address of the Program Segment Prefix before you call this interrupt.

The following exit addresses are restored from the Program Segment Prefix:

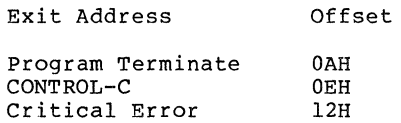

All file buffers are flushed to disk.

#### NOTE

Close all files that have changed in length before issuing this interrupt. If a changed file is not closed, its length is not recorded correctly in the directory.<br>See Functions 10H and 3EH for a description of the Close File system calls.

#### SYSTEM CALLS Program Terminate Page 1-17

Interrupt 20H is provided for compatibility with versions of MS-DOS prior to 2.0. New programs should use Function Request 4CH, Terminate a Process.

**Macro Definition:** terminate macro int 20H endm

#### **Example**

V

:CS must be equal to PSP values given at program start : (ES and DS values) INT 20H :There is no return from this interrupt

#### Function Request (Interrupt 21H)

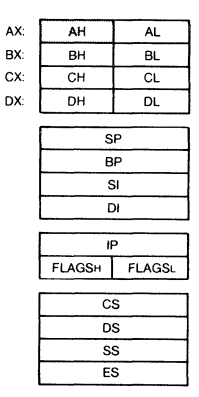

Call AH Function number Other registers as specified in individual function

#### Return

As specified in individual function

The AH register must contain the number of the system function. See Section 1.7, "Function Requests," for a description of the MS-DOS system functions.

#### NOTE

No macro is defined for<br>interrupt, because interrupt, function descriptions in this chapter that define a macro include Interrupt 21H. this all

#### Example

To call the Get Time function:

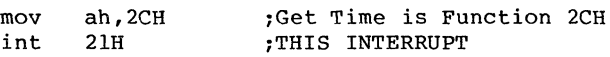

SYSTEM CALLS Terminate Address Page 1-19

#### Terminate Address (Interrupt 22H) CONTROL-C Exit Address (Interrupt 23H) Fatal Error Abort Address (Interrupt 24H)

These are not true interrupts, but rather storage locations for a segment and offset address. The interrupts are issued by MS-DOS under the specified circumstance. You can change any of these addresses with Function Request 25H (Set Vector) if you prefer to write your own interrupt handlers.

#### Interrupt 22H -- Terminate Address

When a program terminates, control transfers to the address<br>at offset 0AH of the Program Segment Prefix. This address at offset OAH of the Program Segment Prefix. This address<br>is copied into the Program Segment Prefix, from the copied into the Program Segment Prefix, from Interrupt 22H vector, when the segment is created.

#### Interrupt 23H -- CONTROL-C Exit Address

If the user types CONTROL-C during keyboard input or display output, control transfers to the INT. 23H vector in the interrupt table. This address is copied into the Program Segment Prefix, from the Interrupt 23H vector, when the segment is created.

If the CONTROL-C routine preserves all registers, it can end with an IRET instruction (return from interrupt) to continue program execution. When the interrupt occurs, all registers are set to the value they had when the original call to<br>MS-DOS was made. There are no restrictions on what a There are no restrictions on what a CONTROL-C handler can do -- including MS-DOS function calls -- so long as the registers are unchanged if IRET is used.

If Function 09H or OAH (Display String or Buffered Keyboard Input) is interrupted by CONTROL-C, the three-byte sequence  $03H-0DH-0AH$  (ETX-CR-LF) is sent to the display function resumes at the beginning of the next line.

If the program creates a new segment and loads a second program that changes the CONTROL-C address, termination of the second program restores the CONTROL-C address to its value before execution of the second program.

#### Interrupt 24H -- Fatal Error Abort Address

If a fatal disk error occurs during execution of one of the disk I/O function calls, control transfers to the INT 24H v-ctor in the vector table. This address is copied into the Program Segment Prefix, from the Interrupt 24H vector, when the segment is created.

BP:SI contains the address of a Device Header Control Block from which additional information can be retrieved.

#### NOTE

Interrupt 24H is not issued if the failure occurs during execution of Interrupt 25H (Absolute Disk Read) or Interrupt 26H (Absolute Disk Write). These errors are<br>usually handled by the MS-DOS usually handled by the MS-DOS error routine in COMMAND.COM that retries the disk operation, then gives the user<br>the choice of aborting, retrying the operation, or<br>ignoring the error. The the error. following topics give you the information you need about interpreting the error codes, managing the registers and stack, and controlling the system's response to the error in order to write your own error-handling routines.

#### Error Codes

When an error-handling program gains control from Interrupt 24H, the AX and DI registers can contain codes that describe the error. If Bit 7 of AH is 1, the error is either a bad 'image of the File Allocation Table or.an error occurred on a character device. The device header passed in BP:SI can be examined to determine which case exists. If the attribute byte high order bit indicates a block device, then the error was a bad FAT. Otherwise, the error is on a character device.

#### SYSTEM CALLS Terminate Address Page 1-21

The following are error codes for Interrupt 24H:

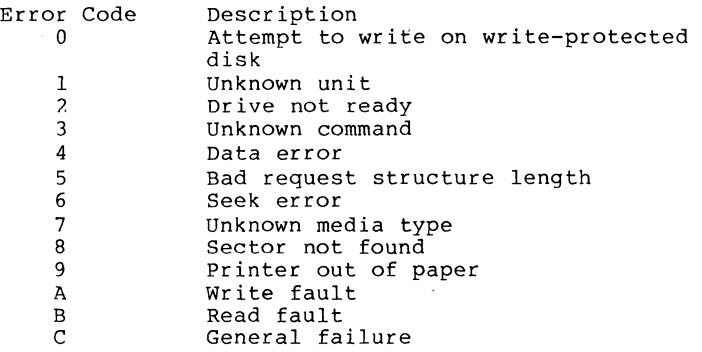

The user stack will be in effect (the first item described below is at the top of the stack), and will contain the following from top to bottom:

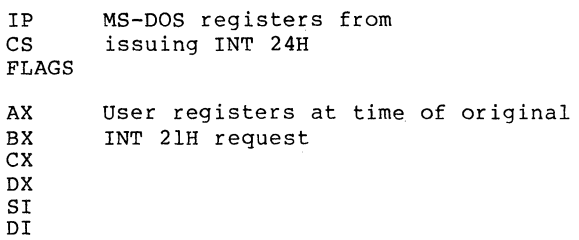

BP DS ES IP CS FLAGS From the original INT 21H from the user to MS-DOS

The registers are set such that if an IRET is executed, MS-DOS will respond according to (AL) as follows:

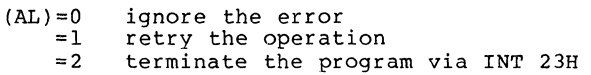

Notes:

1. Before giving this routine control for disk errors, MS-DOS performs five retries.

- 2. For disk errors, this exit is taken only for errors occurring during an Interrupt 21H. It is not used for errors during Interrupts 25H or 26H.
- 3. This routine is entered in a disabled state.
- 4. The SS, SP, DS, ES, BX, CX, and DX registers must be preserved.
- 5. This interrupt handler should refrain from using MS-DOS funtion calls. If necessary, it may use calls OIH through OCH. Use of any other call will destroy the MS-DOS stack and will leave MS-DOS in an unpredictable state.
- 6. The interrupt handler must not change the contents of the device header.
- 7. If the interrupt handler will handle errors rather than returning to MS-DOS, it should restore the application program's registers from the stack, remove all but the last three words on the stack, then issue an IRET. This will return to the program immediately after the INT 2lH that experienced the error. Note that if this is done, MS-DOS will be in an unstable state until a function call higher than OCH is issued.

#### Absolute Disk Read (Interrupt 258)

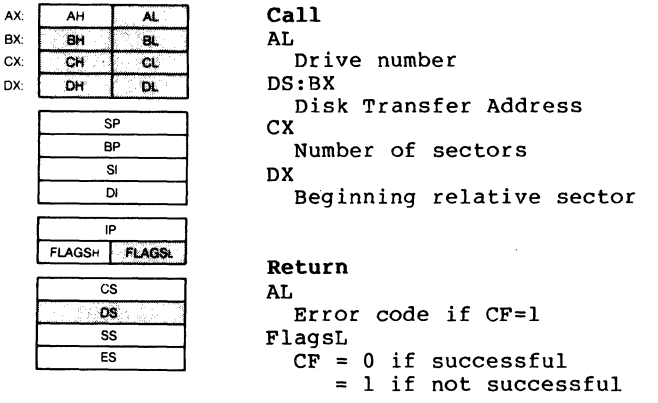

The registers must contain the following:

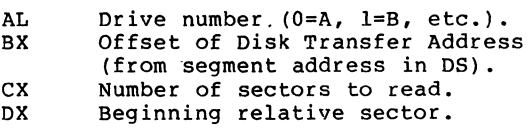

This interrupt transfers control to the MS-DOS BIOS. The number of sectors specified in CX is read from the disk to the Disk Transfer Address. Its requirements and processing are identical to Interrupt 26H, except data is read rather than written.

#### NOTE

All registers except the<br>segment registers are segment registers destroyed by this call. Be sure to save any registers your program uses before issuing the interrupt.

The system pushes the flags at the time'of the call; they are still there upon return. (This is necessary because data is passed back in the flags.) Be sure to pop the stack upon return to prevent uncontrolled growth.

If the disk operation was successful, the Carry Flag (CF) is O. If the disk operation was not successful. CF is 1 and AL contains the MS-DOS error code (see Interrupt 24H earlier in this section for the codes and their meaning).

#### Macro Definition:

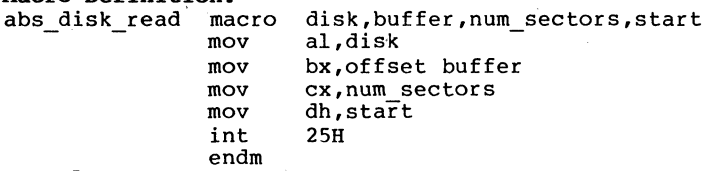

# Bxample

The following program copies the contents of a single-sided disk in drive A: to the disk in drive B:. It uses a buffer of 32K bytes:

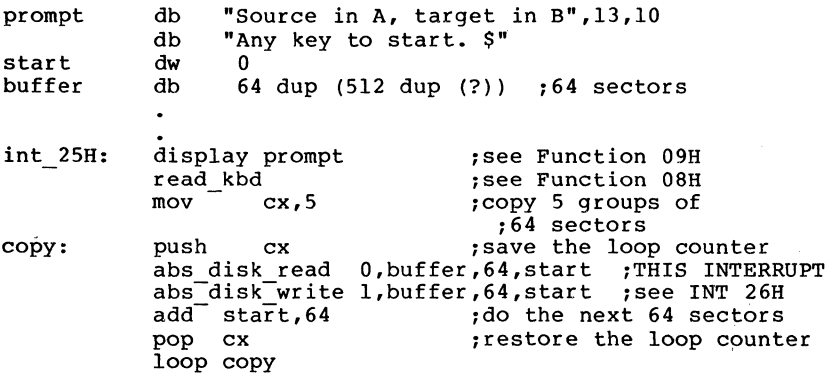

#### Absolute Disk Write (Interrupt 26H)

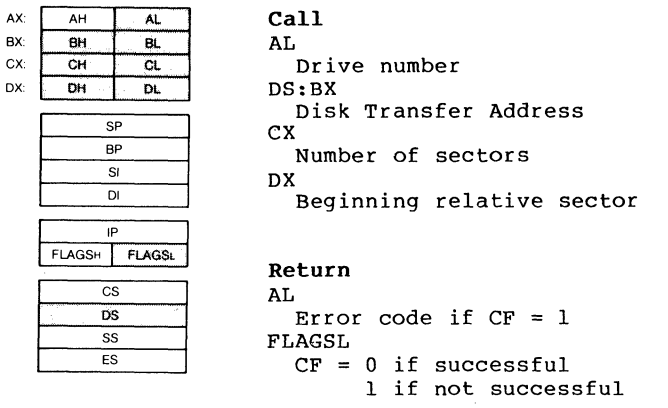

The registers must contain the following:

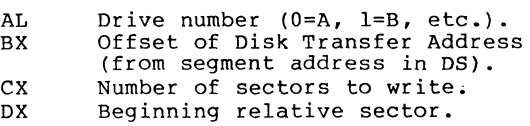

This interrupt transfers control to the MS-DOS BIOS. The number of sectors specified in CX is written from the Disk<br>Transfer Address to the disk. Its reguirements and Transfer Address to the disk. Its requirements processing are identical to Interrupt 25H, except data is written to the disk rather than read from it.

NOTE

All registers except the<br>segment registers are segment registers are<br>destroyed by this call. Be<br>sure to save any registers your program uses before issuing the interrupt.

The system pushes the flags at the time of the call; they are' still there upon return. (This is necessary because data is passed back in the flags.) Be sure to pop the stack upon return to prevent uncontrolled growth.
If the disk operation was successful, the Carry Flag (CF) is O. If the disk operation was not successful, CF is 1 and AL contains the MS-DOS error code (see Interrupt 24H for the codes and their meaning).

**Macro Definition:**  abs disk write mov mov mov mov int endm disk,buffer,num sectors,start al, disk bx,offset buffer cx,num sectors dh,start 26H

#### **Example**

/

The following program copies the contents of a single-sided disk in drive A: to the Qisk in drive B:, verifying each write. It uses a buffer of 32K bytes:

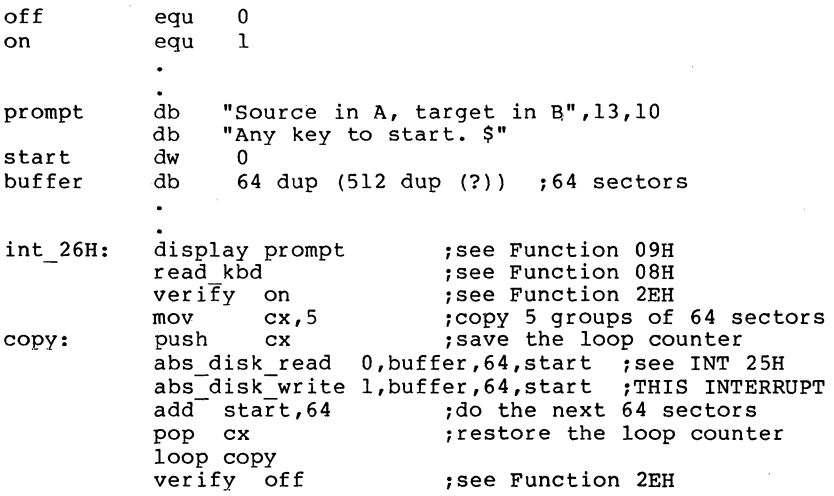

#### Terminate But Stay Resident (Interrupt 27H)

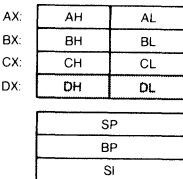

 $\overline{D}$ 

m<br>
FLAGSH FLAGSL<br>
CS<br>
CS<br>
ES<br>
ES<br>
ES os ss ES

Call CS:DX First byte following last byte of code

Return None

The Terminate But Stay Resident call is used to make a piece Inc remainded But Bedy Resident call 15 doed to make a piece<br>of code remain resident in the system after its termination. Typically, this call is used in .COM files to device-specific interrupt handler to remain process asynchronous interrupts. allow some resident to

DX must contain the offset (from the segment address in CS) of the first byte following the last byte of code in the program. When Interrupt 27H is executed, the program terminates but remains resident and is not overlaid by other programs when it terminates. is treated as an extension of MS-DOS; it

This interrupt is provided for compatibility with versions of MS-DOS prior to 2.0. New programs should use Function 31H, Keep Process.

Macro Definition: stay\_resident macro last\_instruc

mov inc int endm dx,offset last instruc dx 27H

#### Example

;CS must be equal to PSP values given at program start ; (ES and DS values)<br>mov DX.LastAd

mov DX,LastAddress<br>int 27H

27H ;There is no return from this interrupt

#### SYSTEM CALLS **Page 1-28**

### **1.7 FUNCTION** REQUESTS

Most of the MS-DOS function calls require input to be passed to them in registers. After setting the proper register values, the function may be invoked in one of the following ways:

- 1. Place the function number in AH and execute a long call to offset SOH in your Program Segment Prefix. Note that programs using this method will not operate correctly on. versions of MS-DOS that are lower than 2.0.
- 2. Place the function number in AH and issue Interrupt<br>21H. All of the examples in this chapter use this All of the examples in this chapter use this method.
- 3. An additional method exists for programs that were written with different calling conventions. This method should be avoided for all new programs. The function number is placed in the CL register and other registers are set according to the function specification. Then, an intrasegment call is made<br>to location 5 in the current code segment. That to location 5 in the current code segment.<br>location contains a long call to the 1 contains a long call to the MS-DOS<br>dispatcher. Register AX is always function dispatcher. Register AX destroyed if this method is used; otherwise, it is the same as normal function calls. Note that this method is valid only for Function Requests OOH through 024H.

### **1.7.1** CP/M(R)-Compatible Calling Sequence

A different sequence can be used for programs that must conform to CP/M calling conventions:

- 1. Move any required data into the appropriate registers (just as in the standard sequence).
- 2. Move the function number into the CL register.
- 3. Execute an intrasegment call to location S in the current code segment.

This method can only be used with functions OOH through 24H that do not pass a parameter in AL. Register AX is always destroyed when a function is called in this manner.

#### SYSTEM CALLS **Page 1-29**

#### 1.7.2 Treatment Of Registers

When MS-DOS takes control after a function call, it switches to an internal stack. Registers not used to return information (except AX) are preserved. The calling program's stack must be large enough to accommodate the interrupt system -- at least 128 bytes in addition to other needs.

#### IMPORTANT NOTE

The macro definitions and extended example for MS-DOS<br>system calls 00H through 2EH can be found at the end of this chapter.

Table 1.5 lists the function requests in numeric order; Table 1.6 list the function requests in alphabetic order (of the description).

Table 1.5 MS-DOS Function Requests, Numeric Order

Function Number

Function Name

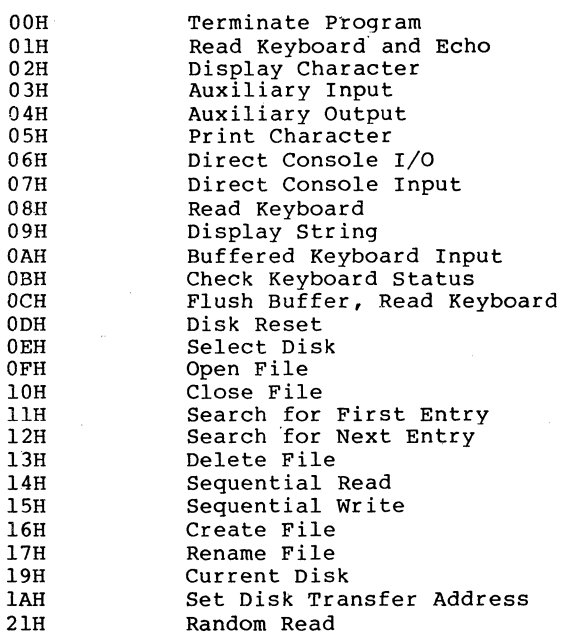

SYSTEM CALLS

Page 1-30

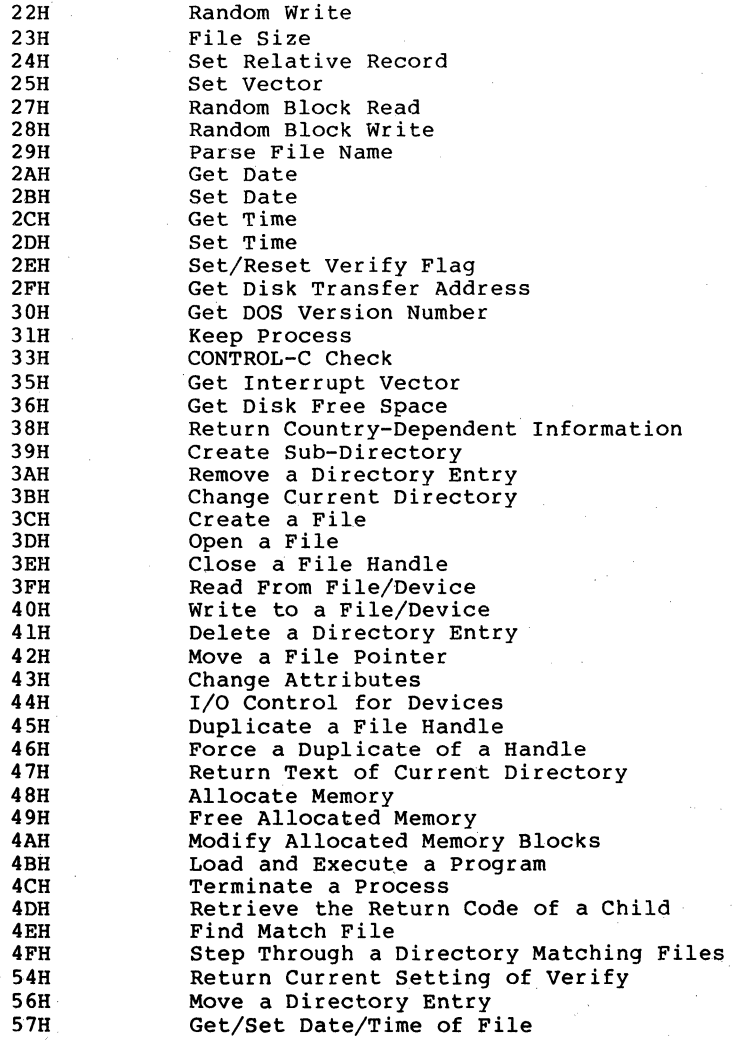

Table 1.6 MS-DOS Function Requests, Alphabetic Order

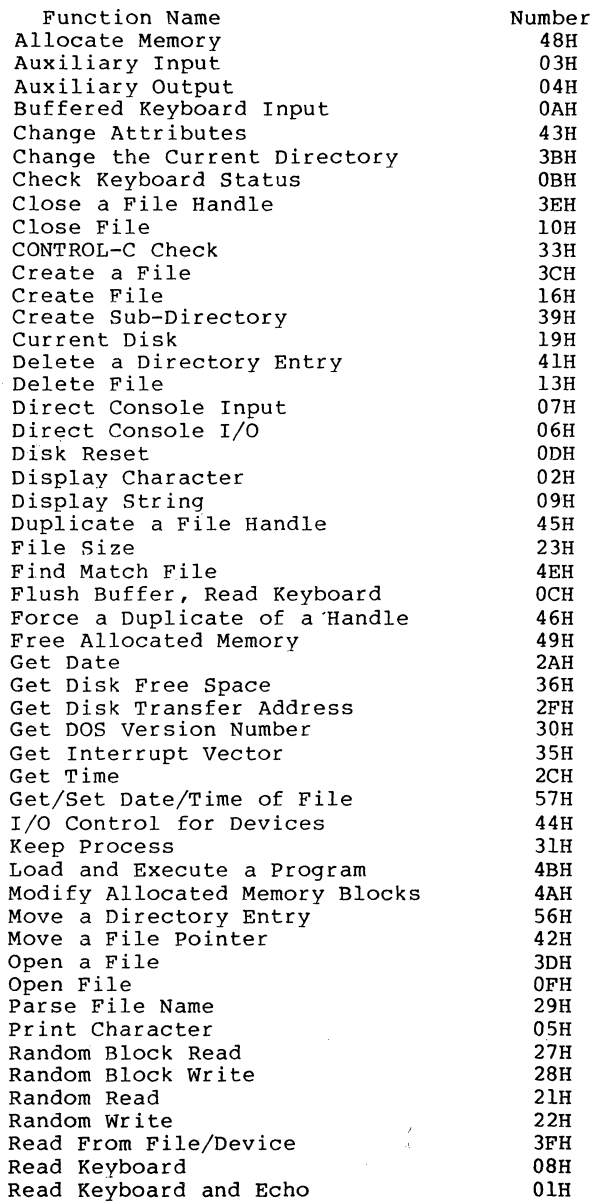

# SYSTEM CALLS  $\overline{P}$ age 1-32

ł

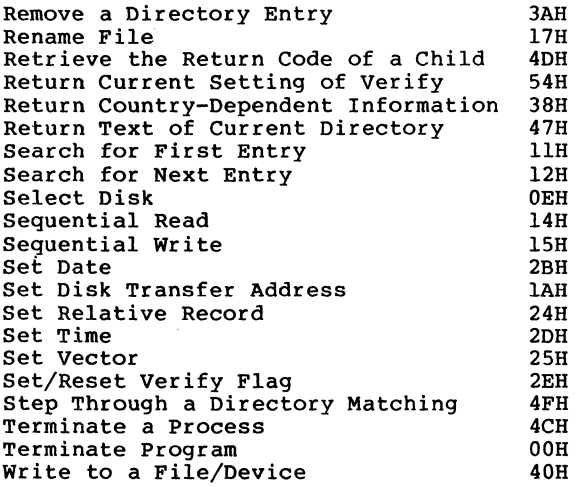

#### Terminate Program (Function OOH)

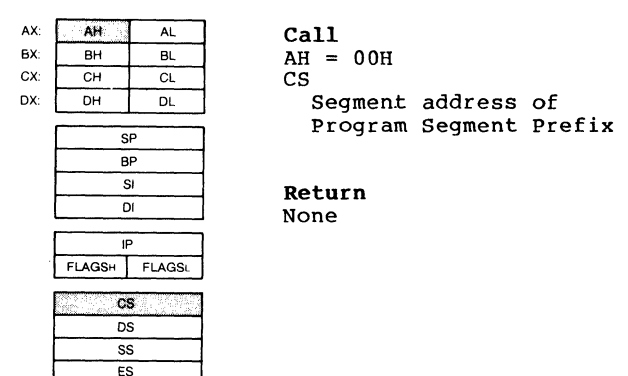

Function 00H is called by Interrupt 20H; it performs the<br>same processing.

The CS register must contain the segment address of the Program Segment Prefix before you call this interrupt.

The following exit addresses are restored from the specified offsets in the Program Segment Prefix:

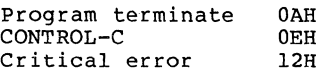

All file buffers are flushed to disk.

Warning: Close all files that have changed in length before calling this function. If a changed file is not closed, its<br>length is not recorded correctly in the directory. See length is not recorded correctly in the directory.<br>Function 10H for a description of the Close File: a description of the Close File system call.

Macro Definition: terminate program macro

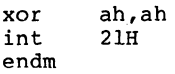

#### Example

;CS must be equal to PSP values given at program start ; (ES and DS values)<br>mov ah, 0<br>int 21H int ;There are no returns from this interrupt

### Read Keyboard and Echo (Function OlB)

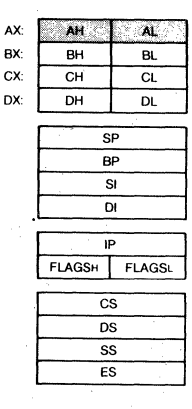

Call  $AH = 01H$ 

#### Return AL

Character typed

Function OlH waits for a character to be typed at the keyboard, then echos the character to the display and<br>returns it in AL. If the character is CONTROL-C, Interrupt 23H is executed.

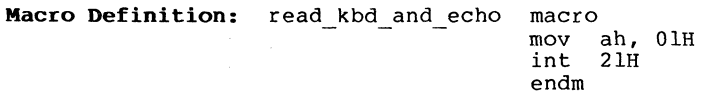

### Example

The following program both displays and prints characters as they are typed. If RETURN is pressed, the program sends Line Feed-Carriage Return to both the display and the printer:

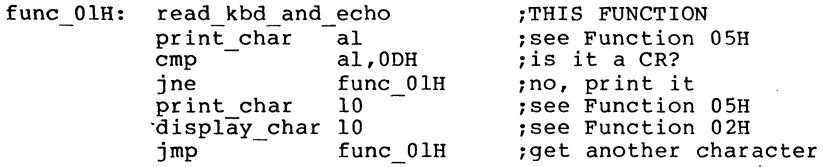

#### SYSTEM CALLS Display Character Page 1-35

### Display Character (Function 02B)

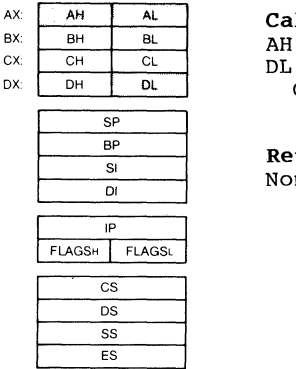

Call  $AH = 02H$ <br>DL DX: DH OL Character to be displayed

> Return None

Function 02H displays the character in DL. If CONTROL-C is typed, Interrupt 23H is issued.

Macro Definition: display char macro mov mov int endm character dl,character ah,02H 21H

#### Example

The following program converts lowercase characters to uppercase before displaying them:

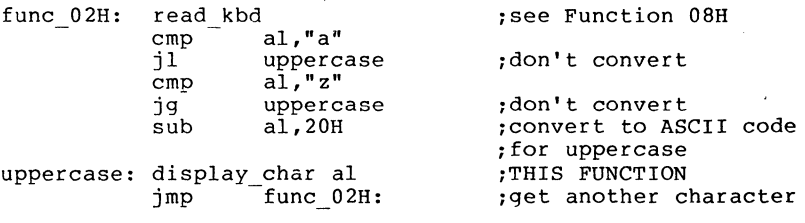

Auxiliary Input (Function 03H)

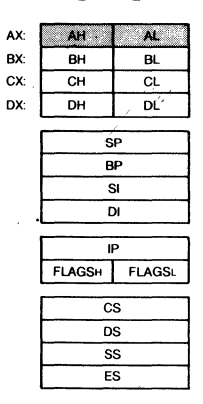

Call  $AH = 03H$ 

#### Return AL.

Character from auxiliary device

Function 03H waits for a character from the auxiliary input device, then returns the character in AL. This system call does not return a status or error code.

If a CONTROL-C has been typed at console input, Interrupt 23H is issued.

Macro Definition: aux input macro mov ah, 03H<br>int 21H  $21H$ endm

 $\mathfrak{z}$ 

#### Example

The following program prints characters as they are received from the auxiliary device. It stops printing when an end-of-file character (ASCII 26, or CONTROL-Z) is received:

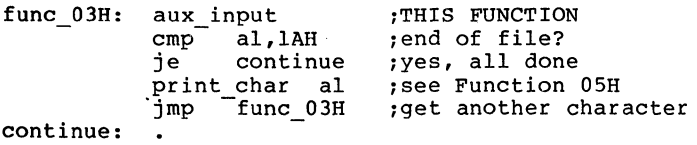

SYSTEM CALLS **Auxiliary Output** Page 1-37

#### Auxiliary Output (Function 048)

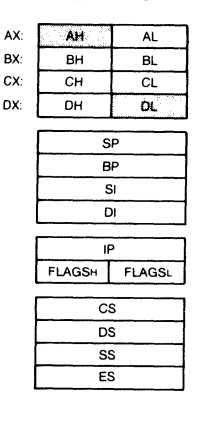

Call  $AH = 04H$ DL. OX: OH DI.: Character for .'auxiliary device

> Return None

Function 04H sends the character in DL to the, auxiliary output device. This system call does not return a status'or error code.

If a CONTROL-C has been typed at console input, Interrupt 23H is issued.

Macro Definition: aux output macro character mov dl,character<br>mov ah,04H<br>int 21H int 21H endm

#### Example

The following program gets a series of strings of up to 80 bytes from the keyboard, sending each to the auxiliary<br>device. It stops when a null string (CR only) is typed: It stops when a null string (CR only) is typed:

string db 81 dup(?) ; see Function OAH

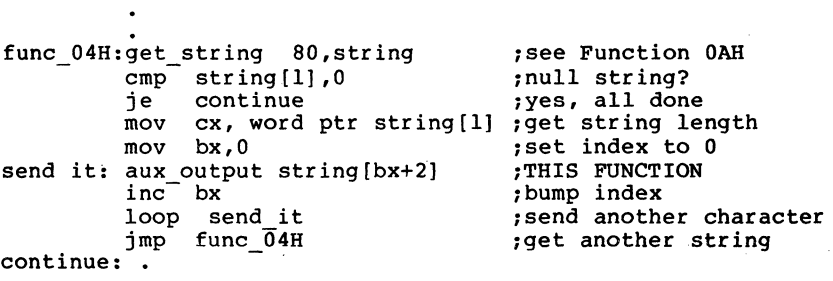

# AX:  $\overline{\mathbf{M}}$  $\overline{A}$ BX:  $\overline{B}$ BL. ex:  $\begin{array}{|c|c|c|c|}\n\hline\n\text{OX:} & \begin{array}{|c|c|c|}\n\hline\n\text{OH} & \text{OL} \\
\hline\n\text{DH} & \text{DL}\n\end{array}\n\hline\n\end{array}$ m IP<br>FLAGSH FLAGSL  $\overline{\text{cs}}$  $\overline{R}$ **SS**  $\overline{\mathsf{es}}$

Print Character (Function OSH)

Call  $AH = 05H$ DL.

Character for printer

Return None

Function OSH prints the character in DL on the standard printer device. If CONTROL-C has input, Interrupt 23H is issued. been typed at console

Macro Definition: print\_char macro character mov mov int endm dl,character ah,OSH 2lH

### Example

The following program prints a walking test pattern on the printer. It stops if CONTROL-C is pressed.

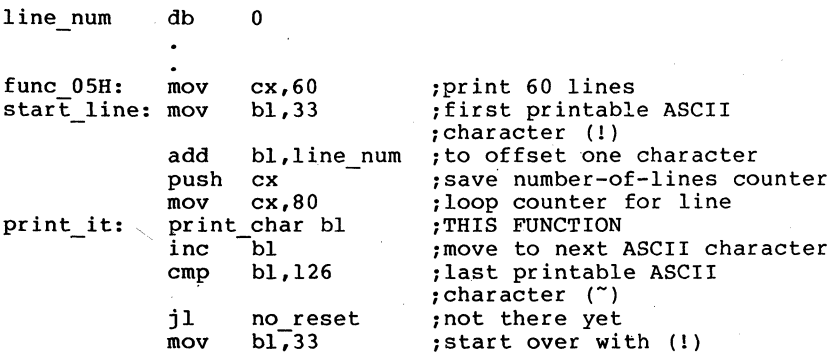

# SYSTEM CALLS

Print Character Page 1-39

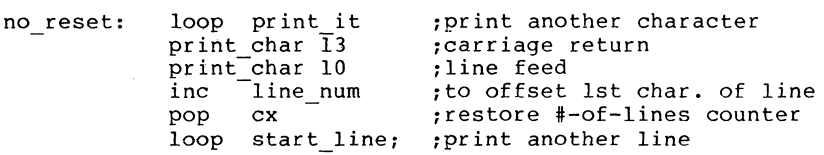

### **Direct Console I/O (Function 068)**

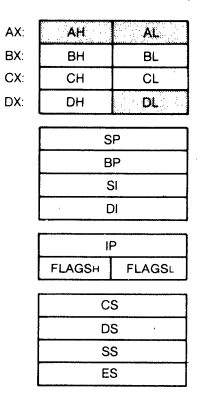

**Call**   $AH = 06H$ DL See text

### **Return**  AL If  $DL = FFH$  (255) before call, then Zero flag set means AL has character from keyboard. Zero flag not set means there was not a character to get, and  $AL = 0$

The processing depends on the value in DL when the function is called:

> DL is FFH (255) -- If a character has been typed at the keyboard, it is returned in AL and the Zero flag is 0: if a character has not been typed, the Zero flag is 1.

DL is not FFH -- The character in DL is displayed.

This function does not check for CONTROL-C.

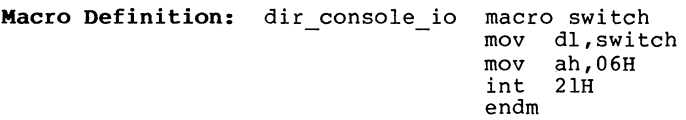

SYSTEM CALLS Direct Console I/O Page 1-41

### **Example**

The following program sets the continuously displays the time. typed, the cisplay stops changing: typed again, the clock is reset to again: system When when o and clock to 0 and any character is any character is the display starts

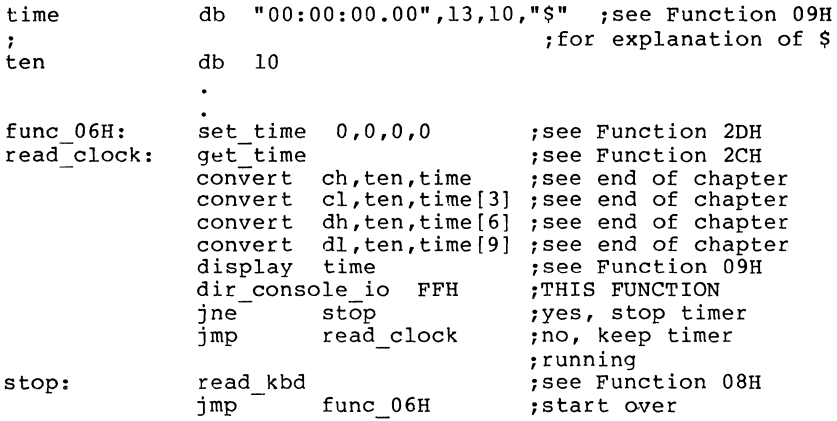

### Direct Console Input (Function 07B)

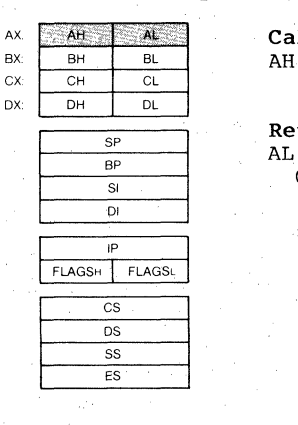

Call  $AH = 07H$ 

# Return

Character from keyboard

Function 07H waits for a character to be typed, then returns<br>it in AL. This function does not echo the character or This function does not echo the character or check for CONTROL-C. (For a keyboard input function that echoes or checks for CONTROL-C, see Functions OlH or 08H.)

Macro Definition: dir console input macro

mov ah,07H int 2lH endm

#### Example

The following program prompts for a password (8 characters maximum) and places the characters into a string without echoing them:

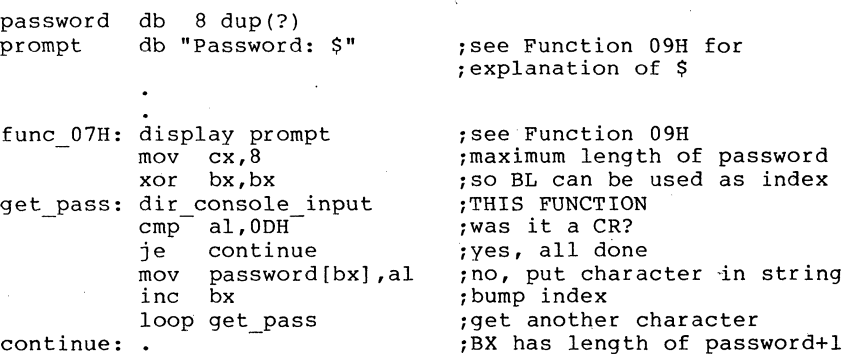

continue:

#### Read Keyboard (Function 08H)

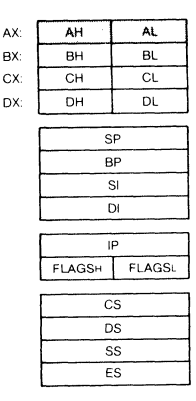

Call  $AH = 08H$ 

#### Return AL

Character from keyboard

Function 08H waits for a character to be typed, then returns<br>it in AL. If CONTROL-C is pressed, Interrupt 23H is it in AL. If CONTROL-C is pressed, Interrupt 23H is executed. This function does not echo the character. (For a keyboard input function that echoes the character or checks for CONTROL-C, see Function OlH.)

Macro Definition: read kbd macro mov int endm ah,08H 21H

### Example

The following program prompts for a password (8 characters maximum) and places the characters into a string without echoing them:

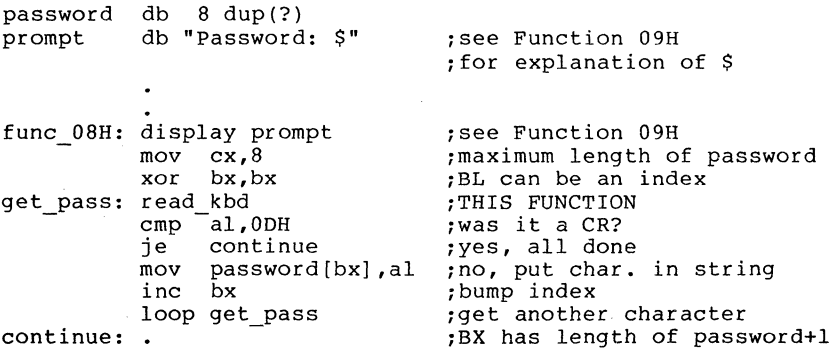

#### SYSTEM CALLS Display String

### Display String (Function 09H)

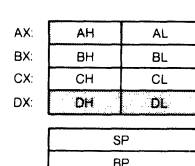

Call  $AH = 09H$ DS:DX String to be displayed

Return None

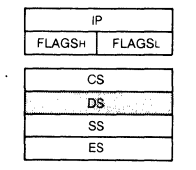

SI  $\overline{D}$ 

DX must contain the offset (from the segment address in DS) of a string that ends with "\$". The string is displayed (the \$ is not displayed).

Macro Definition: display macro string mov mov int endm dx,offset string ah,09H 21H

# Example

.

The following program displays the hexadecimal code of the key that is typed: .

"0123456789ABCDEF" 16 table db sixteen db<br>result db  $" - 00H", 13, 10, "$" ; see text for$ ;explanation of \$

func 09H:read kbd and echo convert al,slxteen,result[3] see Function OlH see end of chapter display result<br>imp func 09 func  $09H$ THIS FUNCTION do it again

### SYSTEM CALLS Buffered Keyboard Input Page 1-45

#### Buffered Keyboard Input **(Function OAH)**

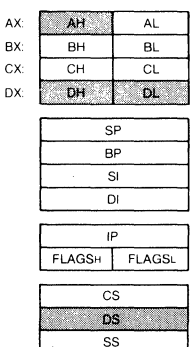

Call  $AH = 0AH$ DS:DX Input buffer

**Return**  None

DX must contain the offset (from the seqment address in DS) of an input buffer of the following form:

Byte Contents

E5

- 1 Maximum number of characters in buffer, including the CR (you must set this value).
- 2 Actual number of characters typed, not counting the CR (the function sets this value).
- 3-n Buffer; must be at least as long as the number in byte 1.

This function waits for characters to be typed. Characters are read from the keyboard and placed in the buffer<br>beginning at the third byte until RETURN is typed. If the buffer fills to one less than the maximum, additional characters typed are ignored and ASCII 7 (BEL) is sent to the display until RETURN is pressed. The string can be edited as it is being entered. If CONTROL-C is typed, Interrupt 23H is issued.

The second byte of the buffer is set to the number of characters entered (not counting the CR).

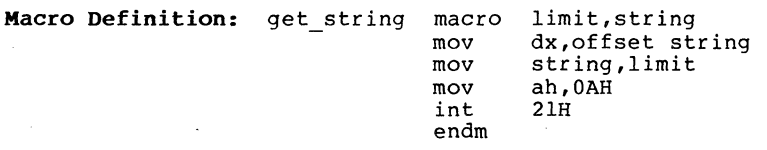

# **Example**

The following program gets a l6-byte (maximum) string from the keyboard and fills a 24-line by aO-character screen with it:

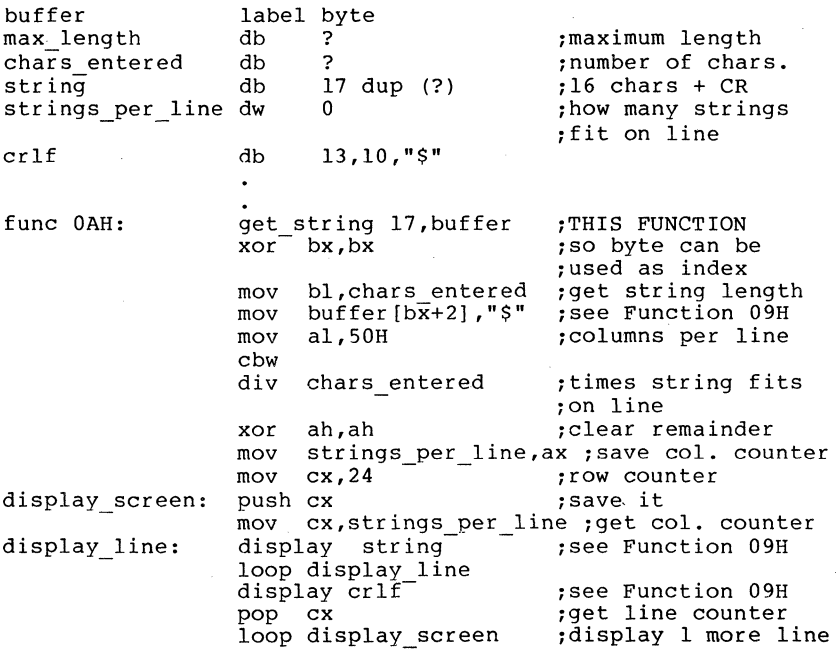

# Check Keyboard Status (Function OBB)

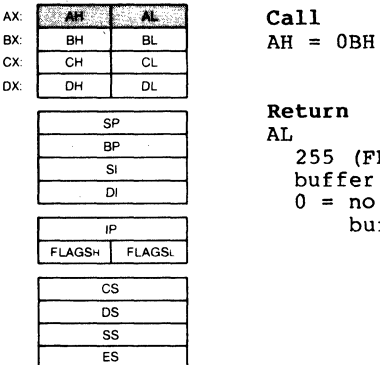

### Return

AT. 255 (FFH) = characters in type-ahead buffer  $0 = no$  characters in type-ahead buffer

Checks whether there are characters in the type-ahead buffer. If so, AL returns FFH (255), if not, AL returns O. If CONTROL-C is in the buffer, Interrupt 23H is executed.

Macro Definition: check kbd status macro

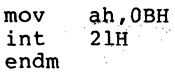

# Example

The following program continuously displays the time until any key is pressed.

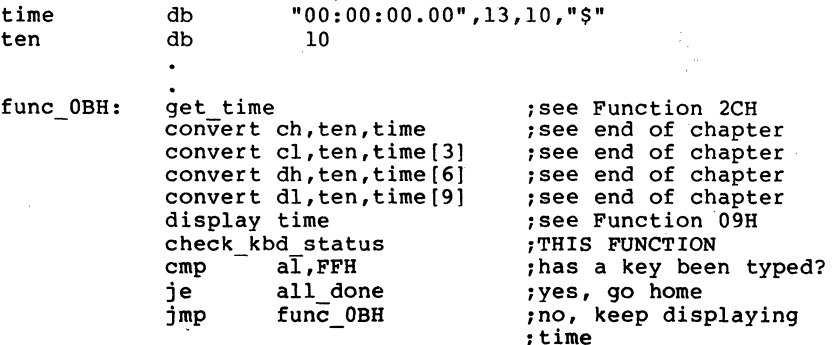

#### Flush Buffer, Read Keyboard (Function OCB)

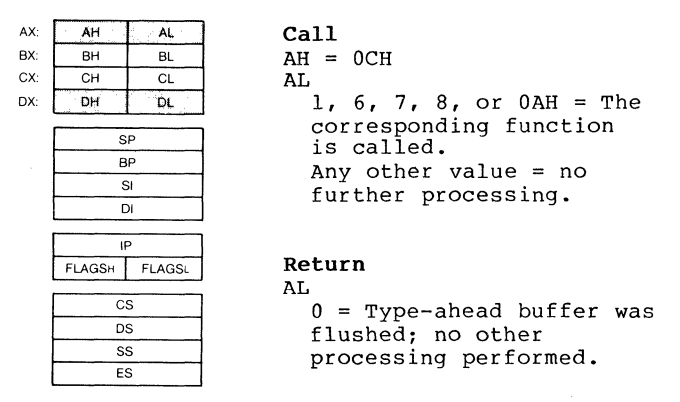

The keyboard type-ahead buffer is emptied. Further processing depends on the value in AL when the function is called:

> 1, 6, 7, 8, or 0AH -- The corresponding MS-DOS function is executed.

> Any other value -- No further processing; AL returns O.

Macro Definition: flush and read kbd mov mov int endm macro switch al,switch ah,OCH 21H

#### Example

The following program both displays and prints characters as they are typed. If RETURN is pressed, the program sends Carriage Return-Line Feed to both the display and the printer.

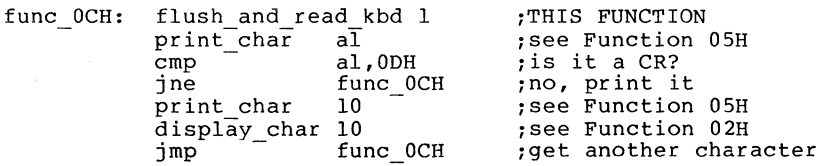

### SYSTEM CALLS

Disk Reset Page 1-49

#### AX<sup>-</sup> AH AL Call ax:  $\overline{B}$ H  $\overline{B}$ L  $AH = 0DH$ cx  $CH$  CL DX: OH OL Return  $\overline{SP}$ None  $\overline{BP}$ SI  $\overline{D}$  $\overline{P}$ FLAGSH FLAGSL  $\overline{cs}$ os  $\overline{\epsilon}$ ES

Disk Reset (Function DOH)

Function ODH is used to ensure that the internal buffer cache matches the disks in the drives. This function writes out dirty buffers (buffers that have been modified), and marks all buffers in the internal cache as free.

Function ODH flushes all file buffers. It does not update directory entries; you must close files that have changed to update their directory entries (see Function lOH, Close File). This function need not be called-before a disk<br>change if all files that changed were closed. It is change if all files that changed were closed. It is<br>generally used to force a known state of the system; generally used to force a known state of CONTROL-C interrupt handlers should call this function.

Macro Definition: disk reset macro disk mov int endm ah,ODH 2lH

#### Example

mov ah,ODH int 2IH ;There are no errors returned by this call.

# SYSTEM CALLS Select Disk

#### Page 1-50

#### Select Disk (Function OEB)

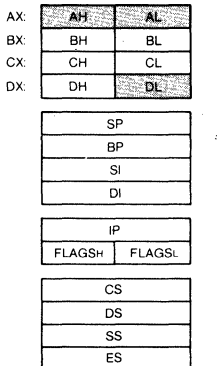

Call  $AH = 0EH$ DL Drive number  $(0 = A: , 1 = B: , etc.)$ 

Return AL Number of logical drives

The drive specified in DL  $(0 = A; , 1 = B; , etc.)$  is selected as the default disk. The number of drives is returned in AL.

Macro Definition: select disk macro disk dl,disk[-64) ah,OEH mov mov int endm 2lH

### Example

The following program selects the drive not currently selected in  $a^2$ -drive system:

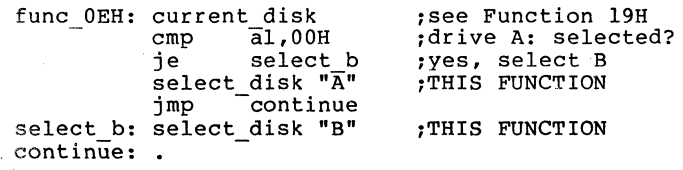

### SYSTEM CALLS Open File Page 1-51

#### Open File (Function OFH)

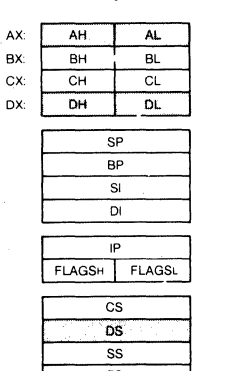

ES

Call  $AH = 0FH$ DS:DX Unopened FCB

Return AL

 $0 =$  Directory entry found 255 (FFH) = No directory entry found

DX must contain the offset (from the segment address in DS) of an unopened File Control Block (FCB). The disk directory is searched for the named file.

If a directory entry for the file is found, AL returns 0 and the FCB is filled as follows:

> If the drive code was 0 (default disk), it is changed to the actual disk used (1 = A:, 2 = B:, etc.). This lets you change the default disk without interfering with subsequent operations on this file.

> The Current Block field (offset OCH) is set to zero.

> The Record Size (offset OEH) is set to the system default of 128.

> The File Size (offset 10H), Date of Last Write (offset l4H), and Time of Last Write (offset l6H) are set from the directory entry.

Before performing a sequential disk operation on the file, you must set the Current Record field (offset 20H). Before performing a random disk operation on the file, you must set the Relative Record field (offset 21H). If the default record size (128 bytes) is not correct, set it to the correct length.

 $\hat{r}$  . The construction of  $\hat{r}$  ,  $\hat{r}$  ,  $\hat{r}$  ,  $\hat{r}$  ,  $\hat{r}$ 

If a directory entry for the file is not found, AL returns FFH (255).

Macro Definition: open macro fcb mov mov int endm dx,offset fcb ah,OFH 21H

### Example

The following program prints the file named TEXTFILE.ASC that is on the disk in drive B:. If a partial record is in the buffer at end-of-file, the routine that prints the partial record prints characters until it encounters an end-of-file mark (ASCII 26, or CONTROL-Z):

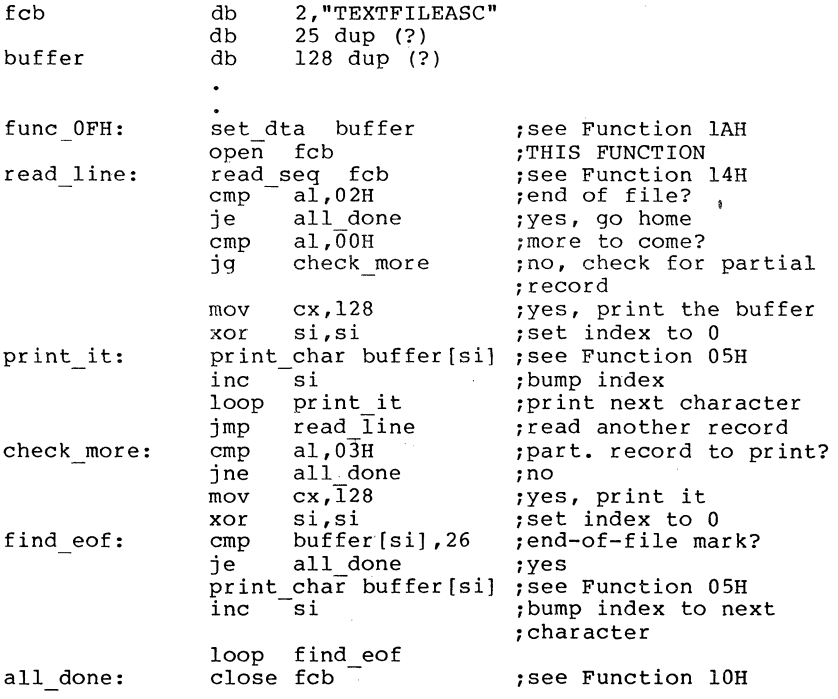

#### SYSTEM CALLS Close File Page 1-53

**Close File (Function lOB)** 

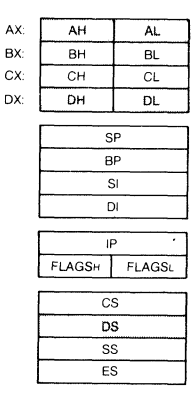

**Call**   $AH = 10H$ DS:DX Opened FCB

**Return**  AL  $0 =$  Directory entry found FFH  $(255)$  = No directory entry found

DX must contain the offset (to the segment address in DS) of an opened FCB. The disk directory is searched for the file named in the FCB. This function must be called after a file is changed to update the directory entry.

If a directory entry for the file is found, the location of the file is compared with the corresponding entries in the FCB. The directory entry is updated, if necessary, to match the FCB, and AL returns O.

If a directory entry for the file is not found, AL returns FFH (255).

**Macro Definition:** close macro fcb<br>  $\frac{1}{2}$  mov dx. mov dx, offset fcb<br>mov ah, 10H<br>int 21H int endm

#### **Example**

The following program checks the first byte of the file named MOD1.BAS in drive B: to see if it is FFH, and prints a message if it is:

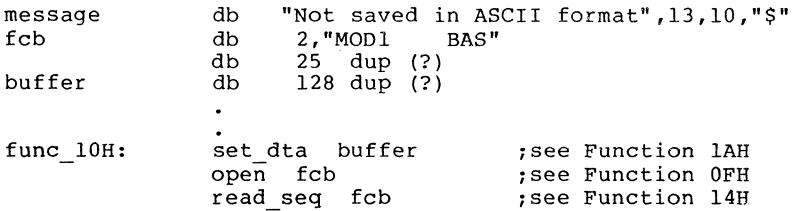

# SYSTEM CALLS

cmp buffer,FFH ]ne . all done display message close fcb

; is first byte FFH?  $~;$ no $~$ ~see Function 09H THIS FUNCTION

all done:

### SYSTEM CALLS Search for First Entry Page 1-55

#### Search for First Entry (Function llH)

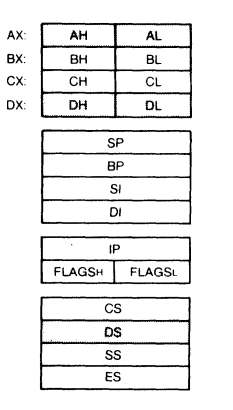

Call  $AH = 11H$ DS:DX Unopened FCB

#### Return

 $0 =$  Directory entry found FFH  $(255)$  = No directory entry found

DX must contain the offset (from the segment address in DS) of an unopened FCB. The disk directory is searched for the first matching name. The name can have the ? wild card character to match any character. To search for hidden or system files, OX must point to the first byte of the system files, DX must point to the first byte of extended FCB prefix.

If a directory entry for the filename in the FCB is found,<br>AL returns 0 and an unopened FCB of the same type (normal or extended) is created at the Disk Transfer Address.

If a directory entry for the filename in the FCB is not found, AL returns FFH (255).

Notes:

If an extended FCB is used, the following search pattern is used:

- 1. If the FCB attribute is zero, only normal file entries are found. Entries for volume label, sub-directories, hidden, and system files will not be returned.
- 2. If the attribute field is set for hidden or system files, or directory entries, it is to be considered as an inclusive search. All normal file entries plus all entries matching the specified attributes are returned. To look at all directory entries except the volume label, the attribute byte may be set to hidden + system + directory (all 3 bits on).

3. If the attribute field is set for the volume label, it is considered an exclusive search, and only the volume label entry is returned.

Macro Definition: search first macro fcb mov mov int endm dx,offset fcb ah,llH 21H

### **Example**

The following program verifies the existence of a file named REPORT.ASM on the disk in drive B::

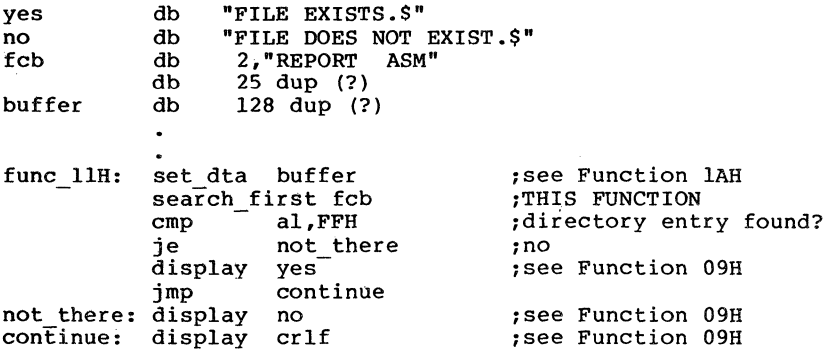

Page 1-57

#### Search for Next Entry (Function l2B)

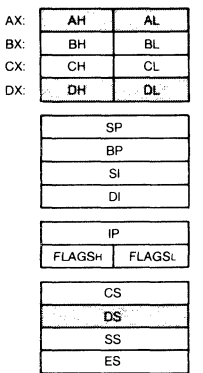

Call  $AH = 12H$ DS:DX Unopened FCB

# Return

AL.

 $0 =$  Directory entry found FFH  $(255)$  = No directory entry found

DX must contain the offset (from the segment address in DS) of an FCB previously specified in a call to Function llH. Function 12H is used after Function 11H (Search for First<br>Entry) to find additional directory entries that match a filename that contains wild card characters. The disk<br>directory is searched for the next matching name. The name directory is searched for the next matching name. The name can have the ? wild card character to match any character. To search for hidden or system files, DX must point to the first byte of the extended FCB prefix.

If a directory entry for the filename in the FCB is found, AL returns 0 and an unopened FCB of the same type (normal or extended) is created at the Disk Transfer Address.

If a directory entry for the filename in the FCB is not found, AL returns FFH (255).

Macro Definition: search\_next macro fcb<br>mov dx,<br>mov ah. ah,12H<br>21H int endm dx, offset fcb

#### Example

The following program displays the number of files on the disk in drive B:

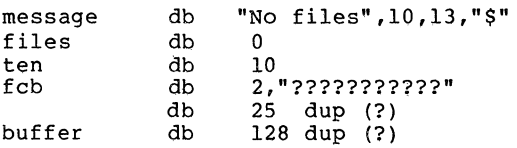

SYSTEM CALLS

Search for Next Entry Page 1-58

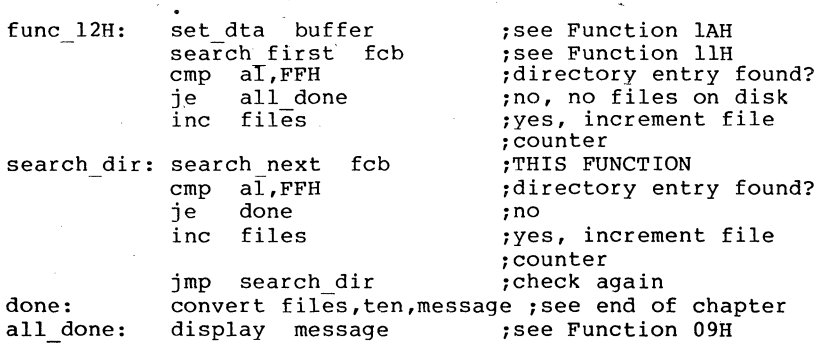

#### SYSTEM CALLS Delete File

#### **Delete File (Function 13H)**

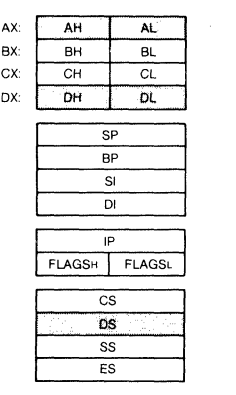

Call  $AH = 13H$ DS:DX Unopened FCB

**Return**   $0 =$  Directory entry found FFH  $(255)$  = No directory entry found

DX must contain the offset (from the segment address in DS) of an unopened FCB. The directory is searched for a matching filename. The filename in the FCB can contain ? wild card character to match any character.

If a matching directory entry is found, it is If a matching directory entry is found, it is deleted from<br>the directory. If the ? wild card character is used in the filename, all matching directory entries are returns O. deleted. AL

If no matching directory entry is found, AL returns FFH  $(255)$ .

**Macro Definition:** delete macro fcb mov mov int endm dx,offset fcb ah,13H 21H

**Example** 

The following program deletes each file on the disk in drive B: that was last written before December 31, 1982:

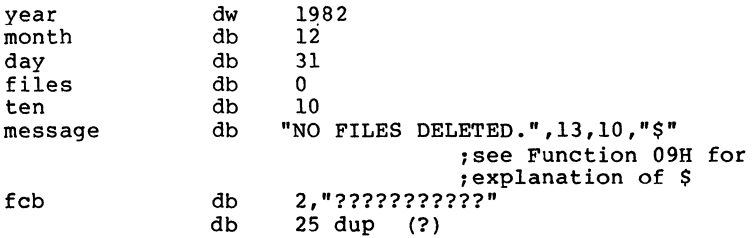

SYSTEM CALLS

 $\langle \ldots \rangle$  . The same

 $\sim$   $\sim$ 

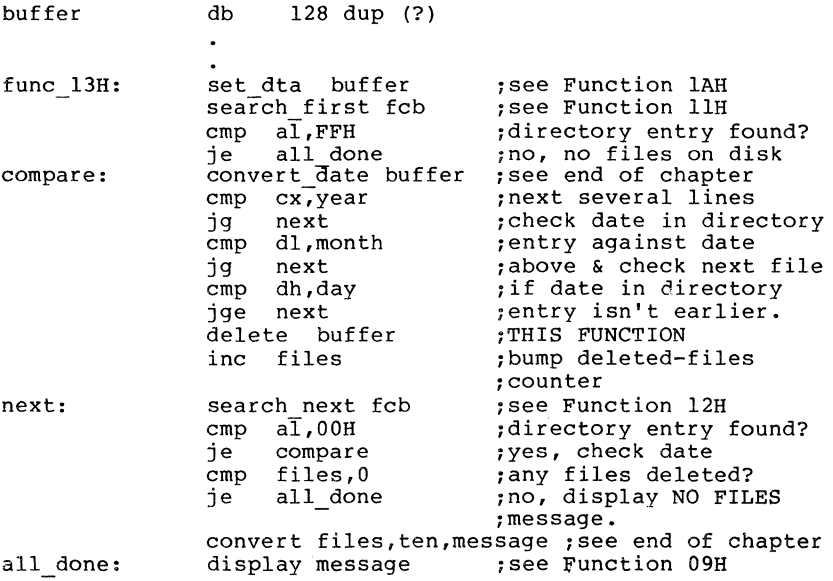

### SYSTEM CALLS Sequential Read Page 1-61

### Sequential Read (Function 14B)

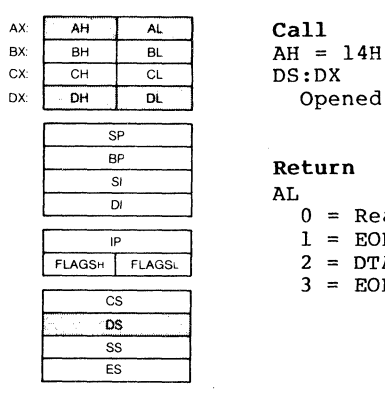

Opened FCB Return AL 0 = Read completed successfully 1 EOF 2 DTA too small 3 EOF, partial record

DX must contain the offset (from the segment address in DS) of an opened FCB. The record pointed to by the current block (offset OCH) and 'Current Record (offset 20H) fields is loaded at the Disk Transfer Address, then the Current Block and Current Record fields are incremented.

The record size is set to the value at offset DEB in the FCB.

AL returns a code that describes the processing:

- Code Meaning
	- o Read completed successfully.
- I End-of-file, no data in the record.
- $\overline{2}$ Not enough room at the Disk Transfer Address to read one record, read canceled.
- 3 End-of-file, a partial record was read and padded to the record length with zeros.

Macro Definition: read seq macro fcb mov mov int endm .dx,offset fcb ah,14H 21H

### Example

The following program displays the file named TEXTFILE.ASC that is on the disk in drive B:; its function is similar to the MS-DOS TYPE command. If a partial record is in the buffer at end of file, the routine that displays the partial
SYSTEM CALLS Sequential Read Page 1-62

 $\overline{1}$ 

record displays characters until it encounters an end-of-file mark (ASCII 26, or CONTROL-Z): fcb db 2,"TEXTFILEASC" db 25 dup (?) buffer' db 128 dup (?),"\$"  $\ddot{\phantom{a}}$ func 14H: set\_dta buffer<br>open fcb :see Function lAH  $\overline{\text{open}}$ :see Function OFH read line: :THIS FUNCTION read\_seq fc<br>cmp al.02H cmp al,02H<br>ie all do :end-of-file? je all done<br>cmp al, 02H :yes  $a$ l, $\overline{0}$ 2H :end-of-file with partial<br>:record?<br>:yes jg check more<br>display buffer display buffer :see-Function-09H<br>imp read-line :get-another-reco jmp read line :get another record check more: cmp al,  $0.3H$  ; partial record in buffer?<br>ine all done ; no, go home jne all\_done ;no, go home<br>xor si,si :set index t xor si,si :set index to 0 emp buffer [si], 26 ; is character EOF?<br>ie all done : yes, no more to di find eof: ;yes, no more to display display char buffer[si] ;see Function 02H<br>inc si :bump index to next ; bump index to next ; character jmp find eof :check next character all done: close fcb :see Function lOH

SYSTEM CALLS Sequential Write

Page 1-63

# Sequential Write (Function l5H)

Call  $AH = 15H$ DS:DX

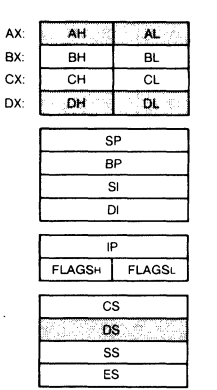

Opened FCB Return AL. OOR Write completed successfully  $01H = Disk full$ 

02R DTA too small

DX must contain the offset (from the segment address in DS)<br>of an opened FCB, The record pointed to by Current Block an opened FCB. The record pointed to by Current Block<br>set OCH) and Current Record (offset 20H) fields is (offset OCH) and Current Record (offset 20H) fields written from the Disk Transfer Address, then the current block and current record fields are incremented.

The record size is set to the value at offset OEH in the<br>FCB, If the Record Size is less than a sector, the data at If the Record Size is less than a sector, the data at<br>k Transfer Address is written to a buffer: the the Disk Transfer Address is written to a buffer: buffer is written to disk when it contains a full sector of data, or the file is closed, or a Reset Disk system call (Function ODR) is issued.

AL returns a code that describes the processing:

Code Meaning

o Transfer completed successfully.

- 1 Disk full: write canceled.
- 2 Not enough room at the Disk Transfer Address to write one record: write canceled

Macro Definition: write\_seq macro fcb mov mov int endm dx,offset fcb ah,15R 2lR

SYSTEM CALLS Sequential Write Page 1-64

# **Exaaple**

The following program creates a file named DIR.TMP on the disk in drive B: that contains the disk number  $(0 = A; , l =$ B:, etc.) and filename from each directory entry on the disk:

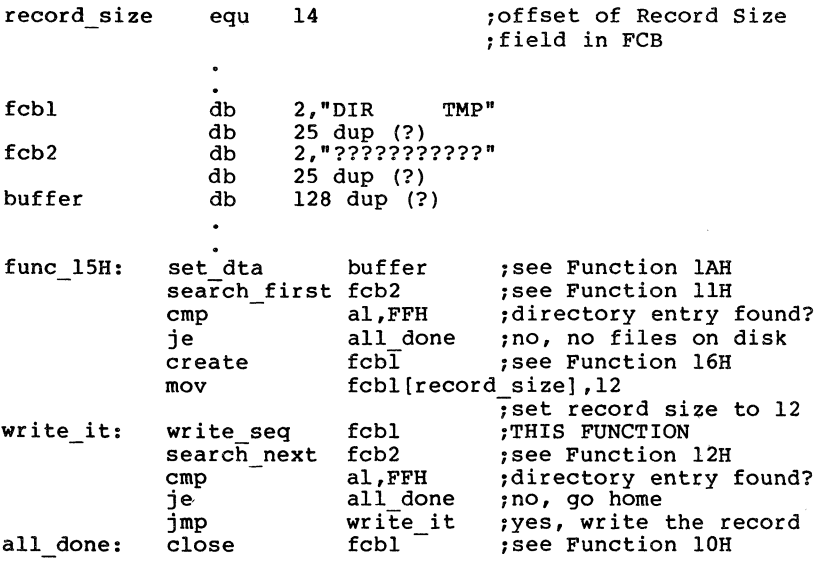

### SYSTEM CALLS Create File Page 1-65

### Create File (Function 16H)

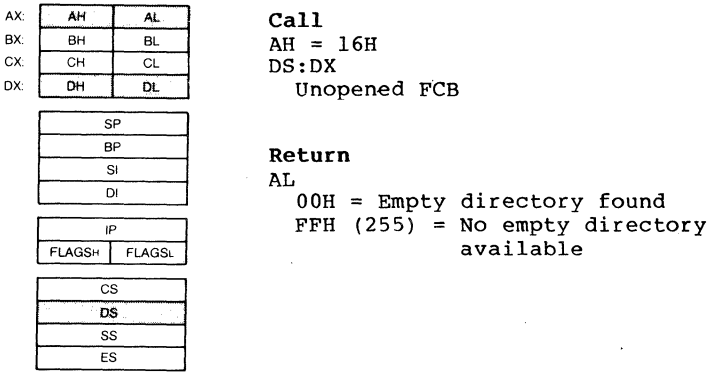

DX must contain the offset (from the segment address in DS) of an unopened FCB. The directory is searched for an empty entry or an existing entry for the specified filename.

If an empty directory entry is found, it is initialized to a zero-length file, the Open File system call (Function OFH) is called, and AL returns O. You can create a hidden file by using an extended FCB with the attribute byte (offset FCB-l) set to 2.

If an entry is found for the specified filename, all data in the file is released, making a zero-length file, and the Open File system call (Function OFH) is issued for the filename (1n other words, if you try to create a file that already exists, the existing file is erased, and a new, empty file is created).

If an empty directory entry is not found and there is no entry for the specified filename, AL returns FFH (255).

Macro Definition: create macro fcb

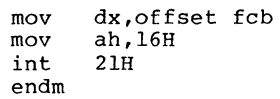

### Example

The following program creates a file named DIR.TMP on the disk in drive B: that contains the disk number (0 = A:, 1 = B:, etc.) and filename from each directory entry on the disk:

SYSTEM CALLS

Create File Page 1-66

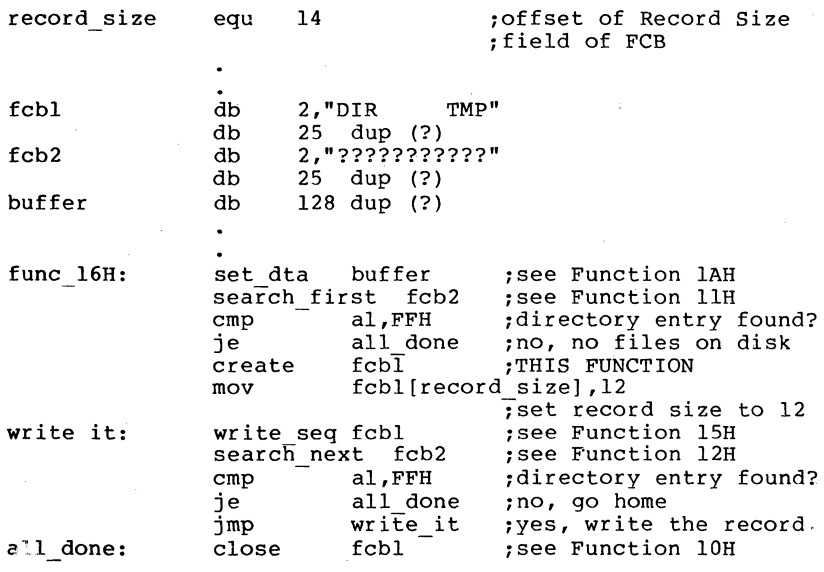

J

## SYSTEM CALLS Rename File

## Rename File (Function 178)

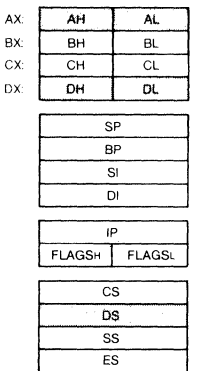

Call  $AH = 17H$ DS:DX Modified FCB

### Return AL.

OOH = Directory entry found FFH  $(255)$  = No directory entry found or destination already exists

DX must contain the offset (from the segment address in DS) of an FCB with the drive number and filename filled in, followed by a second filename at offset 118. The disk directory is searched for an entry that matches the first filename, which can contain the ? wild card character.

If a matching directory entry is found, the filename in the directory entry is changed to match the second filename in the modified FCB (the two filenames cannot be the same<br>name). If the ? wild card character is used in the second<br>filename, the corresponding characters in the filename of the directory entry are not changed. AL returns O.

If a matching directory entry is not found or an entry is found for the second filename, AL returns FFH (255).

Macro Definition: rename macro fcb, newname mov mov int endm dx,offset fcb ah,17H  $21H$ 

# Example

The following program prompts for the name of a file' and a new name, then renames the file:

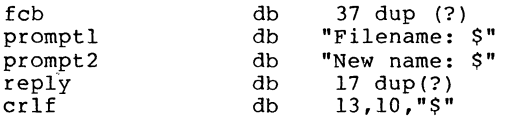

# SYSTEM CALLS

func 17H:

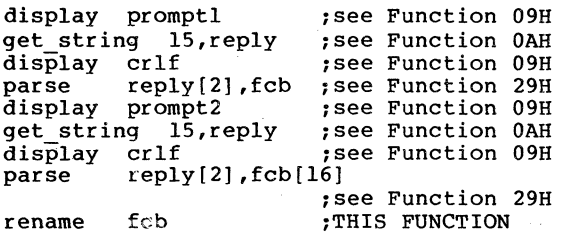

ż.

SYSTEM CALLS Current Disk Page 1-69

# Current Disk (Function 19B)

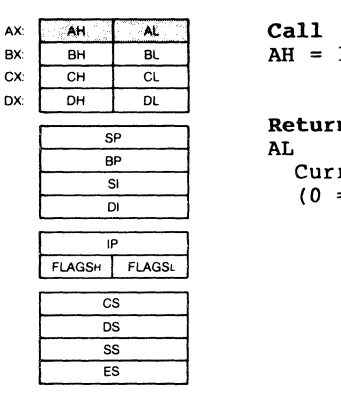

Return AL Currently selected drive  $(0 = A, 1 = B, etc.)$ 

AL returns the currently selected drive  $(0 = A: , 1 = B: ,$ etc.).

Macro Definition: current disk macro mov int endm ah,19B  $21H$ 

Call  $AH = 19H$ 

# Example

The following program displays the currently selected The following program displays t<br>(default) drive in a 2-drive system: message crlf func 19B: disk b: all done: db "Current disk is \$" ; see Function 09H ~for explanation of \$ db 13,10,"\$" display message current\_disk<br>cmp al, cmp al,00H<br>jne disk b disk b display char  $\overline{M}$ <sup>n</sup> uispiay\_chai<br>jmp - all\_done<br>display\_char<sup>-w</sup>B" display- crlf ~see Function 09H ~TBIS FUNCTION ; is it disk A? ~no, it's disk B: ; see Function 02H ~see Function 02B ~see Function 098

# Set Disk Transfer Address (Function lAB)

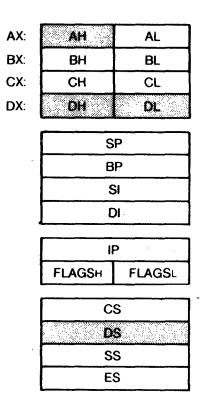

Call  $AH = 1AH$ DS:DX Disk Transfer Address

Return None

DX must contain the offset (from the segment address in DS) of the Disk Transfer Address. Disk transfers cannot wrap around from the end of the segment to the beginning, nor can they overflow into another segment.

# NOTE

If you do not set- the Disk Transfer Address, MS-DOS<br>defaults to offset 80H in the Program Segment Prefix.

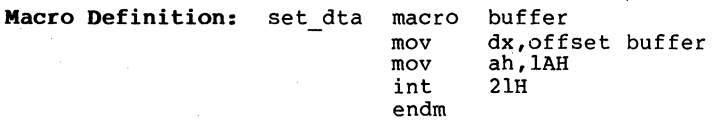

# Example

The following program prompts for a letter, converts letter to its alphabetic sequence  $(A = 1, B = 2, etc.),$  then reads and displays the corresponding record named ALPHABET.DAT on the disk in drive contains 26 records; each record is 28 bytes from a B:. The long: the file file

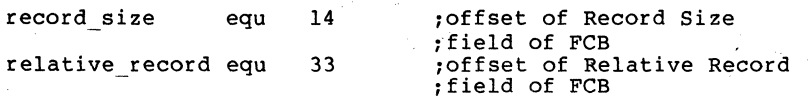

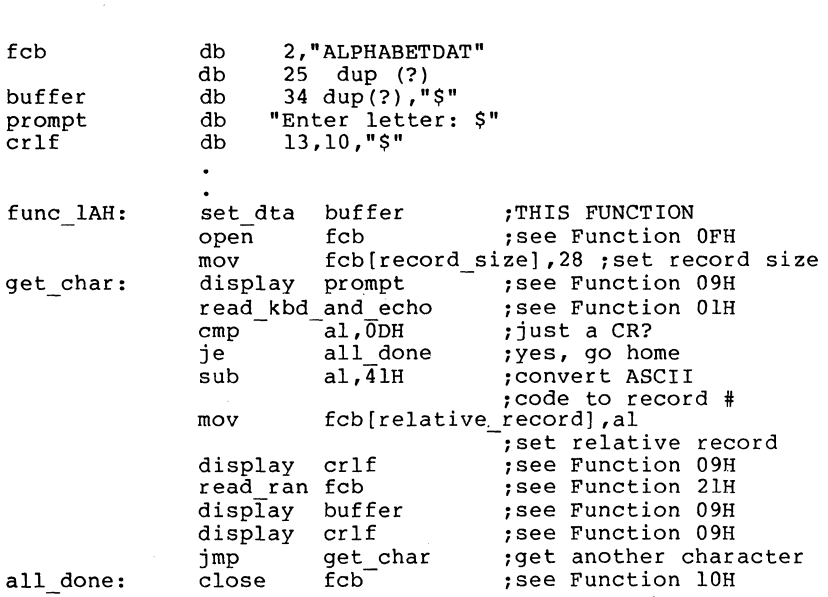

 $\mathbb{R}^{\times}$ 

SYSTEM CALLS Set Disk Transfer Address Page 1-71

Random Read (Function 2lB)

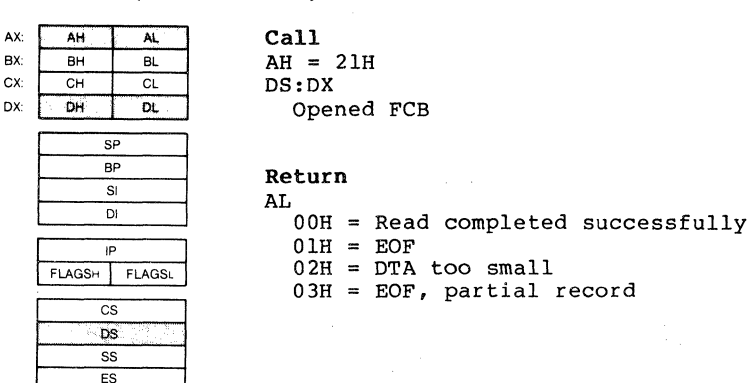

DX must contain the offset (from the segment address in DS) of an opened FCB. The Current Block (offset OCH) and Current Record (offset 20H) fields are set to agree with the Relative Record field (offset 2lH), then the record addressed by these fields is loaded at the Disk Transfer Address.

AL returns a code that describes the processing:

Code Meaning

o Read completed successfully.

1 End-of-file; no data in the record.

- 2 Not enough room at the Disk Transfer Address to read one record; read canceled.
- 3 End-of-file; a partial record was read and padded to the record Length with zeros.

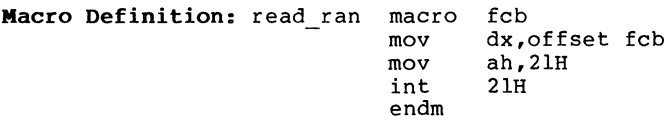

## Example

The following program prompts for a letter, converts the letter to its alphabetic sequence  $(A = 1, B = 2, etc.),$  then reads and displays the corresponding record from a file named ALPHABET.DAT on the disk ln drive B:. The file named infinition on the disk in dive by

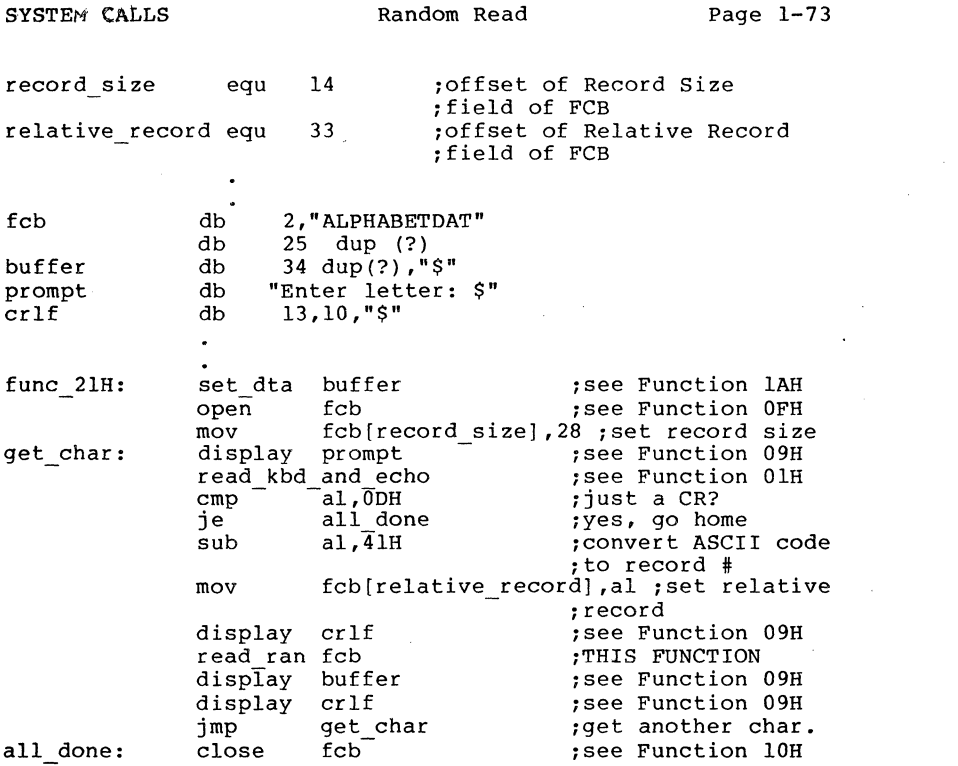

 $\mathcal{L}_{\mathcal{A}}$  and the set of the set of the set of the set of the set of the set of the set of the set of the set of the set of the set of the set of the set of the set of the set of the set of the set of the set of the

# Random Write (Function 22H)

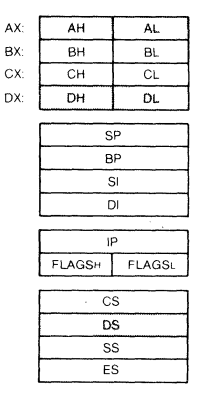

Call  $AH = 22H$ DS:DX Opened FCB

# Return AL OOH Write completed successfully  $01H = Disk full$ 02H DTA too small

DX must contain the offset from the segment address in DS of an opened FCB. The Current Block (offset OCH) and Current Record (offset 20H) fields are set to agree with the<br>Relative Record field (offset 21H), then the record field (offset 21H), addressed by these fields is written from the Disk Transfer<br>Address. If the record size is smaller than a sector (512) If the record size is smaller than a sector (512 bytes), the records are buffered until a sector is ready to write.

AL returns a code that describes the processing:

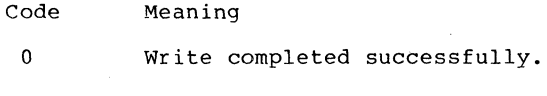

1 Disk is full.

2 Not enough room at the Disk Transfer Address to write one record; write canceled.

Macro Definition: write ran macro fcb mov mov int endm dx,offset fcb ah,22H 21H

### Example

The following program prompts for a letter, converts the letter to its alphabetic sequence  $(A = 1, B = 2, etc.)$ , then reads and displays the corresponding record from a file<br>named ALPHABET.DAT on the disk in drive B:. After on the disk in drive B:. displaying the record, it prompts the user to enter a<br>changed record. If the user types a new record, it is If the user types a new record, it is

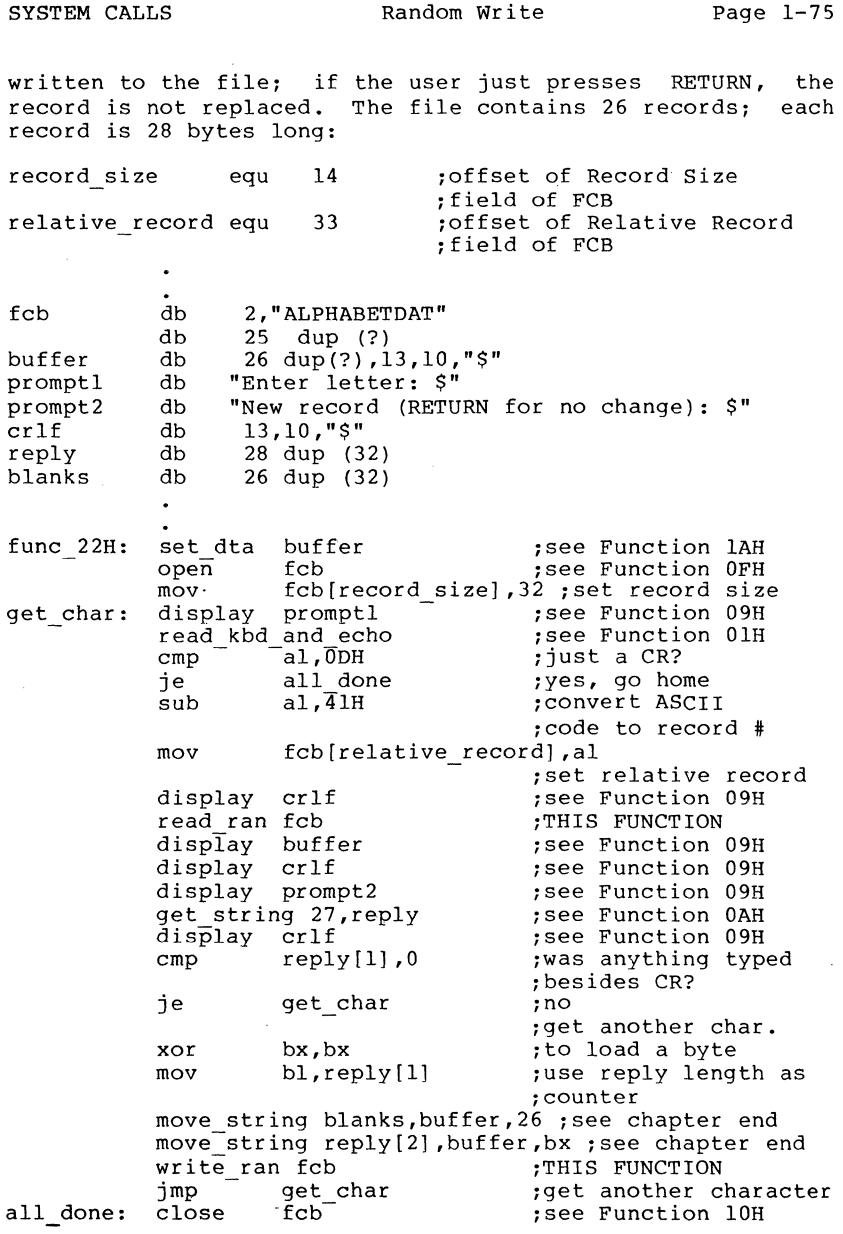

 $\label{eq:2.1} \frac{1}{\sqrt{2\pi}}\int_{\mathbb{R}^3}\frac{1}{\sqrt{2\pi}}\int_{\mathbb{R}^3}\frac{1}{\sqrt{2\pi}}\int_{\mathbb{R}^3}\frac{1}{\sqrt{2\pi}}\int_{\mathbb{R}^3}\frac{1}{\sqrt{2\pi}}\int_{\mathbb{R}^3}\frac{1}{\sqrt{2\pi}}\int_{\mathbb{R}^3}\frac{1}{\sqrt{2\pi}}\int_{\mathbb{R}^3}\frac{1}{\sqrt{2\pi}}\int_{\mathbb{R}^3}\frac{1}{\sqrt{2\pi}}\int_{\mathbb{R}^3}\frac{1$ 

 $\label{eq:2.1} \begin{split} \mathcal{L}_{\text{max}}(\mathcal{L}_{\text{max}}) = \mathcal{L}_{\text{max}}(\mathcal{L}_{\text{max}}) \,, \end{split}$ 

# SYSTEM CALLS File Size

# File Size (Function 23H)

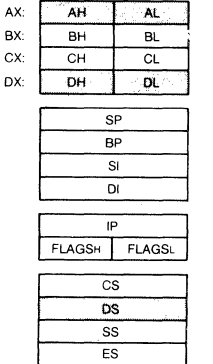

Call  $AH = 23H$ DS:DX Unopened FCB

# Return

AL 00H = Directory entry found FFH  $(255)$  = No directory entry found

DX must contain the offset (from the segment address in DS)<br>of an unopened FCB. You must set the Record Size field an unopened FCB. You must set the Record Size field (offset OEH) to the proper value before calling this<br>function. The disk directory is searched for the first The disk directory is searched for the first matching entry.

If a matching directory entry is found, the Relative Record field (offset 21H) is set to the number of records in the file, calculated from the total file size in the directory entry (offset lCH) and the Record Size field of the FCB (offset OEH). AL returns 00.

If no matching directory is found, AL returns FFH (255).

## NOTE

If the value of the Record Size field of the FCB (offset OEH) doesn't match the actual<br>number of characters in a record, this function does not return the correct file size. If the default record size. (128) is not correct, you must set the Record Size field to the correct value before using this function.

# SYSTEM CALLS File Size Page 1-77

**Macro Definition:** file size macro fcb mov dx,offset fcb ah,23H mov  $\mathcal{N}_{\text{max}}$ int 2lH endm

# **Example**

 $\bullet$ 

The following program prompts for the name of a file, opens the file to fill in the Record Size field of the FCB, issues a File Size system call, and displays the file size and number of records in hexadecimal:

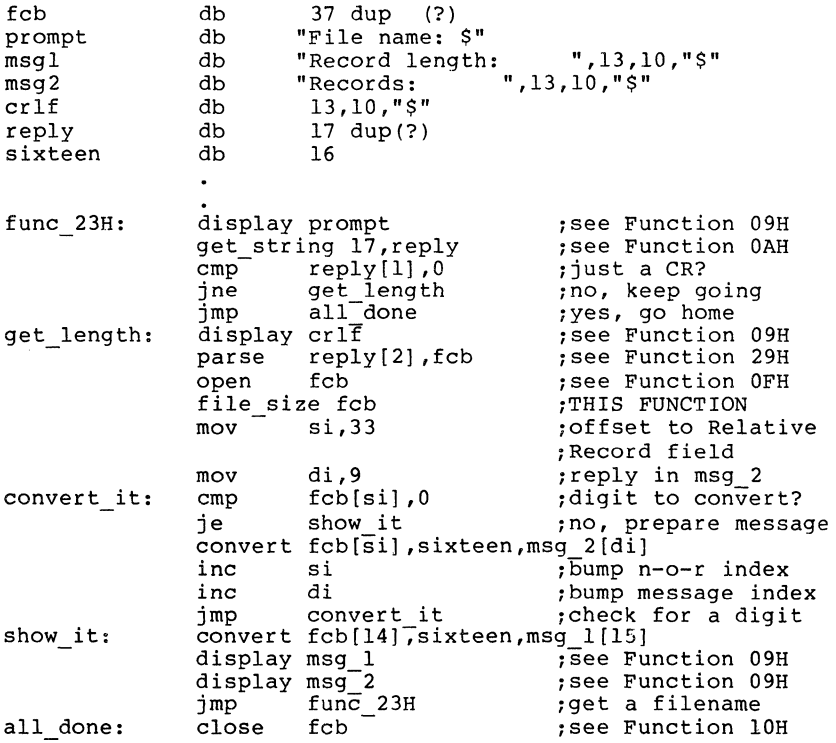

# Set Relative Record (Function 24H)

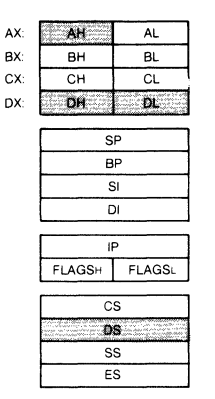

Call  $AH = 24H$ DS:DX Opened FCB

Return None

DX must contain the offset (from the segment address in DS) of an opened FCB. The Relative Record field (offset 21H) is set to the same file address as the Current set to the same file address as the Current Block (offset<br>OCH) and Current Record (offset 20H) fields.

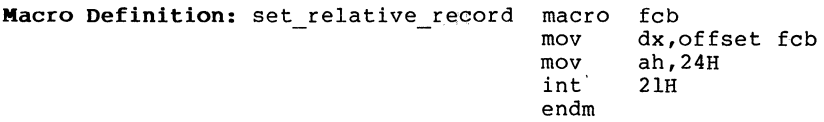

### Example

The following program copies'a file using the Random Block Read and Random Block Write system calls. It speeds the copy by setting the record length equal to the file size and<br>the record count to 1, and using a buffer of 32K bytes. It the record count to 1, and using a buffer of 32K bytes. positions the file pointer by setting the Current Record field (offset 20H) to 1 and using Set Relative Record to make the Relative Record field (offset 2lH) point to the same record as the combination of the Current Block (offset OCH) and Current Record (offset 20H) fields:

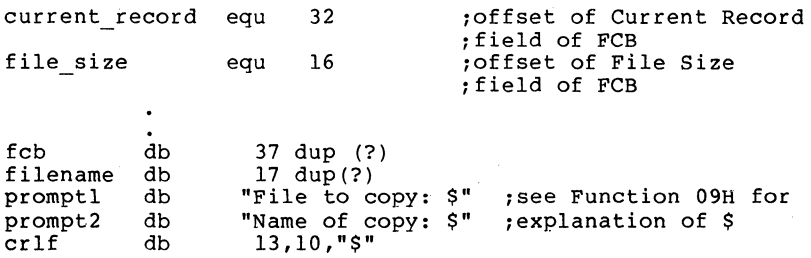

SYSTEM CALLS

Set Relative Record Page 1-79

file\_length dw ?<br>buffer db 3 32767 dup (?)  $\ddot{\phantom{a}}$ func 24H: set dta buffer function lah is the control of the control of the function of the display promptl ; see Function 09H<br>; see Function 0AH get string 15,filename<br>display crlf display crlf ;see Function 09H parse filename [2], fcb ; see Function 29H<br>open fcb : see Function OFH mov fcb [current\_record], 0 ; set Current Record<br>
field
set relative record fcb - ;THIS FUNCTION mov ax, word ptr fcb[file\_size] ;get file size<br>mov file\_length,ax ;save it for<br>ran block write<br>ran block read fcb,l,ax ;see FunctIon 27H<br>display prompt2 ;see Function 09H display prompt2 ;see Function 09H get string 15,filename<br>display crlf display crlf ;see Function 09H parse filename [2], fcb ; see Function 29H<br>create fcb : see Function 16H mov fcb[current\_record],0 ;set Current Record<br>field<br>set relative record fcb - ;THIS FUNCTION set\_relative\_record fcb ;THIS FUNCTION<br>mov ax,file\_length ;get original file<br>;length ; ; length ran block write fcb,l,ax ;see Function 28H ; see Function 10H

# Set Vector (Function 258)

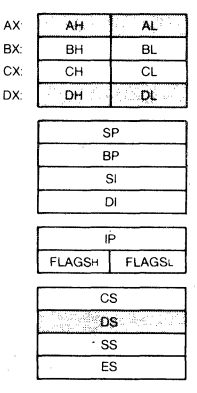

Call  $AH = 25H$ AL Interrupt number DS:DX Interrupt-handling routine

Return None

Function 25H should be used to set a particular interrupt vector. The operating system can then manage the interrupts on a per-process basis. Note that programs should never set interrupt vectors by writing them directly in the low memory vector table.

DX must contain the offset (to the segment address in DS) of an interrupt-handling routine. AL must contain the number of the interrupt handled by the routine. The address in the vector table for the specified interrupt is set to DS:DX.

### Macro Definition:

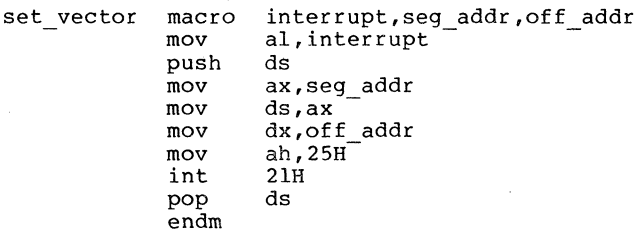

### Example

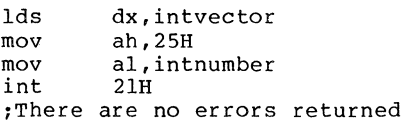

SYSTEM CALLS Random Block Read Page 1-81

Random Block Read (Function 27B)

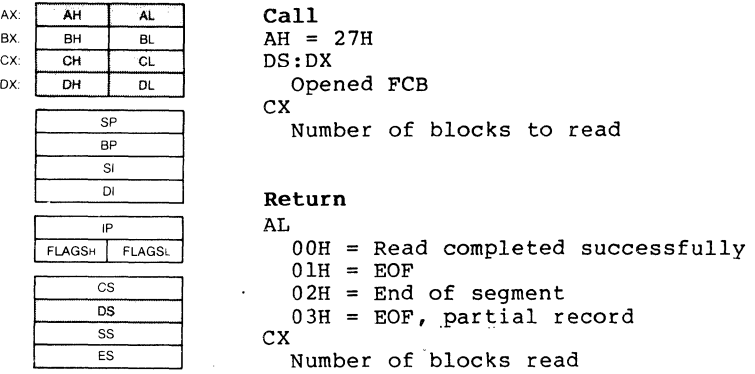

DX must contain the offset (to the segment address in DS) of an opened FCB. CX must contain the number of records to  $read;$  if it contains  $0$ , the function returns without reading any records (no operation). The specified number of records -- calculated from the Record Size field (offset  $OEH$ )  $--$  is read starting at the record specified by the Relative Record field (offset 21H). The records are placed at the Disk Transfer Address.

AL returns a code that describes the processing:

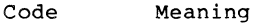

- o Read completed successfully.
- 1 End-of-file: no data in the record.
- 2 Not enough room at the Disk Transfer Address to read one record; read canceled.
- 3 End-of-file; a partial record was read and padded to the record length with zeros.

CX returns the number of records read; the Current Block (offset OCB), Record (offset record. Current Record (offset Current Record (offset 20H), and Relative<br>21H) fields are set to address the next address the next

# **Macro Definition:**

ran block read mov mov mov mov int endm fcb,count,rec size dx,offset fcbcx,count word ptr fcb[14] ,rec\_size ah,27H 2lH

### **Example**

The following program copies a file using the Random Block Read system call. It speeds the copy by specifying a record count of 1 and a record length equal to the file size, and bound of 1 and a record rengen equal corone file is read as a single<br>using a buffer of 32K bytes; the file is read as a single record (compare to the sample program for Function 28H that specifies a record length of 1 and a record count equal to the file size):

current record equ 32 ioffset of Current Record field ioffset of File Size field file size 16 -equ fcb db<br>filename db 37 dup (?) filename db<br>promptl db "File to copy: \$" promptl db<br>prompt2 db isee Function 09H for prompt2 db<br>crlf db "Name of copy: \$" iexplanation of \$ crlf db file length dw 13,10,"\$" ? buffer db  $32767$  dup $(?)$  $\ddot{\phantom{a}}$ func 27H: set dta **buffer** *f i*see Function 1AH<br>promptl *isee Function 09H* display promptl *isee* Function 09H get string 15, filename lS,filename *isee* Function OAH display crlf *isee* Function 09H parse filename [2] ,fcb *isee* Function 29H open fcb *isee* Function OFH mov fcb[current\_record],0 ;set Current<br>set\_relative\_record fcb ;see Function 24H<br>mov ax, word ptr fcb[file\_size]<br>iget-file size isave file\_length,ax isave it for mov ;save it for<br>;ran block write ead fcb,l,ax ;THIS FUNCTION<br>prompt2 ;see Function ran block read fcb, l, ax prompt2 *isee* Function 09H display get string 15, filename lS,filename *isee* Function OAH display crlf *isee* Function 09H filename [2] ,fcb *isee* Function 29H parse create : see Function 16H mov fcb[current record],O ; set Current Record set relative record fcb ifield • isee Function 24H - -

mov ax, file\_length ; get original file ran block write fcb,l,ax close fcb size; see Function 28H see Function 10H

### Random Block Write (Function 28B)

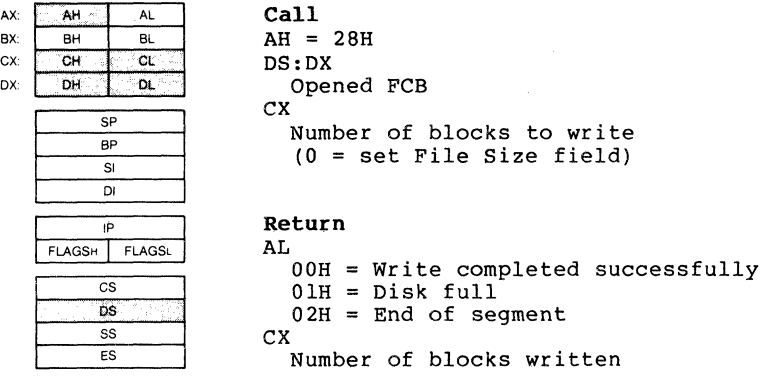

DX must contain the offset (to the segment address in DS) of an opened FCB; CX must contain either the number of records to write or O. The specified number of records (calculated from the Record Size field, offset OEH) is written from the Disk Transfer Address. The records are written to the file starting at the record specified in the Relative Record field (offset 2lH) of the FCB. If CX is 0, no records are written, but the File Size fipld of the directory entry (offset ICH) is set to the number of records specified by the Relative Record field of the FCB (offset 21H): Relative Record field of the FCB (offset  $21H$ ); allocation units are allocated or released, as required.

AL returns a code that describes the processing:

Code Meaning

o write completed successfully.

1 Disk full. No records written.

2 Not enough room at the Disk Transfer Address to read one record; read canceled.

CX returns the number of records written; the Current Block (offset OCH), Current Record (offset 20H), and Relative Record (offset 21H) fields are set to address the next record.

# SYSTEM CALLS

# Macro Definition:

ran block write macro fcb,count,rec size mov mov mov mov int endm dx,offset fcbcx,count word ptr fcb[14], rec\_size ah,28H 21H

# Example

The following program copies a file using the Random Block Read and Random Block Write system calls. It speeds the copy by specifying a record count equal to the file size and a record length of 1, and using a buffer of 32K bytes; the file is copied quickly with one disk access each to read and write (compare to the sample program of Function 27H, that specifies a record count of 1 and a record length equal to file size):

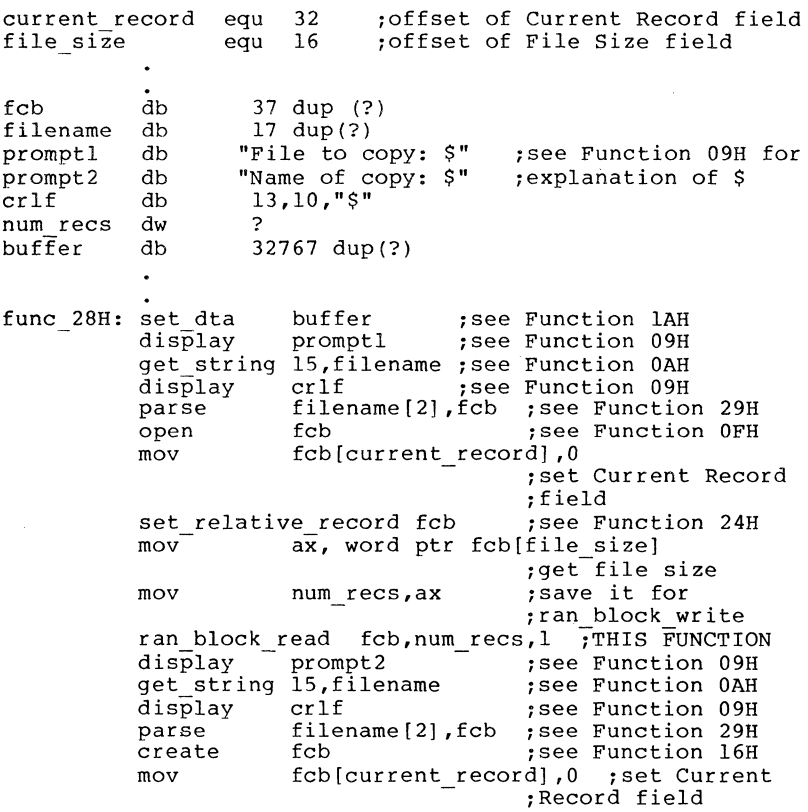

set relative record fcb 1see Function 24H<br>mov ax, file length 1get size of original ran block write fcb,num recs,l ;see Function 28H<br>close - 1see Function 10H close

SYSTEM CALLS **Parse File Name** Page 1-87

### Parse File Name (Function 29B)

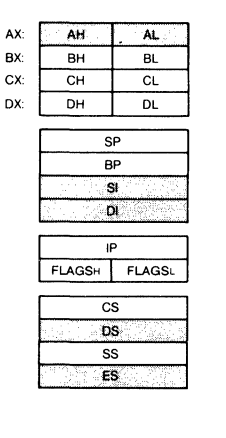

Call  $AH = 29H$ AL Controls parsing (see text) DS:SI String to parse ES:D1 Unopened FCB

# Return

AL. 00H = No wild-card characters 01H = Wild-card characters used FFH (255) = Drive letter invalid DS:S1 First byte past string that was parsed ES:D1

Unopened FCB

S1 must contain the offset (to the segment address in DS) of string (command line) to parse; DI must contain the offset (to the segment address in ES) of an unopened FCB. The string is parsed for a filename of the form<br>d:filename.ext; if one is found, a corresponding unopened FCB is created at ES:D1.

Bits 0-3 of AL control the parsing and processing. Bits 4-7 are ignored:

Bit value Meaning

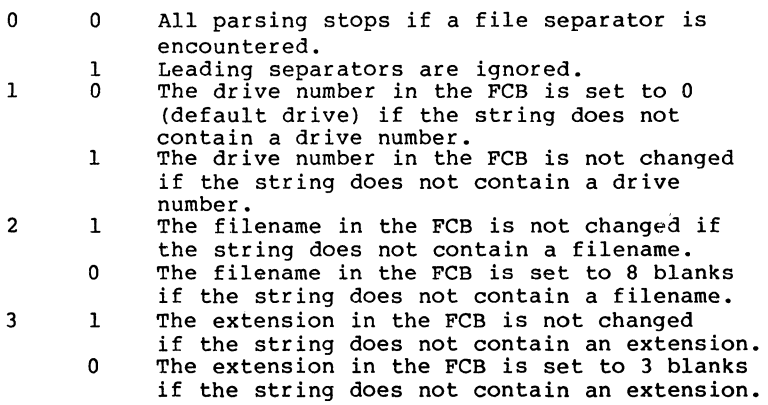

SYSTEM CALLS **Parse File Name** Page 1-88

If the filename or extension includes an asterisk (\*), all remaining characters in the name or extension are set to question mark (?).

Filename separators:

 $\cdot \cdot \cdot \cdot = + /$  " [ ] \ < > | space tab

Filename terminators include all the filename separators plus any control character. A filename cannot contain a filename terminator; if one is encountered, parsing stops.

If the string contains a valid filename:

- 1. AL returns 1 if the filename or extension contains a wild card character (\* or ?); AL returns 0 if neither the filename nor extension contains a wild card character.
- 2. DS:SI point to the first character following the string that was parsed.

ES:DI point to the first byte of. the unopened FCB.

If the drive letter is invalid, AL returns FFH (255). If the string does not contain a valid filename, ES:DI+l points to a blank (ASCII 32).

**Macro Definition:** parse macro string, fcb<br>mov si.offset

mov si, offset string<br>mov di, offset fcb<br>push es push es<br>push ds push ds pop<br>mov mov al, OFH ;bits 0, 1, 2, 3 dh<br>mov ah, 29H<br>int 21H int  $2lH$  ... pop es endm

### **Example**

The following program verifies the existence of the file named in reply to the prompt:

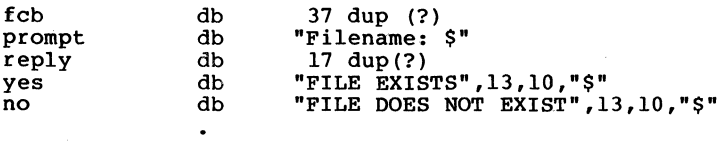

# SYSTEM CALLS

 $\ddot{\phantom{0}}$ 

Parse File Name Page 1-89

i<br>Pri

 $\sim$  $\sim 1.5$ 

 $\mathcal{I}$ 

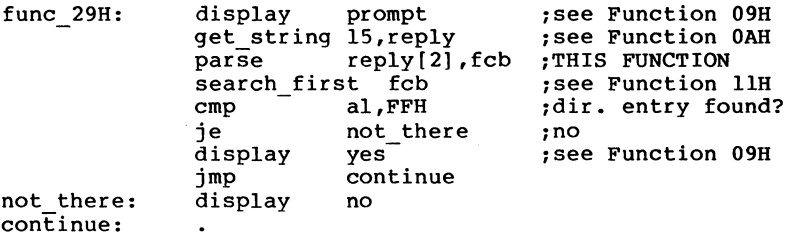

# **Get Date (Function 2AH)**

 $\overline{55}$ 

```
Ax:
      \overline{A}AH\overline{A}\overline{AL}Call 
BX: 
          \overline{B}H
                      \overline{R}AH = 2AHex: 
         C<sub>H</sub>\alphaDX: 
        DH
                     \alphaReturn 
               'SP 
                                         CX 
               \overline{BP}Year (1980 - 2099) 
                SI 
                                         DH 
                77
                                             Month (1 - 12)DL.
       IP<br>FLAGSH FLAGSL
                                              Day (1 - 31)AL 
               \overline{\text{cs}}Day of week (O=Sun., 6=Sat.) 
               \overline{5}\overline{\text{ss}}
```
This function returns the current date set in the operating system as binary numbers in CX and DX:

```
CX Year (1980-2099)<br>DH Month (1 = Janua
DH Month (1 = January, 2 = February, etc.)<br>DL Dav (1-31)DL Day (1-31)<br>AL Day of wee
     Day of week (0 = Sunday, 1 = Monday, etc.)
```
**Macro Definition:** get\_date macro mov int endm ah,2AH 21H

## **Example**

The following program gets the date, increments the day, increments the month or year, if necessary, and sets the new date:

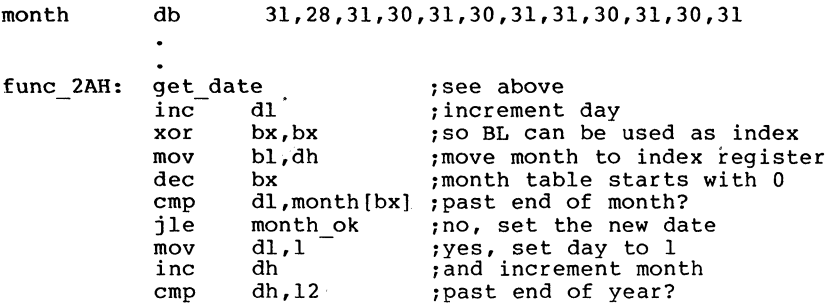

# SYSTEM CALLS

in L

 $\sim$ 

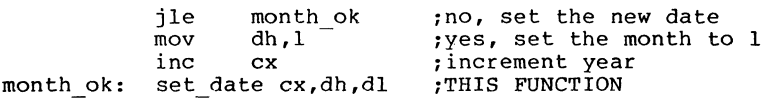

# Set Date (Function 2BH)

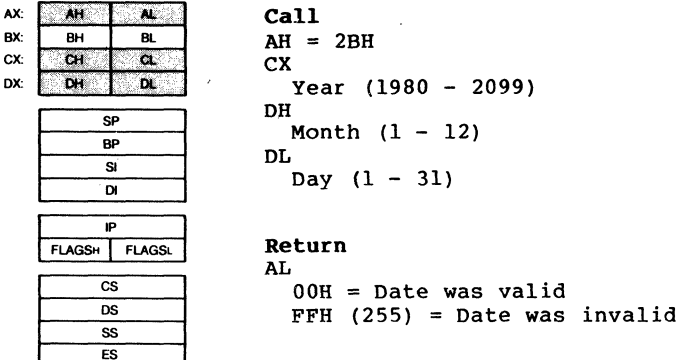

Registers CX and DX must contain a valid date in binary:

 $CX$  Year (1980-2099)<br>DH Month (1 = Janua DH Month  $(1 = January, 2 = February, etc.)$ <br>DL Dav  $(1-31)$ Day  $(1-31)$ 

If the date is valid, the date is set and AL returns O. If the date is not valid, the function is canceled and AL returns FFH (255).

Macro Definition: set date macro year,month,day mov cx,year dh,month mov dl,day mov  $\sim$  7 mov ah,2BH 21H int endm

# Example

The following program gets the date, increments the day, increments the month or year, if necessary, and sets the new date:

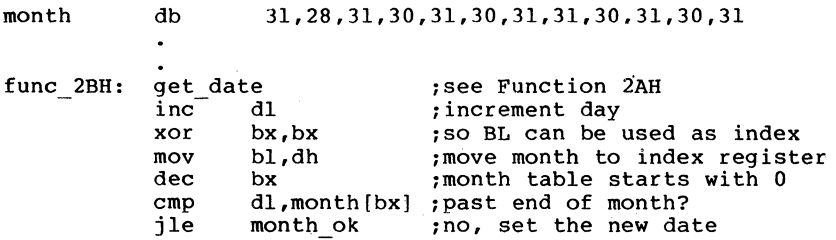

# SYSTEM CALLS

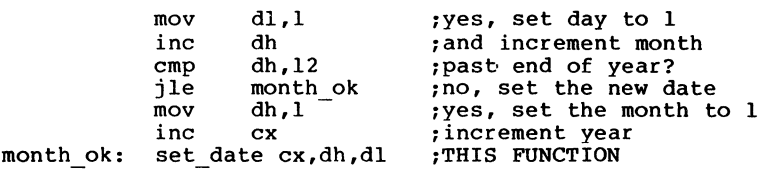

# Get Time (Function 2CH)

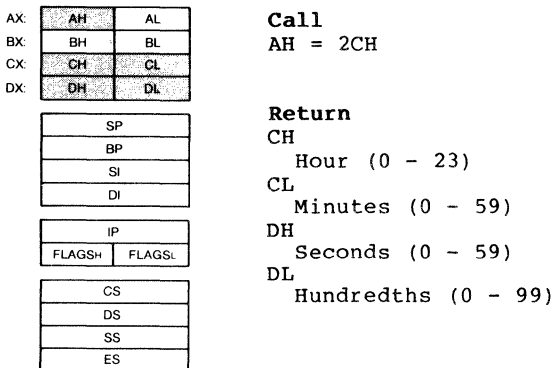

This function returns the current time set in the operating system as binary numbers in CX and DX:

CH Hour (0-23)<br>CL Minutes (0-CL Minutes (0-59) DH Seconds (0-59) DL Hundredths of a second (0-99)

Macro Definition: get\_time macro ah, 2CH<br>21H int endm

# Example

l,

The following program continuously displays the time until any key is pressed:

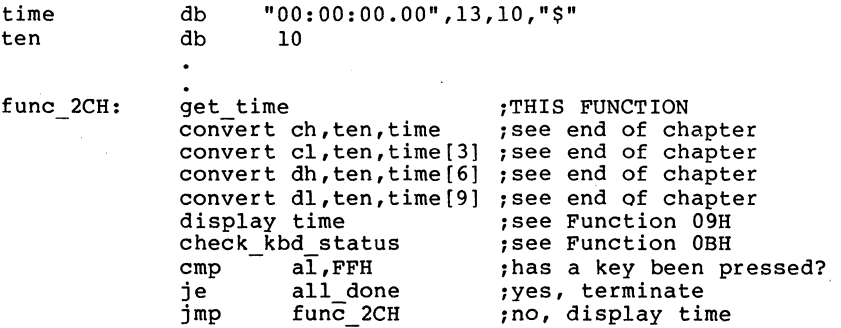

### SYSTEM CALLS SYSTEM CALLS

AX:  $BX$ ex: OK

# Set Time (Function 2DB)

OS

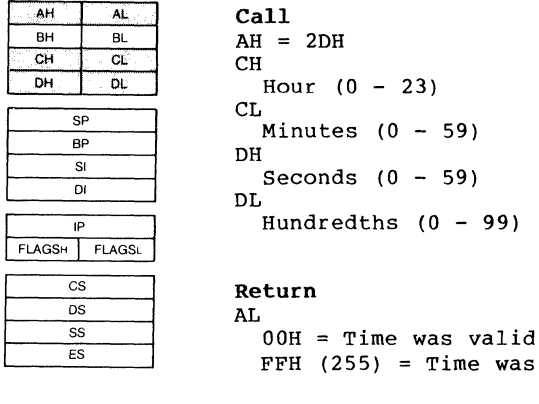

# Return

AL.  $00H =$  Time was valid  $E$   $E$   $E$   $F$   $F$   $(255)$  = Time was invalid

Registers CX and DX must contain a valid time in binary:

CH Hour (0-23) CL Minutes (0-59) DH Seconds (0-59) DL Hundredths of a second (0-99)

If the time is valid, the time is set and AL returns 0. If the time is not valid, the function is canceled and AL returns FFH (255).

# Macro Definition:

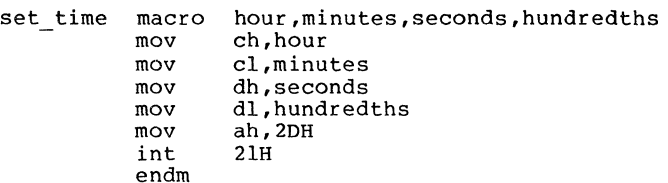

### Example

The following program sets the system clock to 0 and continuously displays the time. When a character is typed, the display freezes; when another character is typed, the clock is reset to 0 and the display starts again:

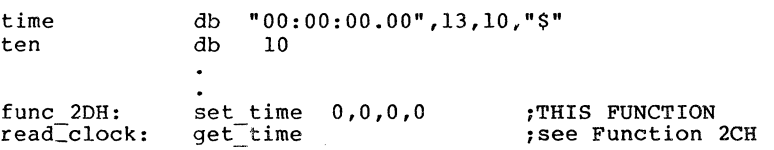

convert ch,ten,time<br>convert cl.ten.time convert cl,ten,time[3] ; see end of chapter convert dh,ten,time[6] convert d1,ten,time[9] display time dir console io FFH  $cmp$  al,00H jne stop<br>imp read read clock read\_kbd<br>jmp func 2DH ; see end of chapter see end of chapter see end of chapter isee Function 09H ~see Function 06B ;was a char. typed? ~yes, stop the timer ~no keep timer on ~see Function 08H ~keep displaying time

stop:

# Set/Reset Verify Flag (Function 2EB)

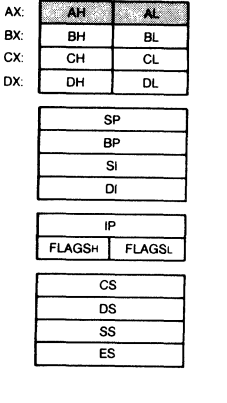

Call  $AH = 2EH$ AL  $00H = Do$  not verify  $01H = Verify$ 

Return None

AL must be either 1 (verify after each disk write) or 0 (write without verifying). MS-DOS checks this flag each time it writes to a disk.

The flag is normally off; you may wish to turn it on when writing critical data to disk. writing critical data to disk. Because disk errors are rare<br>and verification slows writing, you will probably want to leave it off at other times.

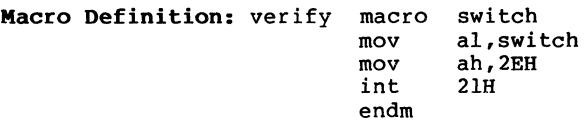

### Example

The following program copies the contents of a single-sided disk in drive A: to the disk in drive B:, verifying each write. It uses a buffer of 32K bytes:

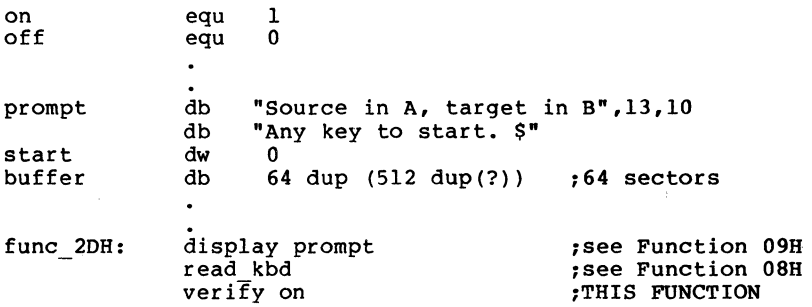
SYSTEM CALLS

Set/Reset Verify Flag Page 1-98

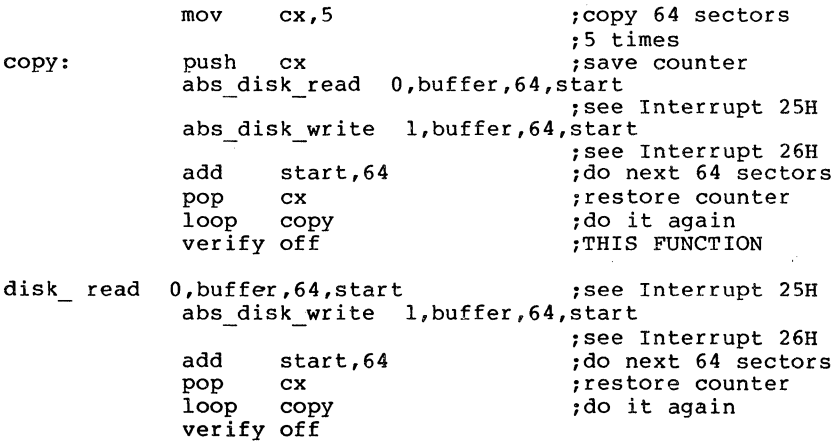

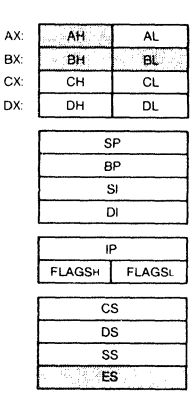

Call  $AH = 2FH$ 

Return ES:BX Points to Disk Transfer Address

Function 2FH returns the DMA transfer address.

Error returns: None.

# Example

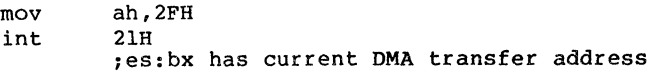

Page 1-99

### Get DOS Version Number (Function 30B)

Call  $AH = 30H$ 

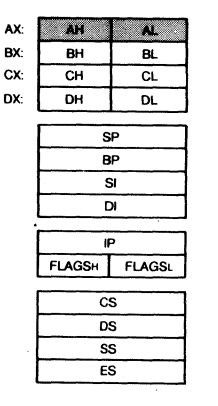

Return AL Major version number AH Minor version number

This function returns the MS-DOS version number. On return, AL.AH will be the two-part version designation; i.e., for MS-DOS 1.28, AL would be 1 and AH would be 28. For pre-1.28, DOS AL = 0. Note that version 1.1 is the same as 1.10, not the same as 1.01.

Error returns: None.

#### **Example**

mov ah,30H 21H al is the major version number ah is the minor version number bh is the OEM number bl:cx is the (24 bit) user number

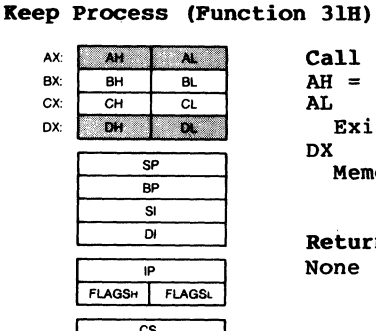

 $\overline{\mathsf{os}}$  $\overline{\text{ss}}$  $\overline{\mathsf{es}}$   $Call$  $AH = 31H$ AL Exit code DX. Memory size, in paragraphs

Return None

This call terminates the current process and attempts to set the initial allocation block to a specific size in paragraphs. It will not free up any other allocation blocks belonging to that process. The exit code passed in AX is retrievable by the parent via Function 40H.

This method is preferred over Interrupt 27B and has the advantage of allowing more than 64K to be kept.

Error returns: None.

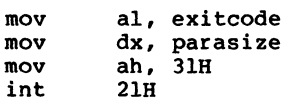

#### CORrROL-C Check (Function 338)

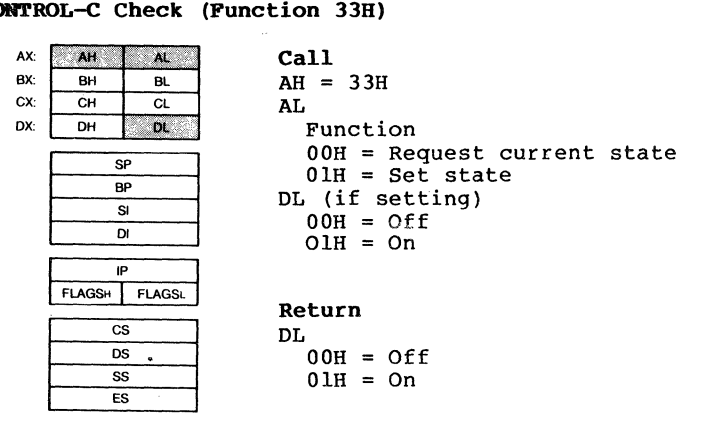

MS-DOS ordinarily checks for a CONTROL-C on the controlling device only when doing function call operations OlR-OCR to that device. Function 33R allows the user to expand this checking to include any system call. For example, with the CONTROL-C trapping off, all disk I/O will proceed without interruption~ with CONTROL-C trapping on, the CONTROL-C interrupt is given at the system call that initiates the disk operation.

#### NOTE

Programs that wish to use calls 06R or 07R to read CONTROL-Cs as data must ensure that the CONTROL-C check is off.

Error return:  $AL = FF$ The function passed in AL was not in the range  $0:1.$ 

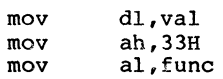

int 21H

If a1 was 0, then d1 has the current value :of the CONTROL-C check

SYSTEM CALLS Get Interrupt vector Page 1-104

### Get Interrupt Vector (Function 358)

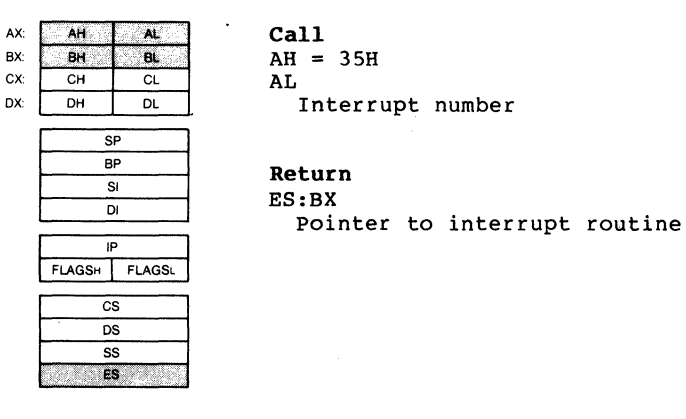

Call  $AH = 35H$ AL Interrupt number

Return ES:BX

This function returns the interrupt vector associated with an interrupt. Note that programs should never get an interrupt vector by reading the low memory vector table directly.

Error returns: None.

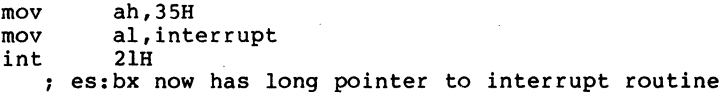

Get Disk Free Space (Function 36B)

AX:  $AF$  $\overline{\mathbf{A}}$ Call BX: BH  $\overline{\mathbf{a}}$  $AH = 36H$ ex: DL **or**<br> **or**<br> **or**<br> **or**<br> **or**<br> **or**<br> **or**<br> **or**<br> **or** OX: Drive ( 0 = Default,  $1 = A$ , etc.)  $\overline{BP}$ SI Return  $\overline{D}$ BX Available clusters P<br>
FLAGSH FLAGSL<br>
CS<br>
SS<br>
ES<br>
ES<br>
FS DX Clusters per drive CX  $\overline{os}$ Bytes per sector SS AX  $\overline{\mathsf{es}}$ FFFF if drive number is invalid; otherwise sectors per cluster

This function returns free space on disk along additional information about the disk. with

Error returns:  $AX = FFFF$ The drive number given in DL was invalid.

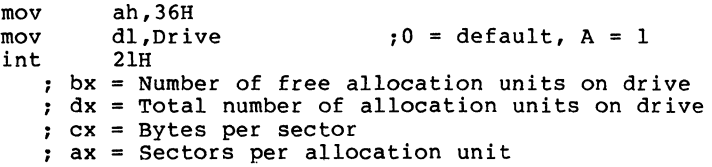

#### Return Country-Dependent Information (Function 38B)

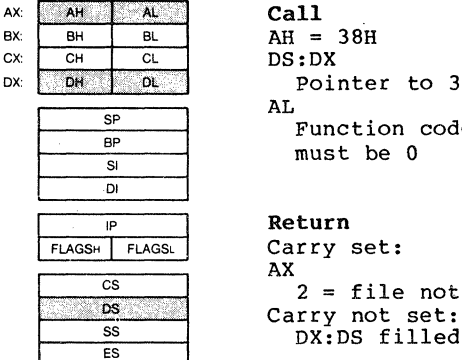

 $AH = 38H$ DS:DX Pointer to 32-byte memory area Function code. In MS-DOS 2.0, must be 0

Carry set:  $2 =$  file not found  $\frac{ss}{\epsilon s}$  DX:DS filled in with country data

The value passed in AL is either 0 (for current country) or<br>a country code. Country codes are typically the are typically international telephone prefix code for the country.

If  $DX = -1$ , then the call sets the current country (as returned by the  $AI = 0$  call) to the country code in  $AI$ . If returned by the AL=0 call) to the country code in AL. If<br>the country code is not found, the current country is not the country code is not found, the current country is changed.

#### NOTE

Applications must assume 32<br>bytes of information. This of information. This means the buffer pointed to by<br>DS:DX must be able to able accommodate 32 bytes.

This function is fully supported only in versions of MS-DOS 2.01 and higher. It exists in MS-DOS 2.0, but is not fully implemented.

This function returns, in the block of memory pointed to by DS:DX, the following information pertinent to international applications:

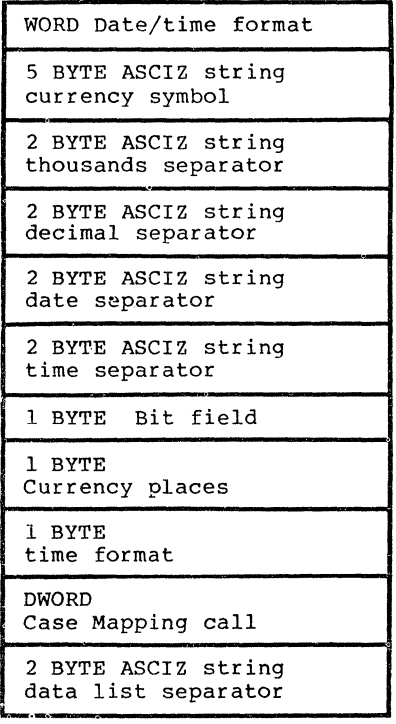

The format of most of these entries is ASCIZ (a NUL terminated ASCII string), but a fixed size is allocated for each field for easy indexing into the table.

The date/time format has the following values:

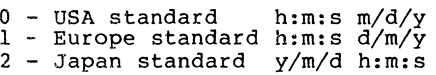

The bit field contains 8 bit values. Any bit not currently defined must be assumed to have a random value.

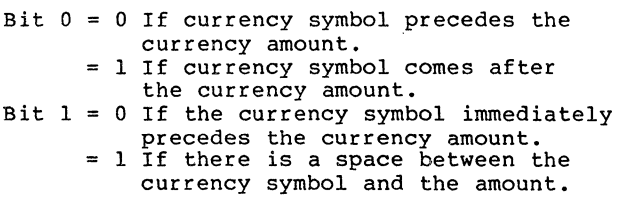

The time format has the following values:

 $0 - 12$  hour time  $1 - 24$  hour time

The currency places field indicates the number of places which appear after the decimal point on currency amounts.

The Case Mapping call is a FAR procedure which will perform country specific lower-to-uppercase mapping on character values from BOH to FFH. It is called with the character to be mapped in AL. It returns the correct upper case code for that character, if any, in AL. AL and the FLAGS are the only registers altered. It is allowable to pass this routine code below BOH: however nothing is done to characters in this range. In the case where there is no mapping, AL is not altered.

Error returns:  $\frac{AX}{2}$  $=$  file not found The country passed in AL was not found (no table for specified country).

Example

lds dx, blk<br>mov ah. 38H mov ah, 38H<br>mov al. Cou mov al, Country\_code<br>int 21H int 21H :AX = Country code of country returned

### SYSTEM CALLS Create Sub-Directory Page 1-109

### Create Sub-Directory (Function 39B)

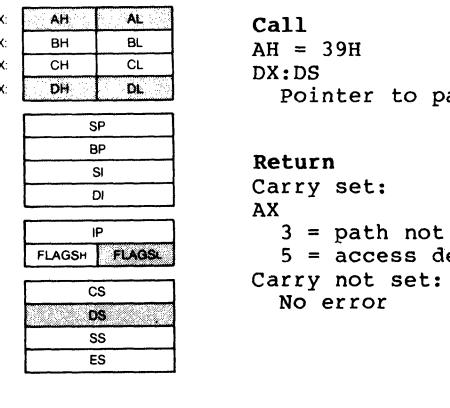

AX: -AI!I;' AI; ',' Call BX: BH BL AH = 39H CX: CH CL DX:DS ox: tlW' Ot;,"; Pointer to pathname

Return Carry set: AX  $3 =$  path not found<br> $5 =$  access denied<br>Carry not set: No error

Given a pointer to an ASCIZ name, this function creates a new directory entry at the end.

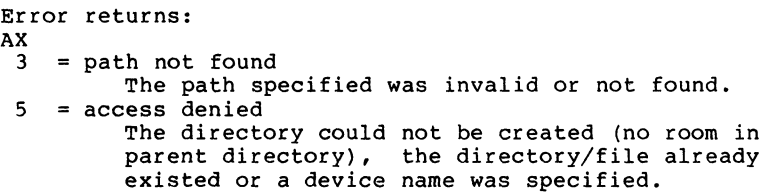

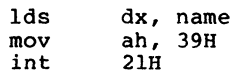

### Remove a Directory Entry (Function 3AR)

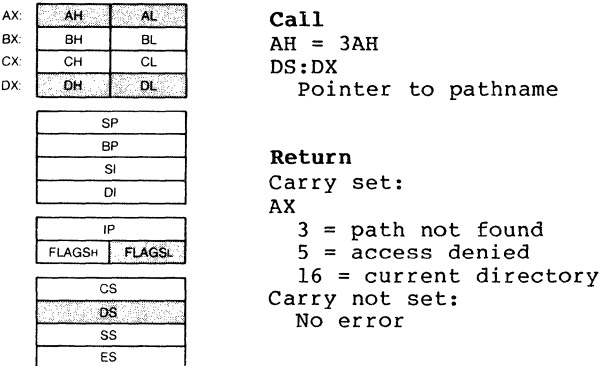

Function 3AR is given an ASCIZ name of a directory. That directory is removed from its parent directory.

```
Error returns: 
\frac{AX}{3}= path not found
          The path specified was invalid or not found. 
 5 
16 
current directory 
   = access denied
          The path specified was not empty, not a directory, the root directory, or contained 
           invalid information. 
           The path specified was the current directory
           on a drive.
```
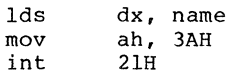

# SYSTEM CALLS Change Current Directory Page 1-111

Change the Current Directory (Function 3BH)

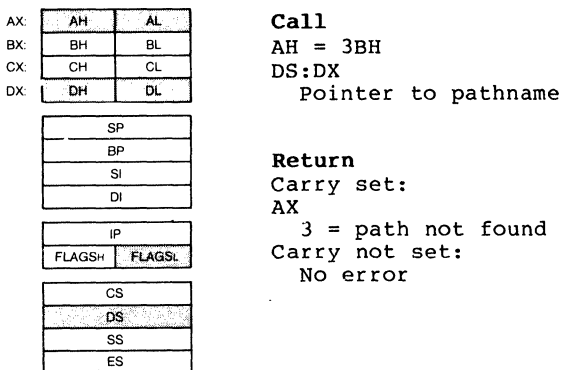

Function 3BH is given the ASCIZ name of the directory which is to become the current directory. If any member of the specified pathname does not exist, then the current directory is unchanged. Otherwise, the current directory is set to the string.

Error returns: AX  $3 = path not found$ The path specified in DS:DX either indicated a file or the path was invalid.

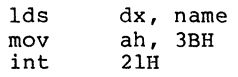

#### **Create a File (Function 3CU)**

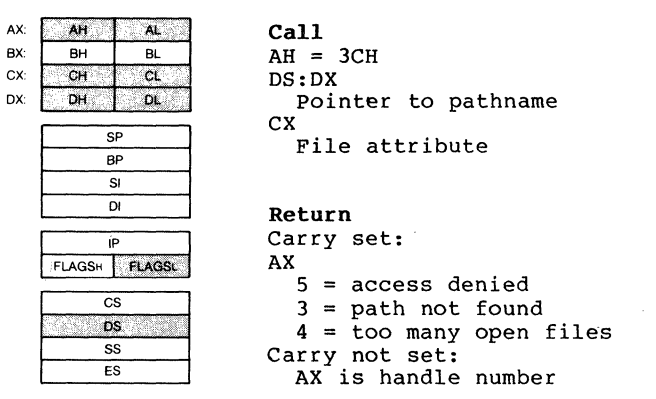

Function 3CH creates a new file or truncates an old file to zero length in preparation for writing. If the file did not exist, then the file is created in the appropriate directory<br>and the file is given the attribute found in CX. The file and the file is given the attribute found in CX. handle returned has been opened for read/write access.

```
Error returns: 
AX 
 5 = access denied
        The attributes specified in CX contained one 
        that could not be created (directory, volume<br>ID), a file already existed with a more
        inclusive set of attributes, or a directory
        existed with the same name. 
 3 = path not found
        The path specified was invalid.
 4 = \text{too many open files}The file was created with the specified
        attributes, but there were no free handles 
        available for the process, or the internal 
        system tables were full.
```
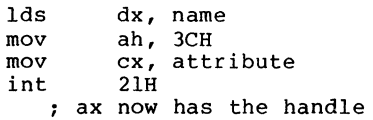

### SYSTEM CALLS **Open a File** Page 1-113

Open a File (Function JOB)

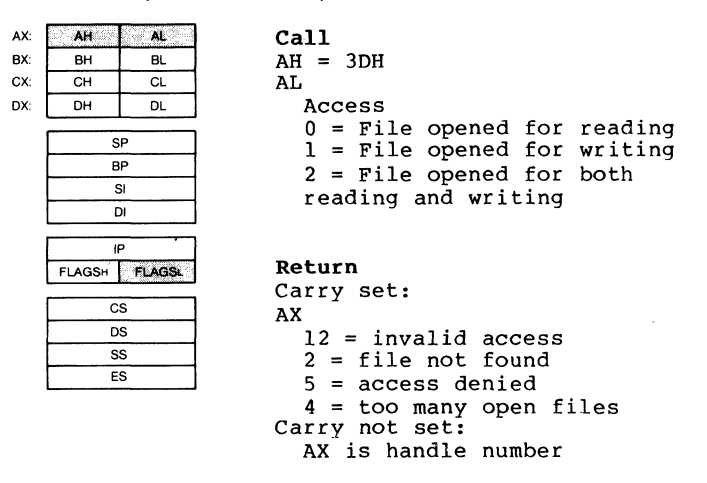

Function 30H associates a l6-bit file handle with a file. The following values are allowed:

ACCESS Function

0 file is opened for reading<br>1 file is opened for writing 1 file is opened for writing<br>2 file is opened for both real file is opened for both reading and writing.

DS:DX point to an ASCIZ name of the file to be opened.

The read/write pointer is set at the first byte of the file and the record size of the file is 1 byte. The returned file handle must be used for subsequent  $I/\overline{0}$  to the file.

.<br>S

Error returns: AX  $12 =$  invalid access The access specified in AL was not in the range 0:2.  $2 =$  file not found The path specified was invalid or not found.  $5 =$  access denied The user attempted to open a directory or volume-id, or open a read-only file for writing.  $4 = \text{too many open files}$ There were no free handles available in the current process or the internal system tables were full.

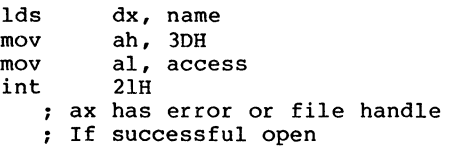

# SYSTEM CALLS Close a File Handle Page 1-115

### Close a File Handle (Function 3EH)

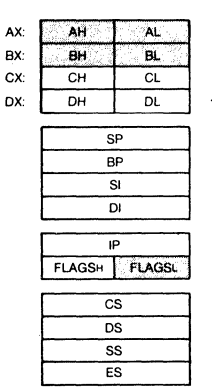

 $AH = 3EH$ BX File handle

Call

Return Carry set: AX 6 = invalid handle Carry not set: No error

In BX is passed In BX is passed a file handle (like that<br>Functions 3DH, 3CH, or 45H), Function 3EH associated file. Internal buffers are flushed. returned by closes ,the

Error return: AX 6 = invalid handle The handle passed in BX was not currently open.

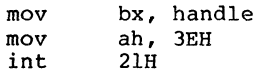

AX: BX: ex: ox:

#### Read From File/Device (Function 3FH)

AH AL. Call  $\overline{B}$ க  $AH = 3FH$  $\overline{\text{CH}}$  $\overline{\mathbf{a}}$ DS:DX  $\overline{D}$ H  $\overline{\mathbf{a}}$ Pointer to buffer CX  $\overline{5}$ Bytes to read **BD BX**  $\overline{\mathbf{s}}$ File handle  $\overline{p}$  $\overline{\mathbf{r}}$ Return FLAGSH FLAGSL Carry set:  $\overline{\text{cs}}$ AX  $\overline{ns}$ Number of bytes read  $\overline{\mathbf{s}}$  $6 =$  invalid handle  $\overline{FS}$  $5 = error set:$ Carry not set:  $AX = number of bytes read$ 

Function 3FH transfers count bytes from a file into a buffer location. It is not guaranteed that all count bytes will be<br>read: for example, reading from the keyboard will read at for example, reading from the keyboard will read at most one line of text. If the returned value is zero, then the program has tried to read from the end of file.

All I/O is done using normalized pointers; wraparound will occur. no segment

Error returns: AX 6 = invalid handle The handle passed in BX was not currently open. 5 access denied The handle passed in BX was opened in a mode that did not allow reading.

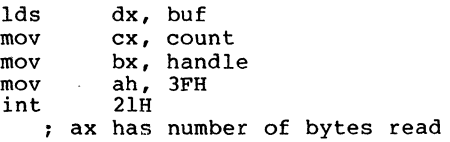

#### SYSTEM CALLS Write to File/Device

write to a File or Device (Function 40B)

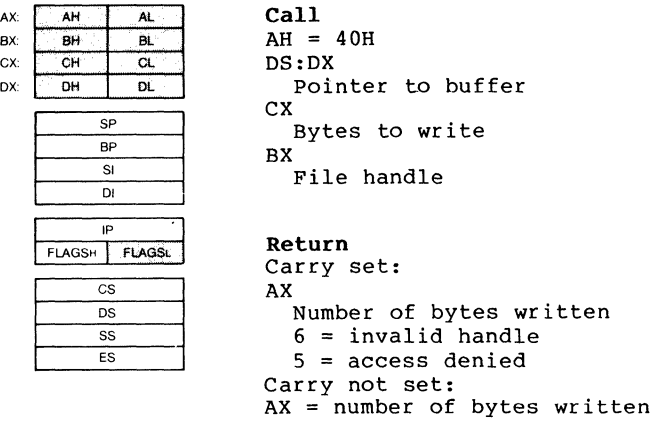

Function 40H transfers count bytes from a buffer into a file. It should be regarded as an error if the number of bytes written is not the same as the number requested.

The write system call with a count of zero  $(CX = 0)$  will set the file size to the current position. Allocation units are allocated or released as required.

All I/O is done using normalized pointers; no segment wraparound will occur.

Error returns: AX 6 = invalid handle The handle passed in BX was not currently open.  $5 =$  access denied The handle was not opened in a mode that allowed writing.

### Example

lds mov mov mov int ; ax has number of bytes written dx, buf cx, count bx, handle ah, 40H 21H

### Delete a Directory Entry (Function 4lH)

 $\overline{AB}$  $\overline{A}$ AX: Call BX: BH BL  $AH = 41H$ CX: CH CL DS:DX OX:  $\overline{O}H$ *I{22*  Pointer to path name  $\overline{SP}$  $\overline{BP}$ Return  $\overline{\mathbf{s}}$ Carry set:  $\overline{D1}$ AX  $2 =$  file not found IP<br>FLAGSH FLAGSL  $5 =$  access denied Carry not set:  $\overline{cs}$ No error  $\overline{DS}$  $\overline{\mathsf{es}}$ 

Function 4lH removes a directory entry associated with a filename.

Error returns: AX  $2 =$  file not found The path specified was invalid or not found. 5 = access denied<br>The path specified was a directory or read-only.

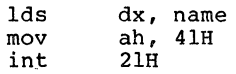

### SYSTEM CALLS Move File Pointer

Page 1-119

### **Move File Pointer (Function 42H)**

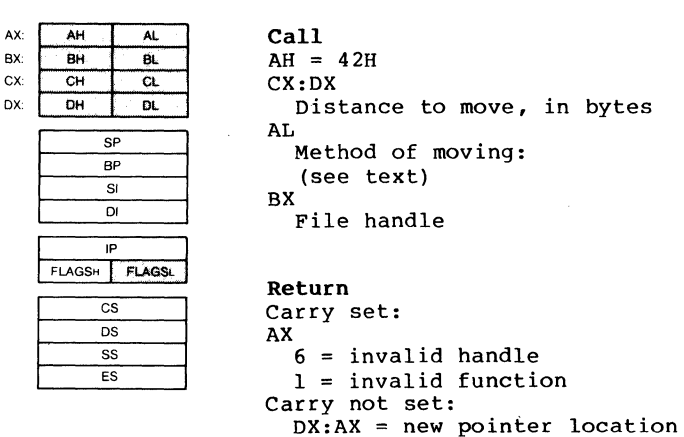

Function 42H moves the read/write pointer according to one

of the following methods:

Method Function

- o The pointer is moved to offset bytes from the beginning of the file.
- 1 The pointer is moved to the current location plus offset.
- 2 The pointer is moved to the end of file plus offset.

Offset should be regarded as a 32-bit integer with CX occupying the most significant 16 bits.

Error returns: AX 6 = invalid handle The handle passed in BX was not currently open.

 $1 = invailid function$ The function passed in AL was not in the range  $0:2.$ 

#### **Example**

÷.

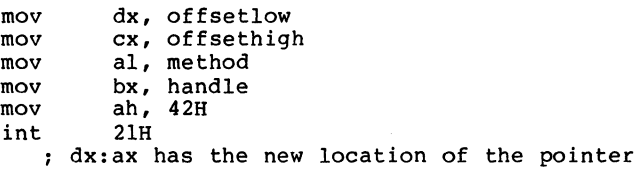

#### **Change Attributes (Function 438)**

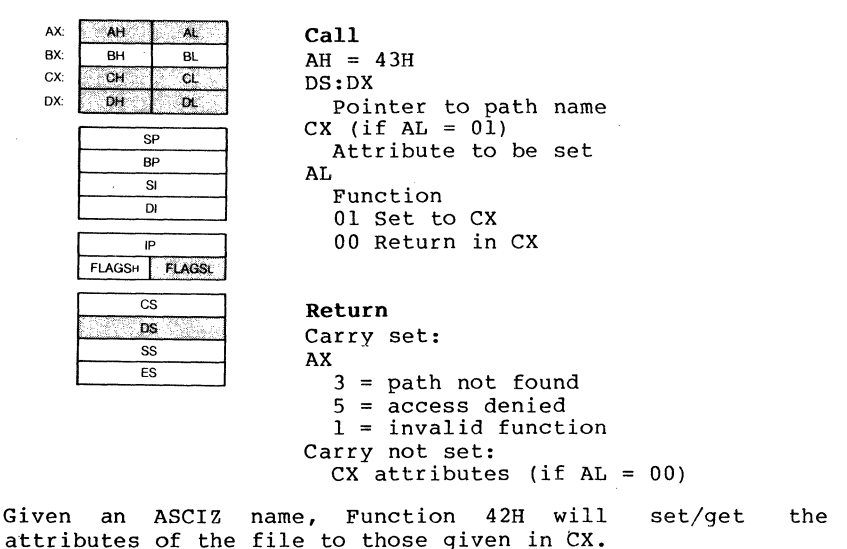

A function code is passed in AL:

```
AL Function 
\sim \sim________
0 Return the attributes of the file in CX.<br>1 Set the attributes of the file to those
   Set the attributes of the file to those in CX.
Error returns: 
AX 
 3 
path not found 
          The path specified was invalid.<br>Sess denied<br>The attributes specified in CX contained one
 5 = access denied
          that could not be changed (directory, volume
          ID) • 
 1 
invalid function 
          The function passed in AL was not in the range 
          0:1.
```
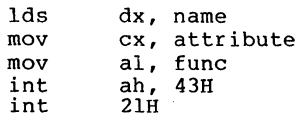

# **I/O Control for** Devices **(Function 44H)**

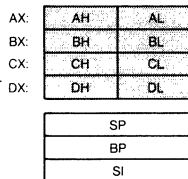

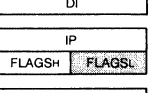

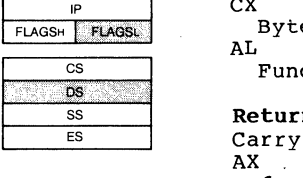

**Call**   $AH = 44H$ **BX** Handle BL Drive (for calls AL = **4,** 5  $0 = \text{default}, 1 = A, \text{ etc.}$ DS:DX Data or buffer CX<sub>b</sub> Bytes to read or write AL Function code; see text

#### **Return**

Carry set: AX 6 = invalid handle 1 = invalid function 13 = invalid data 5 = access denied Carry not set:  $AL = 2,3,4,5$  $AX = Count transferred$  $AL = 6,7$  $00 = Not ready$  $FF =$  Ready

Function 44H sets or gets device information associated with an open handle, or sends/receives a control string to a device handle or device.

The following values are allowed for function:

Request Function ----o Get device information (returned in DX) 1 Set device information (as determined by DX)<br>2 Read CX number of bytes into DS:DX from devi Read CX number of bytes into DS:DX from device control channel 3 Write CX number of bytes from DS: DX to device control channel 4 Same as 2 only drive number in BL  $0 = \text{default}, A: = 1, B: = 2, ...$ <br>
Same as 3 only drive 5 Same as 3 only drive number in BL 0=default,A:=1,B:=2,...<br>6 Get input status<br>7 Get output status Get output status

This function can be used to get information about device channels. Calls can be made on regular files, but only calls  $0,6$  and 7 are defined in that case  $(AL=0,6,7)$ . All other calls return an invalid function error.

Calls  $AI=0$  and  $AI=1$ 

The bits of DX are defined as follows for calls  $AI=0$  and  $AI=1$ . Note that the upper byte MUST be zero on a set call.

 $\sim$ 

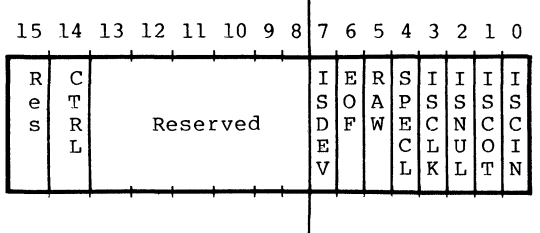

 $ISDEV = 1$  if this channel is a device = 0 if this channel is a disk file (Bits 8-15 = 0 in this case)

# If ISDEV = 1

EOF =  $0$  if End Of File on input<br>RAW =  $1$  if this device is in Ray  $= 1$  if this device is in Raw mode  $= 0$  if this device is cooked ISCLK =  $1$  if this device is the clock device  $ISNULL = l$  if this device is the null device  $ISCOT = 1$  if this device is the console output ISCOT = 1 if this device is the console output<br>ISCIN = 1 if this device is the console input ISCIN = 1 if this device is the cons<br>SPECL = 1 if this device is special  $CTRL = 0$  if this device can not do control strings via calls AL=2 and AL=3.

 $\texttt{CTRL} = 1$  if this device can process control strings via calls AL=2 and  $AT = 3$ .

NOTE that this bit cannot be set.

If  $IBDEV = 0$ 15DEV - 0<br>EOF = 0 if channel has been written<br>Bits 0-5 are the block device 0-5 are the block device number for the channel  $(0 = A; 1 = B; ... )$ 

Bits 15,8-13,4 are reserved and should not be altered.

#### Calls  $2..5:$

These four calls allow arbitrary control strings to be sent or received from a device. The call syntax is the same as the read and write calls, except for 4 and 5, which take a drive number in BL instead of a handle in BX.

An invalid function error is returned if the CTRL bit (see above) is O.

An access denied is returned by calls AL=4,5 if the drive number is invalid.

Calls 6,7:

These two calls allow the user to check if a file handle is ready for input or output. Status of handles open to a device is the intended use of these calls, but status of a handle open to a disk file is allowed, and is defined as follows:

Input:

Always ready (AL=FF) until EOF reached, then  $always$  not ready  $(AL=0)$ position changed via LSEEK.

Output:

Always ready (even if disk full).

#### IMPORTANT

The status is defined at the time the system is CALLED. On future versions, by the time control is returned to the<br>user from the system. the user from the system, the<br>status returned may NOT status returned may NOT<br>correctly reflect the true correctly reflect the current state of the device or file.

Error returns: AX 6 = invalid handle The handle passed in BX was not currently open.  $1 =$  invalid function The function passed in AL was not in the range  $0:7.$  $13$  = invalid data

- 
- $5 =$  access denied (calls  $AL=4...7$ )

SYSTEM CALLS

# **Example**

سوالي والمعارف المعامل

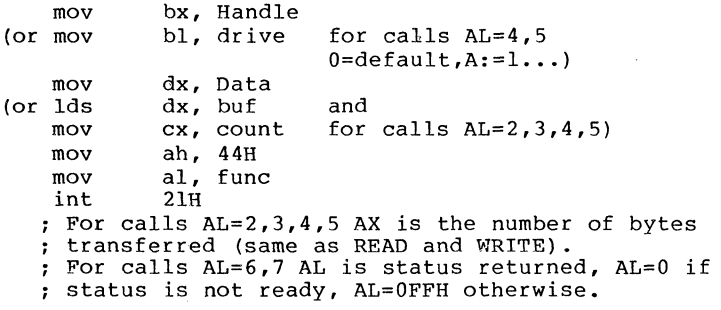

#### Duplicate a File Handle (Function 45H)

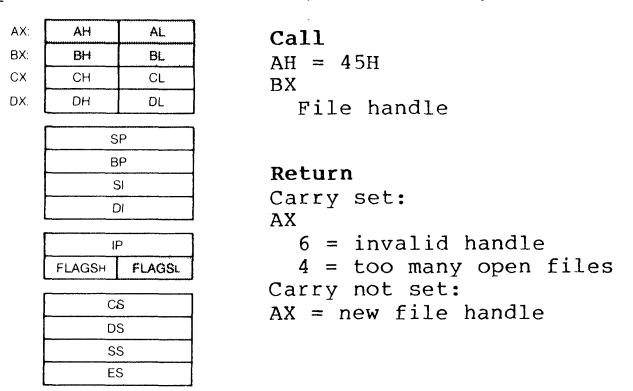

Function 45H takes an already opened file handle and returns a new handle that refers to the same file at the same position.

```
Error returns: 
AX 
 6 = invalid handle 
        The handle passed in BX was not currently
```
were full.

open.  $4 = \text{too}$  many open files There were no free handles available in the current process or the internal system tables

Example

mov bx, fh<br>mov ah, 45 mov ah, 45H<br>int 21H 21H ax has the returned handle

### Force a Duplicate of a Handle (Function 46H)

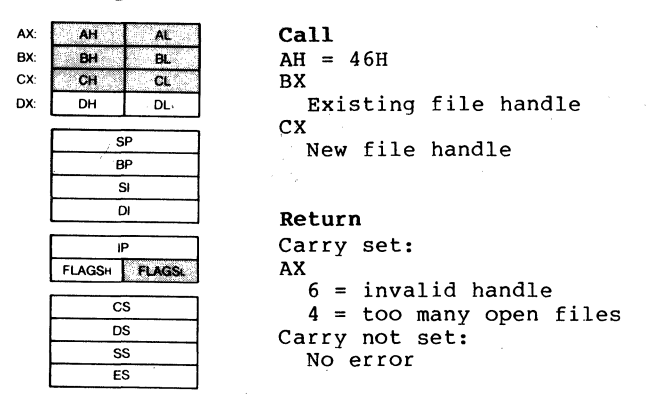

Function 46H takes an already opened file handle and returns<br>a new handle that refers to the same file at the s-me position. If there was already a file open on handle CX, it is closed first.

Error returns: AX 6 = invalid handle

The handle passed in BX was not currently open.

 $4 = \text{too many open files}$ 

There were no free handles available in the current process or the internal system tables were full.

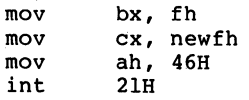

### SYSTEM CALLS Get Current Directory

Page 1-127

### Return Text of Current Directory (Function 47B)

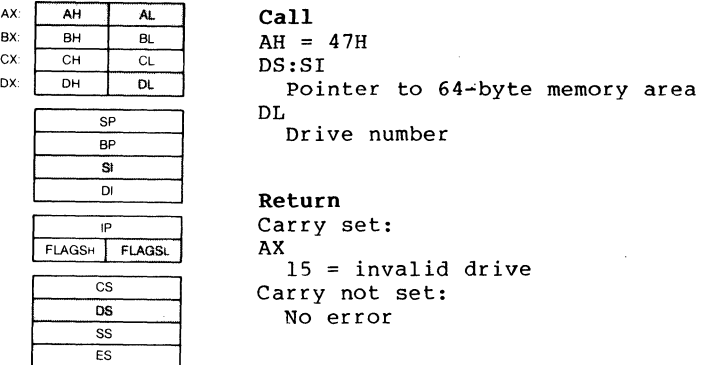

Function 47H returns the current directory for a particular drive. The directory is root-relative and does not contain<br>the drive specifier or leading path separator. The drive code passed in DL is O=default, l=A:, 2=B:, etc. The drive

Error returns: AX 15 = invalid drive The drive specified in DL was invalid.

#### Example

mov ah, 47H<br>1ds si,area mov dl,drive<br>int 21H  $21H$ ds:si is a pointer to 64 byte area that contains drive current directory.

### Allocate Memory (Function 48B)

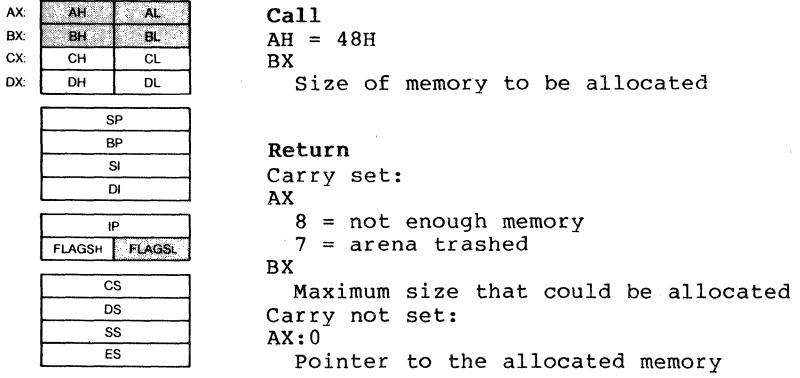

Function 48H returns a pointer to a free block of memory that has the requested size in paragraphs.

```
Error return:
```
AX

 $8 = not enough memory$ 

The largest available free block is smaller than that requested or there is no free block.

 $7$  = arena trashed

The internal consistency of the memory arena has been destroyed. This is due to a user program changing memory that does not belong to it.

### Example

mov bx,size<br>mov ah.48H mov ah, 48H<br>int 21H  $21H$ ax:O is pointer to allocated memory ; if alloc fails, bx is the largest block available

SYSTEM CALLS Free Allocated Memory Page 1-129

### Free Allocated Memory (Function 49B)

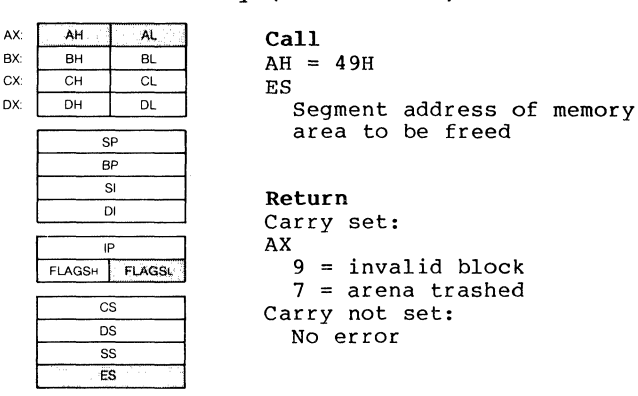

Function 49H returns a piece of memory to the system pool that was allocated by Function Request 49H.

Error return: AX 9 = invalid block

The block passed in ES is not one allocated via Function Request 49H.

 $7$  = arena trashed

The internal consistency of the memory arena has been destroyed. This is due to a user program changing memory that does not belong to it.

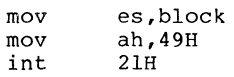

### Modify Allocated Memory Blocks (Function 4AH)

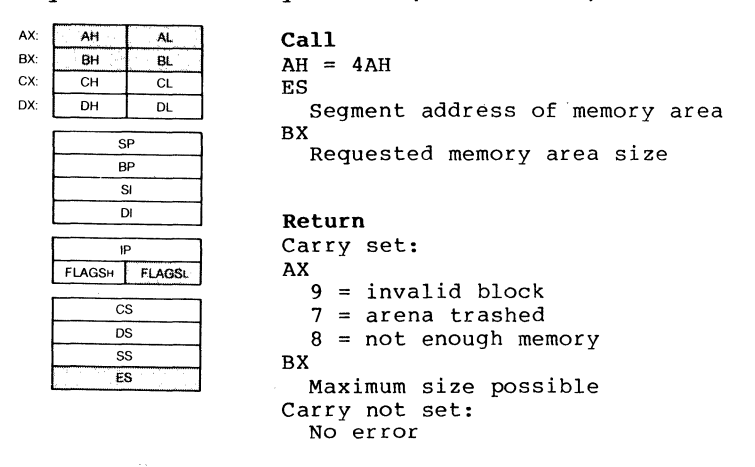

Function 4AH will attempt to grow/shrink an allocated block of memory.

Error return: AX 9 = invalid block

> The block passed in ES is not one allocated via this function.

 $7$  = arena trashed

The internal consistency of the memory arena<br>has been destroyed. This is due to a user This is due to a user program changing memory that does not belong to it.

 $8 = not enough memory$ 

There was not enough free memory after the specified block to satisfy the grow request.

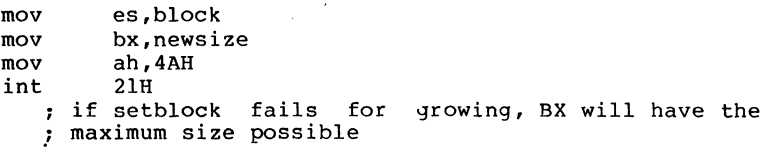

#### Load and Execute a Program (Function 4BB)

AX: AH AL Call ax:  $B$ H  $-BL$  $AH = 4BH$ cx: DS:DX  $CH$  CL  $DH$  DL nx: Pointer to pathname ES:BX p Pointer to parameter block **B**<sub>p</sub> AT. SI 00 Load and execute program  $\overline{D}$ 03 Load program IP<br>FLAGSH FLAGSL Return Carry set:  $\overline{\text{cs}}$ AX  $\overline{DS}$ 1 = invalid function ss 10 = bad environment  $\overline{\mathbf{E}}$  $11 = bad format$  $8 = not enough memory$  $2 = \text{file not found}$ Carry not set: No error

This function allows a program to load another program into memory and (default) begin execution of it. DS:DX points to the ASCIZ name of the file to be loaded. ES:BX points to a parameter block for the load.

A function code is passed in AL:

AL Function

 $- -$ 

- o Load and execute the program. A program header is established for the program and the terminate and CONTROL-C addresses are set to the instruction after the EXEC system call.
- 3 Load (do not create) the program header, and do not begin execution. This is useful in loading program overlays.

For each value of AL, the block has the following format:

 $AL = 0$  -> load/execute program

| WORD segment address of<br>environment.             |
|-----------------------------------------------------|
| DWORD pointer to command<br>line at 80H             |
| DWORD pointer to default<br>FCB to be passed at 5CH |
| DWORD pointer to default<br>FCB to be passed at 6CH |

 $AL = 3$  -> load overlay

WORD segment address where file will be loaded.

WORD relocation factor to be applied to the image.

Note that all open files of a process are duplicated in the child process after an EXEC. This is extremely powerful; the parent process has control over the meanings of stdin, stdout, stderr, stdaux and stdprn. The parent could, for example, write a series of records to a file, open the file as standard input, open a listing file as standard output and then EXEC a sort program that takes its input from stdin and writes to stdout.

Also inherited (or passed from the parent) is an "environment." This is a block of text strings (less than 32K bytes total) that c0nvey various configuration parameters. The format of the environment is as follows:

# (paragraph boundary)

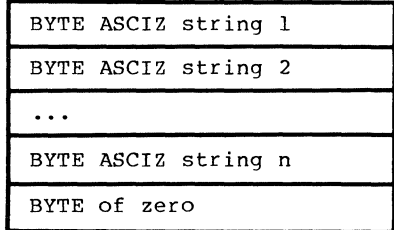

Typically the environment strings have the form:

#### parameter=value

For example, COMMAND.COM might pass its execution search path as:

#### PATH=A:\BIN:B:\BASIC\LIB

A zero value of the environment address causes the child process to inherit the parent's environment unchanged.

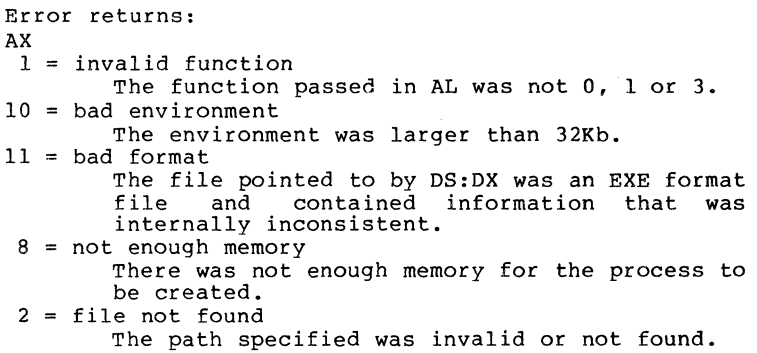

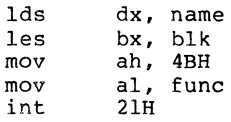
### Terminate a Process (Function 4CH)

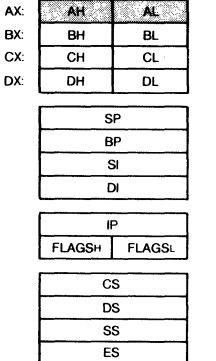

Call  $AH = 4CH$ AL. Return code

Return None

Function 4CH terminates the current process and transfers control to the invoking process. In addition, a return code may be sent. All files open at the time are closed.

This method is preferred over all others (Interrupt 20H, JMP 0) and has the advantage that CS:O does not have to point to the Program Header prefix.

Error returns: None.

## Example

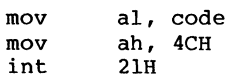

# SYSTEM CALLS Retrieve Return Code Page 1-135

# Retrieve the Return Code of a Child (Function 4D8)

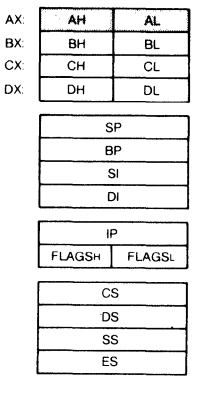

Call  $AH = 4DH$ 

Return AX Exit code

Function 4DH returns the Exit code specified by a child<br>process. It returns this Exit code only once. The low byte<br>of this code is that sent by the Exit routine. The high byte is one of the following:

- o Terminate/abort
- 1 CONTROL-C
- 2 Hard error
- 3 Terminate and stay resident

Error returns: None.

# Example

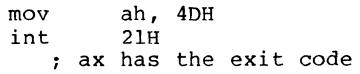

## **Find Match File (Function 4EH)**

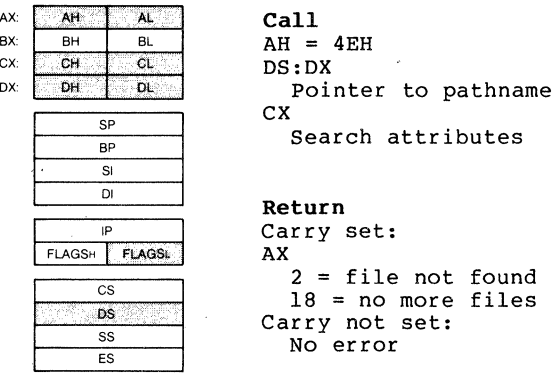

Function 4EH takes a pathname with wild-card characters in the last component (passed in DS:DX), a set of attributes (passed in CX) and attempts to find all files that match the pathname and have a subset of the required attributes. A datablock at the current DMA is written that contains information in the following form:

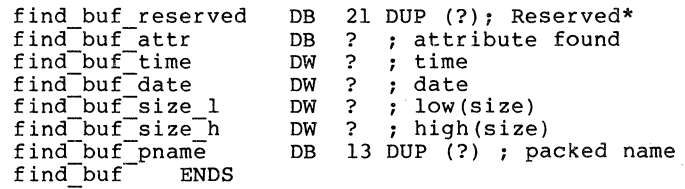

\*Reserved for MS-DOS use on subsequent find\_nexts

To obtain the subsequent matches of the pathname, see the description of Function 4FH.

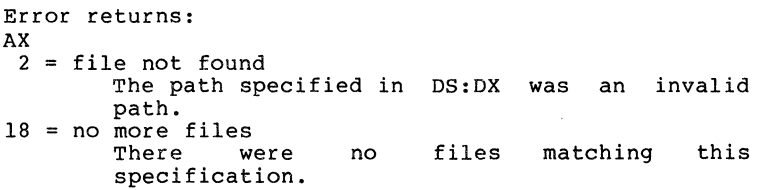

# SYSTEM CALLS

# **Example**

mov ah, 4EH Ids dx, pathname mov ex, attr int 21H ; dma address has datablock Step Through a Directory Matching Files (Function 4FH)

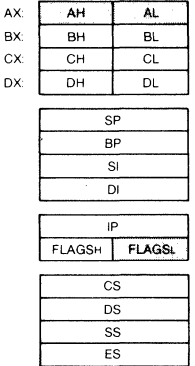

Call  $AH = 4FH$ 

Return Carry set: AX 18 = no more files Carry not set: No error

Function 4FH finds the next matching entry in a directory. The current DMA address must point at a block returned by Function 4EH (see Function 4EH).

Error returns: AX 18 = no more files There are no more files matching this pattern.

Example

; dma points at area returned by Function 4FH mov ah, 4FH  $int$  21 $H$ ; next entry is at dma

Return Current Setting of Verify After Write Flag (Function 54H)

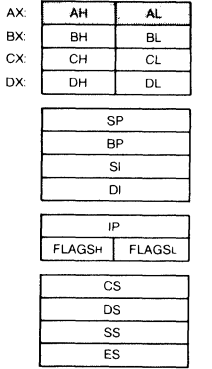

Call  $AH = 54H$ 

# Return

AL Current verify flag value

The current value of the verify flag is returned in AL.

Error returns: None.

# Example

mov ah, 54H<br>int 21H int 21H al is the current verify flag value

# Move a Directory Entry (Function 56H)

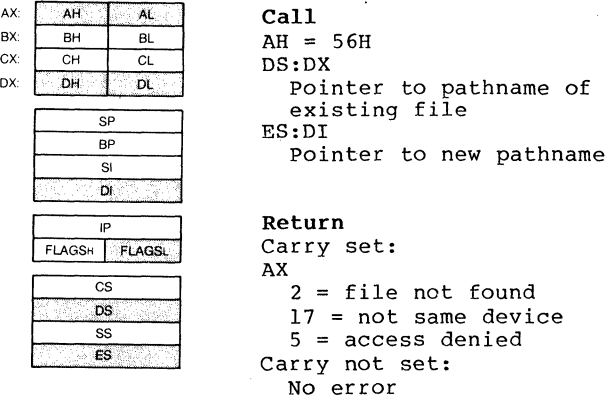

Function 56H attempts to rename a file into another path. The paths must be on the same device.

```
Error returns: 
AX 
2 = file not found
       The file name specifed by DS:DX was not found. 
17 = not same device
       The source and destination are on different 
       drives. 
 5 = access denied
       The path specified in DS:DX was a directory or 
       the file specified by ES:DI exists or the 
       destination directory entry could not be 
       created.
```
# Example

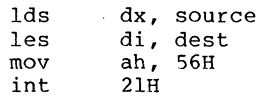

#### Get/Set Date/Time of File (Function 57H)

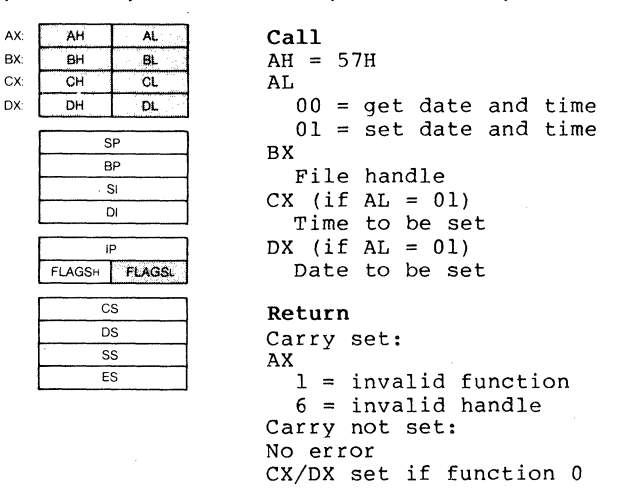

Function 57H returns or sets the last-write time for a<br>handle. These times are not recorded until the file is closed. These times are not recorded until the file is

A function code is passed in AL:

AL Function 0 Return the time/date of the handle in  $CX/DX$ <br>1 Set the time/date of the handle to  $CX/DX$ Set the time/date of the handle to  $CX/DX$ Error returns: AX 1 = invalid function The function passed in AL was not in the range  $0:1$ .  $6 =$  invalid handle The handle passed in BX was not currently open.

# Example

mov ah, 57H<br>mov al, func mov bx, handle 1 if al = 1 then then next two are mandatory<br>mov cx, time<br>mov dx, date int 21H ; if al = 0 then  $cx/dx$  has the last write time/date ; for the handle.

# 1.8 MACRO DEFINITIONS FOR MS-DOS SYSTEM CALL EXAMPLES

NOTE

These macro definitions apply to system call examples OOH through 57H .

• xlist ; , \*\*\*\*\*\*\*\*\*\*\*\*\*\*\*\*\*\*\*\*<br>: Interrupts **Interrupts** , .\*\*\*\*\*\*\*\*\*\*\*\*\*\*\*\*\*\*\* ÷ ;ABS DISK READ abs disk read macro disk, buffer, num sectors, first sector al,disk mov bx,offset buffer mov cx,num sectors mov dx,first\_sector<br>37 mov int :interrupt 37 popf endm  $\ddot{\phantom{a}}$ ;ABS DISK WRITE abs disk write macro disk,buffer,num\_sectors,fIrst\_sector mov al,disk<br>mov bx,offs bx, offset buffer cx, num sectors mov mov dx,first sector int ; interrupt 38 popf endm macro last instruc ; STAY RESIDENT stay\_resident mov dx,offset last\_instruc<br>dx - in: inc int ; interrupt 39 endm ;<br>; \*\*\*\*\*\*\*\*\*\*\*\*\*\*\*\*\*\*\* ; Functions , .\*\*\*\*\*\*\*\*\*\*\*\*\*\*\*\*\*\*\* read\_kbd and echo macro ;READ KBD AND ECHO  $\overline{\text{mov}}$ ah,l ; function $1$ int 33 endm , display\_char macro character ;DISPLAY CHAR dl,character moV'

ah,2 : function 2 mov int 33 endm : aux input macro ~AUX INPUT  $;$ fun $\bar{c}$ tion 3 mov ah,3 33 int endm  $\ddot{\phantom{0}}$ ~AUX OUTPUT aux\_output macro ~function 4 mov ah,4 33 int endm  $;$ ; page print\_char macro character ~PRINT\_CHAR dl,character mov ~function 5 mov ah,5 int 33 endm , dir console io macro switch ; DIR CONSOLE IO  $\overline{\text{mov}}$ dl,switch mov ah,6 ~function 6 33 int endm .<br>dir\_console\_input macro ~DIR CONSOLE INPUT  $\overline{mov}$  ah, 7<br>int 33  $:$ function 7 int endm<br>macro read kbd ~READ KBD ~function 8 mov ah,8 int 33 endm display macro string ~DISPLAY mov dx,offset string mov ah,9 ~function 9 int 33 endm , limit,string ;GET STRING get string macro string ,limit mov dx,offset string mov ; function 10 mov ah,lO int 33 endm ,<br>check\_kbd\_status macro ~CHECK KBD STATUS mov ah,ll : function Il int 33 endm ~ flush and read kbd macro switch ~FLUSH\_AND\_READ\_KBD

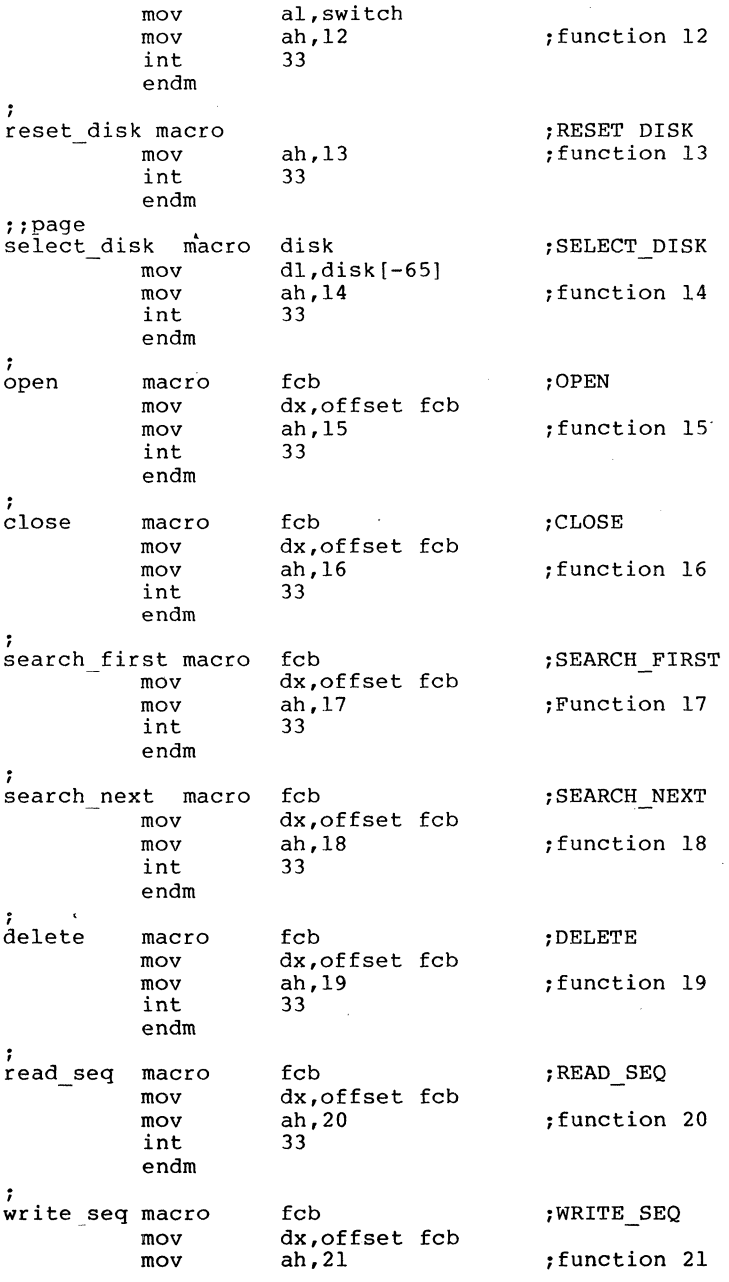

# SYSTEM CALLS

# Page 1-145

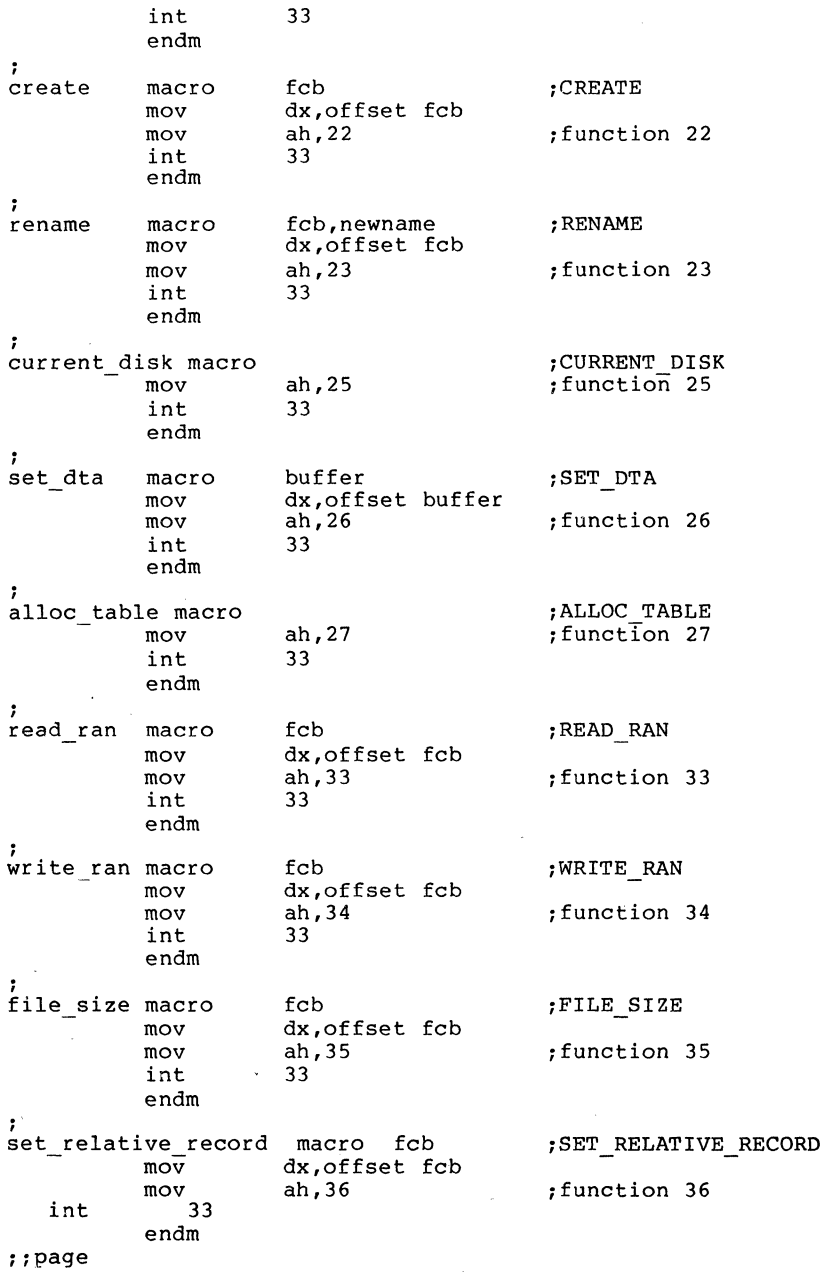

#### SYSTEM CALLS

set vector macro interrupt, seg\_addr, off\_addr : SET\_VECTOR push ds mov ax,seg addr mov dx, off addr mov mov aI, interrupt ah,37 :function 37 mov int 33 endm : create \_prog\_ se..g mov macro seg addr :CREATE PROG SEG dx,seg addr ah,38 :function 38 mov int 33 endm ran\_block\_read macro fcb,count,rec\_size ;RAN\_BLOCK\_READ<br>- mov dx,offset fcb<br>mov cx,count<br>mov word ptr fcb[14],rec\_size<br>mov ah,39<br>function 39 ah,39  $\overline{\text{function}}$  39<br>33 int endm ran block write macro fcb,count,rec\_ size ;RAN\_BLOCK\_WRITE<br>
mov dx,offset fcb<br>
mov cx,count<br>
mov word ptr fcb[14].rec\_size mov word ptr fcb[14],rec\_size<br>mov ah,40 :function 40<br>int 33 int endm  $\ddot{\phantom{a}}$ parse macro filename,fcb ; PARSE<br>mov si,offset filename<br>mov di,offset fcb<br>push es push es push ds pop es<br>mov al,15<br>mov ah,41 :function 41 mov ah, 41<br>int 33<br>pop es endm get\_date macro :GET DATE mov ah,42 : function 42 mov ah, 42<br>int 33<br>endm ;;page<br>set date macro set date macro year, month,day : SET\_DATE<br>mov cx, year mov dh, month<br>mov dl,day dl,day mov ah,43 ;function 43<br>int 33 int

page 1-147

endm ÷ get\_time macro ,GET TIME mov ah,44 ,function 44 int 33 endm  $\cdot$ ,SET TIME set time macro hour,minutes,seconds,hundredths mov ch,hour mov cl,minutes dh,seconds mov mov dl, hundredths<br>ah, 45 mov :function 45 33 int endm I verify macro switch ,VERIFY mov al,switch mov ah,46 ,function 46 int 33 endm , , \*\*\*\*\*\*\*\*\*\*\*\*\*\*\*\*\*\*\* ;<br>;\*\*\*\*\*\*\*\*\*\*\*\*\*\*\*\*\*\*\*\*\*<br>; move\_string macro source,destination,num bytes ,MOVE\_STRING es push mov ax,ds mov eS,ax es:data<br>si,offset source assume mov di, offset destination mov cX,num bytes mov rep movs es:destination,source es:nothing assume pop es endm , convert macro value,base,destination ,CONVERT local table,start jmp<br>db start table db "0123456789ABCDEF"<br>start: mov al,value start: mov al,value<br>start: mov al,value<br>xor bx,bx div base<br>
mov bl,al<br>
mov al,cs:table[bx]<br>
mov destination,al<br>
mov bl,ah<br>
mov al,cs:table[bx]

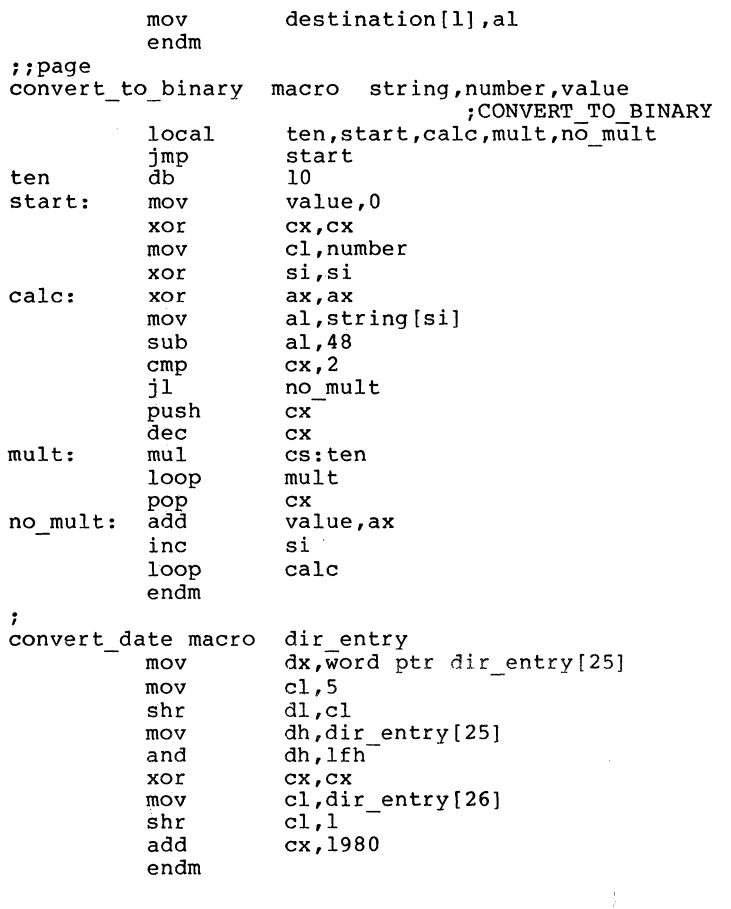

#### Page 1-149

#### **1.9** EXTENDED EXAMPLE OF **MS-DOS** SYSTEM CALLS

title DISK DUMP zero equ 0 disk B equ 1 sectors\_per\_read equ 9<br>cr equ 13<br>blank equ 32 blank equ 32 per iod equ 46 tilde equ 126 INCLUDE B:CALLS.EQU subttl DATA SEGMENT page +<br>data segment , input buffer db 9 dup(512 dup(?))<br>db 77 dup(" ") db 77 dup(" ")<br>db 0DH.0AH."\$"  $output$  buffer db ODH, OAH, "\$"<br>db "Start at s start prompt db "Start at sector: \$"<br>db "Number of sectors: sectors prompt db "Number of sectors: \$"<br>db "RETURN to continue \$" continue prompt db "RETURN to continue \$"<br>db "Relative sector \$" header db "Relative sector \$"<br>db 0DH.0AH.0AH.07H."AL end\_string ODH, OAH, OAH, O7H, "ALL DONES" 1DELETE THIS crlf db 0DH,0AH,"\$"<br>db "0123456789 table "0123456789ABCDEF\$" db 10<br>db 16 ten sixteen 16 ;<br>start\_sector<br>sector num dw 1<br>el byte  $\begin{bmatrix} \text{label} & \text{b} \\ \text{d}\text{w} & \text{0} \end{bmatrix}$ sector<sup>number</sup> dw<br>dw sectors to dump  $dw$  sectors per read<br> $dw$  0 sectors read , buffer label byte<br>db 0 max length  $\begin{bmatrix} db & 0 \\ db & 0 \end{bmatrix}$ current length db 0 digits db 5 dup(?) ;<br>data ends  $\ddot{\phantom{1}}$ subttl STACK SEGMENT page + stack segment stack 100 dup(?) dw stack top label word stackends ;<br>subttl MACROS page + ,

# SYSTEM CALLS

Page 1-150

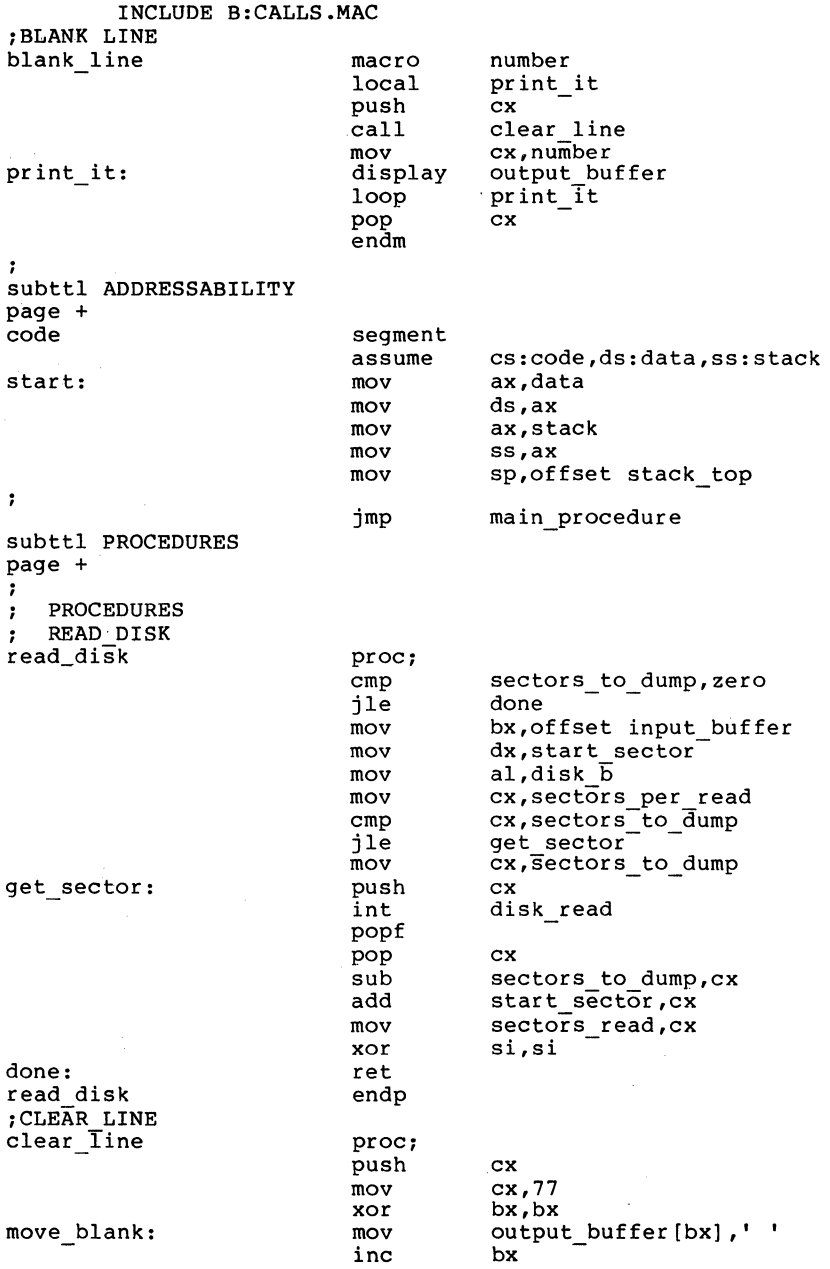

SYSTEM CALLS

Page 1-151

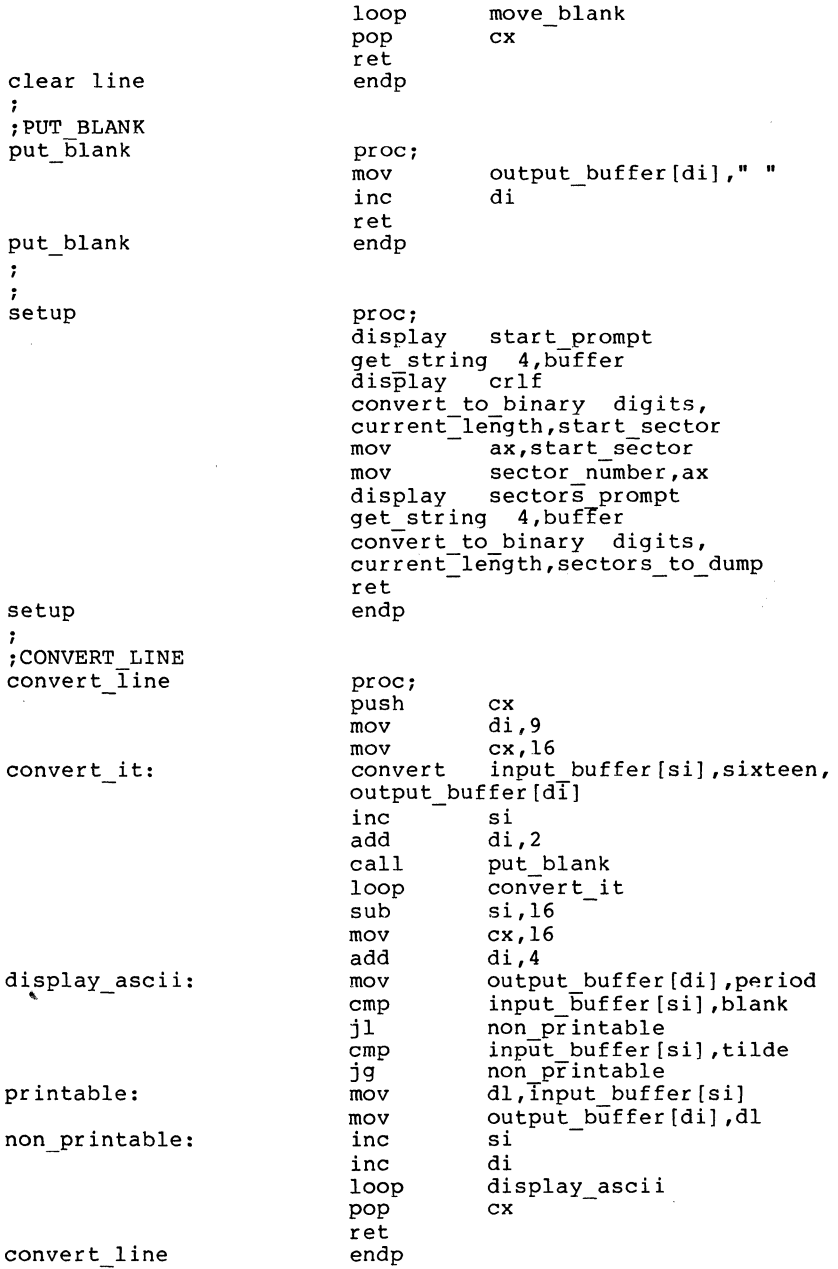

i.,

 $\alpha$  -masses of the  $\alpha$  -masses of  $\alpha$ 

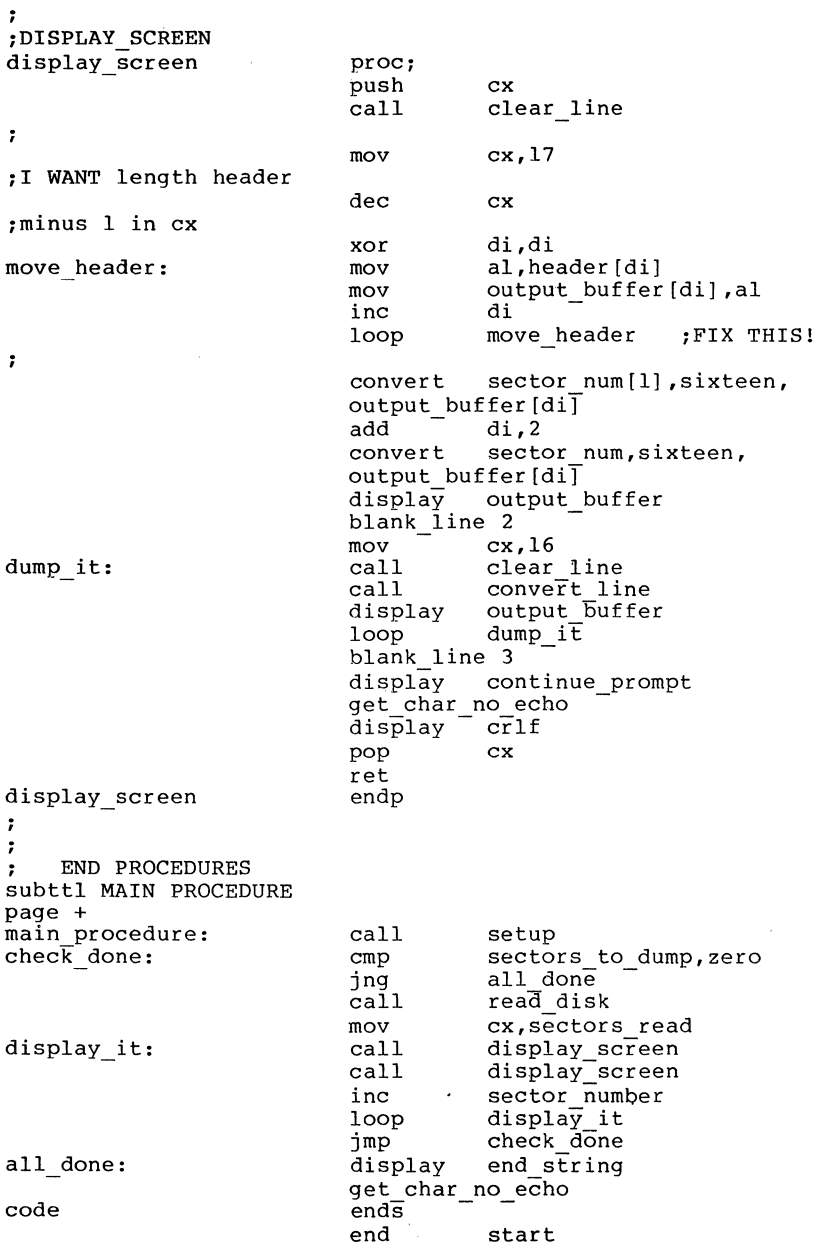

# CHAPTER 2

# MS-DOS 2.0 DEVICE DRIVERS

#### 2.1 WHAT IS A DEVICE DRIVER?

A device driver is a binary file with all of the code in it<br>to manipulate, the bardware and provide a consistent manipulate the hardware and provide a consistent interface to MS-DOS. In addition, it has a special header at the beginning that identifies it as a device, defines the strategy and interrupt entry points, and describes various attributes of the device.

NOTE

For device drivers, the file must not use the ORG lOOH (like .COM files). Because it does not use the Program Segment Prefix, the device<br>driver is simply loaded: is simply therefore, the file must have<br>an origin of zero (ORG 0 or no<br>ORG statement).

There are two kinds of device drivers.

- 1. Character device drivers
- 2. Block device drivers

Character devices are designed to perform serial character I/O like CON, AUX, and PRN. These devices are named (i.e., CON, AUX, CLOCK, etc.), and users may open channels (handles or FCBs) to do I/O to them.

Block devices are the "disk drives" on the system. They can perform random I/O in pieces called blocks (usually the physical sector size). These devices are not named as the

character devices are, and therefore cannot be opened directly. Instead they are identified via the drive letters (A:, B:, C:, etc.).

Block devices also have units. A single driver may be responsible for one or more disk drives. For example, block device driver ALPHA may be responsible for drives A:,B:,C: and D:. This means that it has four units (0-3) defined and, therefore, takes up four drive letters. The position of the driver in the list of all drivers determines which units correspond to which driver letters. If driver ALPHA is the first block driver in the device list, and it defines 4 units  $(0-3)$ , then they will be A:,B:,C: and D:. If BETA<br>is the second block driver and defines three units  $(0-2)$ . the second block driver and defines three units  $(0-2)$ , then they will be E:,F: and G:, and so on. MS-DOS 2.0 is not limited to 16 block device units, as previous versipns were. The theoretical limit is  $63$  (26 - 1), but it should be noted that after 26 the drive letters are unconventional (such as  $\vert \cdot \rangle$ , and  $\hat{\ } \rangle$ ).

### NOTE

Character devices cannot define multiple units because they have only one name.

#### 2.2 DEVICE HEADERS

A device header is required at the beginning of a device driver. A device header looks like this:

> DWORD pointer to next device (Must be set to  $-1$ ) WORD attributes Bit  $15 = 1$  if char device 0 is blk if bit 15 is 1 Bit  $0 = 1$  if current sti device Bit 0 = 1 if current sti device<br>Bit 1 = 1 if current sto output Bit 1 = 1 if current sto output<br>Bit 2 = 1 if current NUL device Bit 2 = 1 if current NUL device<br>Bit 3 = 1 if current CLOCK dev Bit 3 = 1 if current<br>Bit 4 = 1 if special Bits 5-12 Reserved; must be set to 0 Bit 14 is the IOCTL bit Bit 13 is the NON IBM FORMAT bit WORD pointer to device strategy entry' point WORD pointer to device interrupt entry point a-BYTE character device name field Character devices set a device name.<br>For block devices the first byte is the number of units

#### Figure 2. Sample Device Header

Note that the device entry points are words. They must be offsets from the same segment number used to point to this table. For example, if XXX:YYY points to the start of this table, then XXX:strategy and XXX:interrupt are the entry points.

# 2.2.1 pointer To Next Device Field

The pointer to the next device header field is a double word field (offset followed by segment) that is set by MS-DOS to point at the next driver in the system list at the time the device driver is loaded. It is important that this field be set to -1 prior to load (when it is on the disk as a file)<br>unless there is more than one device driver in the file. If unless there is more than one device driver in the file. there is more than one driver in the file, the first word of<br>the double word pointer should be the offset of the next double word pointer should be the offset of the next driver'S Device Header.

#### NOTE

If there is more than one<br>device driver in the .COM driver in the .COM file, the last driver in the file must have the pointer to the next Device Header field set to  $-1$ .

# 2.2.2 Attribute Field

The attribute field is used to tell the system whether this device is a block or character device (bit 15). Most other bits are used to give selected character devices certain special treatment. (Note that these bits mean nothing on a block device). For example, assume that a user has a new device driver that he wants to be the standard input and output. Besides installing the driver, he must tell MS-DOS that he wants his new driver to override the current standard input and standard output (the CON device). is accomplished by setting the attrioutes to the desired characteristics, so he would set bits 0 and 1 to 1 (note that they are separate!). Similarly, a new CLOCK device<br>could be installed by setting that attribute. (Refer to could be installed by setting that attribute. Section 2.7, "The CLOCK Device," in this chapter for more information.) Although there is a NUL device attribute, the NUL device cannot be reassigned. This attribute exists so device cannot be reassigned. This attribute exists so that MS-DOS can determine if the NUL device is being used.

The NON IBM FORMAT bit applies only to block devices and affects the operation of the BUILD BPB (Bios Parameter Block) device call. (Refer to Section and BUILD BPB," for further information 2.5.3, "MEDIA CHECK on this call).

The other bit of interest is the IOCTL bit, which has meaning on character and block devices. This bit tells MS-DOS whether the device can handle control strings (via the IOCTL system call, Function 44H).

If a driver cannot process control strings, it should<br>initially set this bit to 0. This tells MS-DOS to return an error if an attempt is made (via Function 44H) to send or receive control strings to this device. A device which can process control strings should initialize the IOCTL bit to<br>1. For drivers of this type, MS-DOS will make calls to the For drivers of this type, MS-DOS will make calls to the IOCTL INPUT and OUTPUT device functions to send and receive IOCTL strings. '

The IOCTL functions allow data to be sent and received by the device for its own use (for example, to set baud rate, stop bits, and form length), instead of passing data over

the device channel as does a normal read or write. The interpretation of the passed information is up to the device, but it <u>must not</u> be treated as a normal I/O request.

#### 2.2.3 Strategy And Interrupt Routines

These two fields are the pointers to the entry points of the strategy and interrupt routines. They are word values, so they must be in the same segment as the Device Header.

## 2.2.4 Name Field

This is an 8-byte field that contains the name of a character device or the number of units of a block device. If it is a block device, the number of units of a block device. It it is a block device, the humber of units can be put in<br>the first byte. This is optional, because MS-DOS will fill in this location with the value returned by the driver's INIT code. Refer to Section 2.4, "Installation of Device Drivers" in this chapter for more information.

#### 2.3 HOW TO CREATE A DEVICE DRIVER

In order to create a device driver that MS-DOS can install, you must write a binary file with a Device Header at the beginning of the file. Note that for device drivers, the code should not be originated at 100H, but rather at O. The link field (pointer to next Device Header) should be  $-1$ , unless there is more than one device driver in the file. The attribute field and entry points must be set correctly.

If it is a character device, the name field should be filled in with the name of that character device. The name can be any legal 8-character filename.

MS-DOS always processes installable device drivers before handling the default devices, so to install a new CON device, simply name the device CON. Remember to set the standard input device and standard output device bits in the attribute word on a new CON device. The scan of the device list stops on the first match, so the installable device driver takes precedence.

#### MS-DOS 2.0 DEVICE DRIVERS

#### NOTE

Because MS-DOS can install the driver anywhere in memory, care must be taken in any far memory references. You should not expect that your driver will always be loaded in the same place every time.

#### 2.4 INSTALLATION OF DEVICE DRIVERS

MS-DOS 2.0 allows new device drivers to be installed dynamically at boot time. This is accomplished by INIT code in the BIOS, which reads and processes the CONFIG.SYS file.

MS-DOS calls upon the device drivers to perform their function in the following manner:

> MS-DOS makes a far call to strategy entry, and passes (in a Request Header) the information describing the functions of the device driver.

This structure allows you to program an interrupt-driven device driver. For example, you may want to perform local buffering in a printer.

#### 2.5 REQUEST HEADER

When MS-DOS calls a device driver to perform a function, it passes a Request Header in ES:BX to the strategy entry point. This is a fixed length header, followed by data pertinent to the operation being performed. Note that it is the device driver's responsibility to preserve the machine state (for example, save all registers on entry and restore them on exit). There is enough room on the stack when strategy or interrupt is called to do about 20 pushes. If<br>more stack is needed, the driver should set up its own<br>stack.

The following figure illustrates a Request Header.

REQUEST HEADER ->

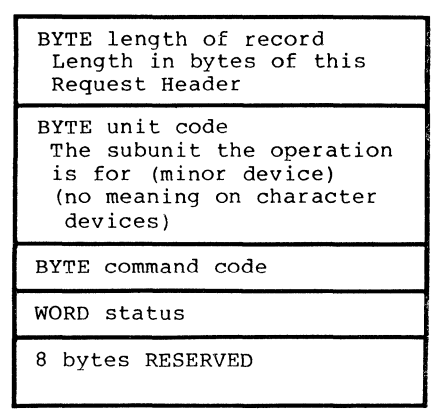

Figure 3. Request Header

#### 2.5.1 unit Code

The unit code field identifies which unit in your device driver the request is for. For example, if your device driver has 3 units defined, then the possible values of the unit code field would be 0, 1, and 2.

### 2.5.2 Command Code Field

The command code field in the Request header can have the following values:

```
Command Function 
 Code
```
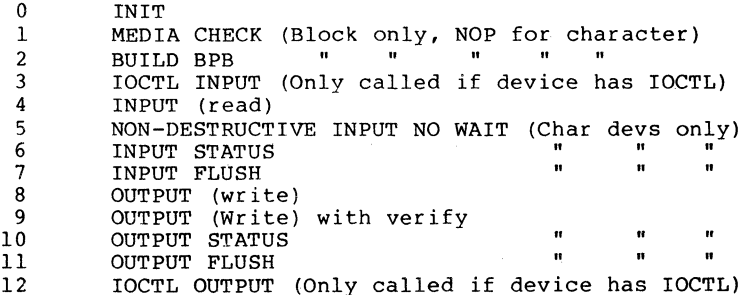

# 2.5.3 MEDIA CHECK And BUILD BPB

MEDIA CHECK and BUILD BPB are used with block devices only.

MS-DOS calls MEDIA CHECK first for a drive unit. MS-DOS its current media descriptor byte (refer to the<br>"Media Descriptor Byte" later in this chapter). section "Media Descriptor Byte" later MEDIA CHECK returns one of the following results:

> Media Not Changed - current DPB and media byte are OK.

> Media Changed - Current DPB and media are wrong. MS-DOS invalidates any buffers for this unit and calls the device driver to build the BPB with media byte and buffer.

Not Sure - If there are dirty buffers (buffers with changed data, not yet written to disk) for this unit, MS-DOS assumes the DPB and media byte are OK (media not changed). If nothing is dirty, MS-DOS assumes the media has changed. It invalidates any buffers for the unit, and calls the device driver to build the BPB with media byte and buffer.

Error - If an error occurs, MS-DOS sets the error code accordingly.

MS-DOS will call BUILD BPB under the following conditions:

If Media Changed is returned

If Not Sure is returned, and there are no dirty buffers

The BUILD BPB call also gets a pointer to a one-sector buffer. What this buffer contains is determined by the NON IBM FORMAT bit in the attribute field. If the bit is zero (device is IBM format-compatible), then the buffer contains the first sector of the first FAT. The FAT ID byte is the first byte of this buffer. NOTE: The BPB must be the same, as far as location of the FAT is concerned, for all possible de ial as focation of the FAT is concerned, for all possible media because this first FAT sector must be read before the actual BPB is returned. If the NON IBM FORMAT bit is set, then the pointer points to one sector of scratch space (which may be used for anything).

#### 2.5.4 Status Word

The following figure illustrates the status word in the Request Header.

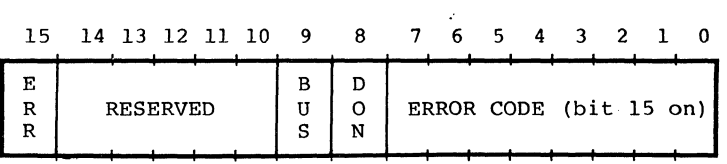

The status word is zero on entry and is set by the driver interrupt routine on return.

Bit 8 is the done bit. When set, it means the operation is complete. For MS-DOS 2.0, the driver sets it to 1 when it exits.

Bit 15 is the error bit. If it is set, then the low 8 bits indicate the error. The errors are:

- o Write protect violation
- 1 Unknown Unit
- 2 Drive not ready
- 3 Unknown command
- 
- 5 Bad drive request structure length<br>6 Seek error
- 
- 7 Unknown media
- 8 Sector not found
- 9 Printer out of paper

 $\sim$ 

- A Write fault
- B Read Fault
- C General failure

Bit 9 is the busy bit, which is set only by status calls.

For output on character devices: If bit 9 is 1 on return, a write request (if made) would wait for completion of a current request. If it is 0, there is no current request, and a write request (if made) would start immediately.

## $MS-DOS$  2.0 DEVICE DRIVERS  $P_4 = 2 - 10$

For input on character devices with a buffer: If<br>bit  $\frac{9}{15}$  is 1 on return, a read request (if made) bit 9 is 1 on return, a read request (if made)<br>would go to the physical device. If it is 0 on return, then there are characters in the device.<br>buffer and a read would return, quickly, It also buffer and a read would return quickly. indicates that something has been typed. MS-DOS assumes all character devices have an input type-ahead buffer. Devices that do not have a type-ahead buffer should always return busy=O so that MS-DOS will not continuously wait for something to get into a buffer that does not exist.

One of the functions defined for each device is INIT. This routine is called only once when the device is installed.<br>The INIT routine returns a location (DS:DX), which is a pointer to the first free byte of memory after the device driver (similar to "Keep process"). This pointer method can be used to delete initialization code that is only needed once, saving on space.

Block devices are installed the same way and also return a first free byte pointer as described above. Additiohal information is also returned:

> The number of units is returned. This determines logical device names. If the current maximum logical device letter is F at the time of the install call, and the INIT routine returns 4 as the number of units, then they will have logical names<br>G. H. I and J. This mapping is determined by the I and J. This mapping is determined by the position of the driver in the device list, and by the number of units on the device (stored in the first byte of the device name field).

> A pointer to a BPB (BIOS Parameter Block) pointer array is also returned. There is one table for each unit defined. These blocks will be used to build an internal DOS data structure for each of the units. The pointer passed to the DOS from the driver points to an array of n word pointers to BPBs, where n is the number of units defined. In this way, if all units are the same, all of the pointers can point to the same BPB, saving space. Note that this array must be protected (below the free pointer set by the return) since an internal DOS structure will be built starting at the byte<br>pointed to by the free pointer. The sector size pointed to by the free pointer. defined must be less than or equal to the maximum<br>sector size defined at default BIOS INIT time. If sector size defined at default BIOS INIT time.<br>it isn't, the install will fail.

> The last thing that INIT of a block device must<br>pass back is the media descriptor byte. This byte means nothing to MS-DOS, but is passed to devices

so that they know what parameters MS-DOS is currently using for a particular drive unit.

Block devices may take several approaches; they may be dumb or smart. A dumb device defines a unit (and therefore an internal DOS structure) for each possible media drive combination. For example, unit  $0 =$  drive 0 single side, unit 1 = drive 0 double side. For this approach, media descriptor bytes do not mean anything. A smart device allows multiple media per unit. In this case, the BPB table INIT must define space large enough to<br>largest possible media supported. Smart accommodate the largest possible media supported. drivers will use the media descriptor byte to pass information about what media is currently in a unit.

#### 2.6 FUNCTION CALL PARAMETERS

All strategy routines are called with ES:BX pointing to the Request Header. The interrupt routines get the pointers to the Request Header from the queue that the strategy routines store them in. The command code in the Request Header tells the driver which function to perform.

NOTE

All DWORD pointers are stored offset first, then segment.

## **2.6.1 INIT**

Command  $code = 0$ 

 $INT - ES: BX \rightarrow$ 

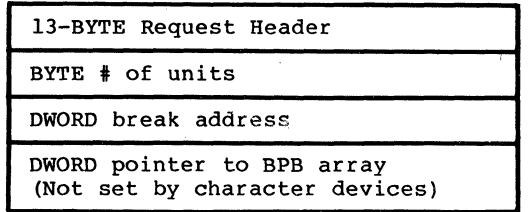

The number of units, break address, and BPB pointer are set by the driver. On entry, the DWORD that is to be set to the BPB array (on block devices) points to the character after the '=' on the line in CONFIG.SYS that loaded this device. This allows drivers to scan the CONFIG.SYS invocation line for arguments.

#### NOTE

If there are multiple device drivers in a single .COM file, the ending address returned by the last INIT called will be the last INIT called will be<br>the one MS-DOS uses. It is recommended that all of the device drivers in a single<br>COM file return the same. ending address.

**2.6.2 MEDIA** CHECK

Command Code = 1

 $MEDIA$  CHECK - ES:BX ->

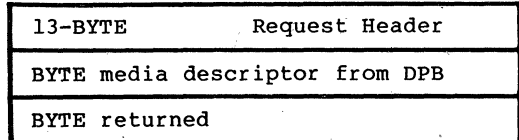

In addition to setting the status word. the driver must set the return byte to one of the following:

- -1 Media has been changed
	- 0 Don't know if media has been changed
	- 1 Media has not been changed

If the driver can return -lor 1 (by having a door-lock or other interlock mechanism) MS-DOS performance is enhanced because MS-DOS does not need to reread the FAT for each directory access.

#### 2.6.3 BUILD BPB (BIOS Parameter Block)

Command  $code = 2$ 

BUILD BPB  $-$  ES:BX  $-$ >

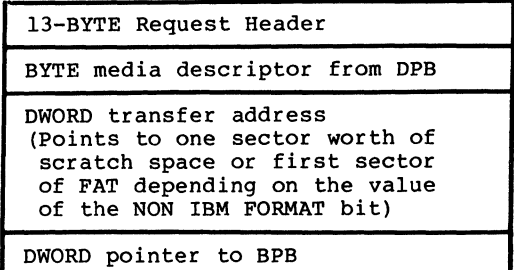

If "the NON IBM FORMAT bit of the device is set. then the DWORD transfer address points to a one sector buffer. which can be used for any purpose. If the NON IBM FORMAT bit is 0. then this buffer contains the first sector of the first FAT and the driver must not alter this buffer.

If IBM compatible format is used (NON IBM FORMAT BIT =  $0$ ), then the first sector of the first FAT must be located at the same sector on all possible media. This is because the FAT sector will be read BEFORE the media is actually determined. Use this mode if all you want is to read the FAT ID byte.

In addition to setting status word. the driver must set the Pointer to the BPB on return.

In order to allow for many different OEMs to other's disks, the following standard is suggested: information relating to the BPB for a particular piece media is kept in the boot sector for the media. particular, the format of the boot sector is: read each The of In

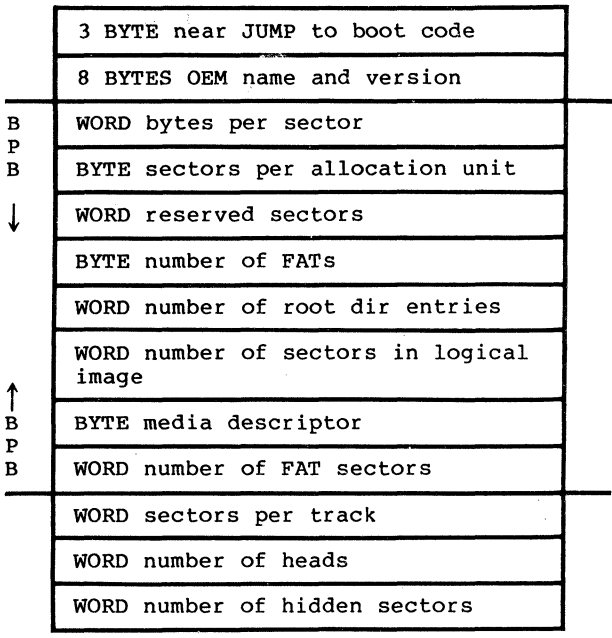

The three words at the end (sectors per track, number of heads, and number qf hidden sectors) are optional. They are intended to help the BIOS understand the media. Sectors per track may be redundant (could be calculated from total size of the disk). Number of heads is useful for supporting different .multi-head drives which have the same storage capacity, but different numbers of surfaces. Number of hidden sectors may be used to support drive-partitioning schemes.

# **2.6.4** Media Descriptor Byte

The last two digits of the FAT 10 byte are called the media descriptor byte. Currently, the media descriptor byte has been defined for a few media types, including 5-1/4" and 8" standard disks. For more information, refer to Section 3.6, "MS-DOS Standard Disk Formats."

Although these media bytes map directly to FAT 10 bytes (which are constrained to the 8 values F8-FF), media bytes can, in general, be any value in the range O-FF.

### 2.6.5 READ Or WRITE

Command codes =  $3,4,8,9$ , and 12

READ or WRITE - ES:BX (Including IOCTL) ->

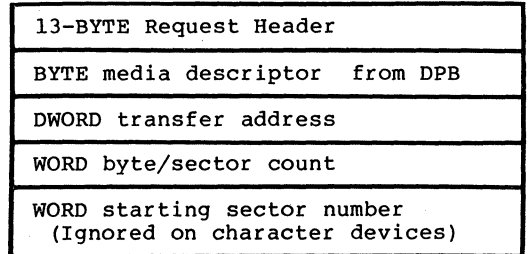

In addition to setting the status word, the driver must set the sector count to the actual number of sectors (or bytes) transferred. No error check is performed on an IOCTL I/O call. The driver must correctly set the return sector (byte) count to the actual number of bytes transferred.

THE FOLLOWING APPLIES TO BLOCK DEVICE DRIVERS:

Under certain circumstances the BIOS may be asked to perform a write operation of 64K bytes, which seems to be a "wrap around" of the transfer address in the BIOS I/O packet. This request arises due to an optimization added to the write code in MS-DOS. It will only manifest on user writes "that are within a sector size of 64K bytes on files<br>"growing" past the current EOF. It is allowable for the<br>BIOS to ignore the balance of the write that "wraps around"<br>if it so chooses. For example, a write of 10000H byte an I/O of more than FFFFH bytes and cannot wrap around (even to 0) in the transfer segment. Therefore, in this case, the last two bytes can be ignored.

# **2.6.6 NON** DESTRUCTIVE READ **NO WAIT**

Command  $code = 5$ 

NON DESRUCTIVE READ NO WAIT - ES:BX ->

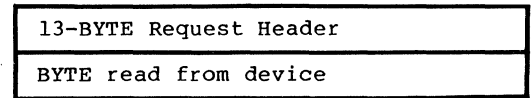

If the character device returns busy bit =  $0$  (characters in buffer), then the next character that would be read is returned. This character is not removed from the input buffer (hence the term "Non Destructive Read"). Basically, this call allows MS-DOS to look ahead one input character.
MS-DOS 2~0 DEVICE DRIVERS

Page 2-18

# **2.6.7 STATUS**

Command  $codes = 6$  and  $10$ 

STATUS Calls -  $ES:BX \rightarrow$ 

13-BYTE Request Header

All the driver must do is set the status word and the busy bit as follows:

> For output on character devices: If bit 9 is 1 on return, a write request (if made) would wait for completion of a current request. If it is 0, there is no current request and a write request (if made) would start immediately.

> For input on character devices with a buffer: A return of 1 means, a read request (if made) would go to the physical device. If it is 0 on return, then there are characters in the devices buffer and a read would return quickly. A return of 0 also a read would return quickly. A return of 0 also<br>indicates that the user has typed something.<br>MS-DOS assumes that all character devices have an<br>input type-ahead buffer. Devices that do not have<br>a type-ahead buffer should al to get into a buffer which doesn't exist.

**2.6.8 FLUSH** 

Command  $codes = 7$  and  $11$ 

 $FLUSH$  Calls -  $ES: BX$  ->

13-BYTE Request Header

The FLUSH call tells the driver to flush (terminate) all pending requests. queue on character devices. This call is used to flush the input

#### MS-DOS 2.0 DEVICE DRIVERS Page 2-19

## **2.7 THE CLOCK DEVICE**

One of the most popular add-on boards is the real time clock board. To allow this board to be integrated into the system for TIME and DATE, there is a special device (determined by the attribute word) called the CLOCK device. The CLOCK device defines and performs functions like any other character device. Most functions will be: "set done bit, reset error bit, return." When a read or write to this device occurs, exactly 6 bytes are transferred. The first two bytes are a word, which is the count of days since<br>1-1-80. The third byte is minutes: the fourth, hours: the The third byte is minutes; the fourth, hours; the fifth, hundredths of seconds; and the sixth, seconds. Reading the CLOCK device gets the date and time; writing to it sets the date and time.

#### MS-DOS 2.0 DEVICE DRIVERS Page 2-20

#### 2.8 EXAMPLE OF DEVICE DRIVERS

The following examples illustrate a block device driver and a character device driver program.

# 2.8.1 Block Device Driver

1\*\*\*\*\*\*\*\*\*\*\*\*\*\*\*\*\*\*\*\*\* A BLOCK DEVICE \*\*\*\*\*\*\*\*\*\*\*\*\*\*\*\*\*\*\*

TITLE 5 1/4" DISK DRIVER FOR SCP DISK-MASTER

; This driver is intended to drive up to four 5  $1/4$ " drives ; hooked to the Seattle Computer Products DISK MASTER disk ; controller. All standard IBM PC formats are supported.

FALSE EQU 0<br>TRUE EOU N EQU TRUE NOT FALSE lThe I/O port address of the DISK MASTER  $0EOH$ lDISK+O . 1793 Command/Status lDISK+l ; 1793 Track lDISK+2 1793 Sector  $:$  DISK+3 ; 1793 Data  $;$  DISK+4 Aux 'Command/Status  $\ddot{\phantom{a}}$  $:$  DISK+5 Wait Sync  $\ddot{\phantom{a}}$ ;Back side select bit<br>BACKBIT EOU 04H BACKBIT EOU % 1/4" select bit<br>SMALBIT EOU 10H SMALBIT EQU ,Double Density bit<br>DDBIT EOU 08H DDBIT ;Done bit in status register<br>DONEBIT EOU 01H DONEBIT EOU ; Use table below to select head step speed. : Step times for 5" drives ; are double that shown in the table. . ;Step value 1771 1793 ÷ o 6ms 3ms  $\ddot{ }$ 1 6ms 6ms ÷

# MS-DOS 2.0 DEVICE DRIVERS

 $\overline{c}$  $10ms$  $10ms$  $\ddot{\phantom{a}}$  $\mathbf{R}$  $20ms$  $15ms$  $\ddot{\phantom{a}}$ **STPSPD** EQU  $\mathbf{1}$ **NUMERR** EOU ERROUT-ERRIN  $CR$ EOU  $0<sub>DH</sub>$  $L$  $F$ EOU 0AH CODE **SEGMENT** *i-----------------------------------------------------* ; DEVICE HEADER .<br>DRVDEV LABEL WORD DW  $\frac{-1,-1}{0000}$ DW ; IBM format-compatible, Block DW **STRATEGY** DW<br>DB DRV\$IN DRVMAX 4 DRVTBL LABEL WORD DW DRV\$INIT DW MEDIA\$CHK DW **GETSBPB** DW CMDERR DW DRV\$READ DW EXIT DW EXIT DW EXIT DW DRV\$WRIT DW DRV\$WRIT DW EXIT DW EXIT DW EXIT  $\ddot{\phantom{0}}$ ; STRATEGY  $\ddot{\phantom{0}}$ PTRSAV DD 0 STRATP PROC FAR STRATEGY: WORD PTR [PTRSAV] ,BX MOV MOV WORD PTR [PTRSAV+2] ,ES RET STRATP ENDP ---------------------------, ; MAIN ENTRY 1

Page 2-21

ASSUME DS:CODE

ASSUME DS:NOTHING

CMDERRP:

 $\mathcal{L}_{\text{max}}$  ,  $\mathcal{L}_{\text{max}}$  ,  $\mathcal{L}_{\text{max}}$  ,  $\mathcal{L}_{\text{max}}$ 

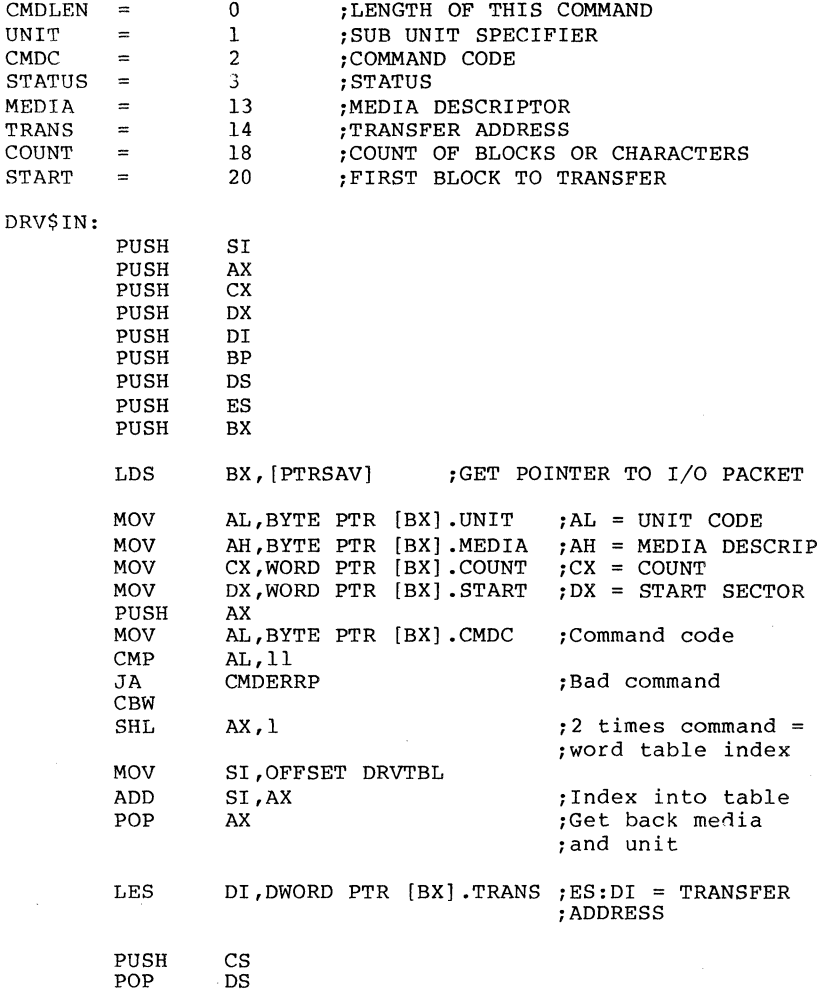

JMP WORD PTR [SI] 360 DO COMMAND

 $\sim$ 

*i-----------------------------------------------------***-----**

EXIT - ALL ROUTINES RETURN THROUGH THIS PATH

 $\overline{a}$ 

MS-DOS 2.0 DEVICE DRIVERS Page 2-23 POP AX clean stack clean stack CMDERR: MOV AL, 3 : UNKNOWN COMMAND ERROR SHORT ERR\$EXIT JMP ERR\$CNT:LDS BX, [PTRSAVj WORD PTR [BXj .COUNT,CX 1# OF SUCCESS. I/Os SUB ERR\$EXIT: AL has error code MOV AH,10000001B 1MARK ERROR RETURN JMP SHORT ERRI EXITP PROC FAR EXIT: MOV<br>ERR1: LDS AH,OOOOOOOIB  $ERR1:$ BX, [PTRSAV] MOV WORD PTR [BX] .STATUS,AX : MARK OPERATION COMPLETE POP **BX** POP ES POP DS POP BP POP DI POP DX POP CX<sub>C</sub> POP AX POP SI RET<br>ENDP 1RESTORE REGS AND RETURN EXITP CURDRV DB -1 TRKTAB DB  $-1,-1,-1,-1$ SECCNT DW  $\mathbf{0}$ 8 1Number of sectors on device DRVLIM  $\equiv$ 13 : MAXIMUM SECTOR<br>15 : MAXIMUM HEAD SECLIM  $\equiv$ HDLIM ; MAXIMUM HEAD  $=$ 1WARNING - preserve order of drive and curhd! DRIVE DB o 1PHYSICAL DRIVE CODE CURHD DB o ; CURRENT HEAD 1CURRENT SECTOR CURSEC DB o CURTRK DW 1CURRENT TRACK o  $\ddot{\phantom{1}}$ MEDIA\$CHK:<br>ASSUME DS 1Always indicates Don't know DS:CODE 1TEST IF MEDIA REMOVABLE

TEST JZ AH,OOOOOI00B MEDIA\$EXT

XOR

LOS **MOV** JMP

MEDIA\$EXT:

01,01 ,SAY I DON'T KNOW WORD PTR [BX] .TRANS,DI DT $I$ ,GET FAT ID BYTE

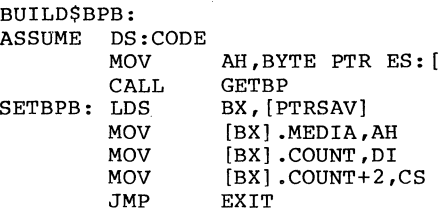

BX, [PTRSAV]

**EXTT** 

,TRANSLATE

BUILDBP: ASSUME DS:NOTHING ,AH is media byte on entry ;01 points to correct BPB on return GOODID: HAS8: HASI: PUSH AX PUSH CX<br>PUSH DX PUSH PUSH MOV AND CMP JZ MOV MOV MOV MOV MOV MOV TEST JNZ INC INC ADD TEST JZ ADD MOV INC INC MOV MOV MOV MOV MOV MOV MOV POP **BX** CL,AH CL,OF8H CL,OF8H GOODID AH ,OFEH ,SAVE MEDIA ,NORMALIZE ,COMPARE WITH GOOD MEDIA BYTE ,DEFAULT TO 8-SECTOR, ,SINGLE-SIDED AL, 1 :SET NUMBER OF FAT SECTORS BX,64\*256+8 ;SET DIR ENTRIES AND SECTOR MAX<br>CX,40\*8 ;SET SIZE OF DRIVE ; SET SIZE OF DRIVE DX,OI\*256+1 ,SET HEAD LIMIT & SEC/ALL UNIT DI,OFFSET DRVBPB AH,OOOOOOIOB ,TEST FOR 8 OR 9 SECTOR  $HAS8$  ;  $NZ = HAS 8$  SECTORS AL ,INC NUMBER OF FAT SECTORS ; INC SECTOR MAX CX,40 ,INCREASE SIZE<br>AH,00000001B ,TEST FOR AH,  $00000001B$  ; TEST FOR 1 OR 2 HEADS<br>HAS1 ; Z = 1 HEAD  $HAS1$  ;  $Z = 1$  HEAD<br>CX, CX ; DOUBLE SIZ CX,CX ,DOUBLE SIZE OF DISK ; INCREASE # OF DIREC. ENTRIES DH ,INC SEC/ALL UNIT DL ,INC HEAD LIMIT BYTE PTR [01] .2,DH BYTE PTR [01] .6,BH WORD PTR [01] .8,CX BYTE PTR [01] .IO,AH BYTE PTR [01] .11,AL BYTE PTR [01] .13,BL BYTE PTR [01] .15,DL BX

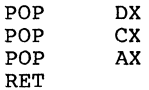

**,----------------------------------------------------------** , DISK I/O HANDLERS  $\ddot{ }$  $\cdot$ 1ENTRY:  $AL = DRIVE NUMBER (0-3)$  $\mathbf{r}$  $AH = MEDIA$  DESCRIPTOR  $\ddot{ }$  $CX =$  SECTOR COUNT ÷  $DX = FIRST SECTOR$  $\ddot{i}$  $DS = CS$  $\ddot{\phantom{0}}$ ES:DI = TRANSFER ADDRESS , 1EXIT: IF SUCCESSFUL CARRY FLAG = 0  $\ddot{\phantom{0}}$ ELSE CF=l AND AL CONTAINS (MS-DOS) ERROR CODE, , CX # sectors NOT transferred DRV\$READ:<br>ASSUME D DS:CODE JCXZ DSKOK CALL **SETUP** DSK\$IO JC DISKRD CALL JMP SHORT DSK\$IO DRV\$WRIT: ASSUME DS:CODE JCXZ DSKOK<br>CALL SETUP CALL SETUP<br>JC DSK\$I JC DSK\$IO<br>CALL DISKWR' DISKWRT ASSUME DS:NOTHING DSK\$IO: JNC DSKOK<br>JMP ERR\$CI ERR\$CNT<br>EXIT  $DSKOK:$  JMP SETUP: ASSUME DS:CODE 1Input same as above 10n output ES:DI = Trans addr DS:BX Points to BPB ; Carry set if error (AL is error code (MS-DOS)) else  $[DRIVE] = Drive number (0-3)$  $\ddot{ }$  $[SECTION] = Sections to transfer$ ,  $[CURSEC] = Sector number of start of I/O$ ;  $[CURHD]$  = Head number of start of  $I/O$  ;Set ;  $[CURTRK] = Track * of start of I/O ; Seek performed$  $\ddot{\phantom{a}}$ 

JS

SEEKERR

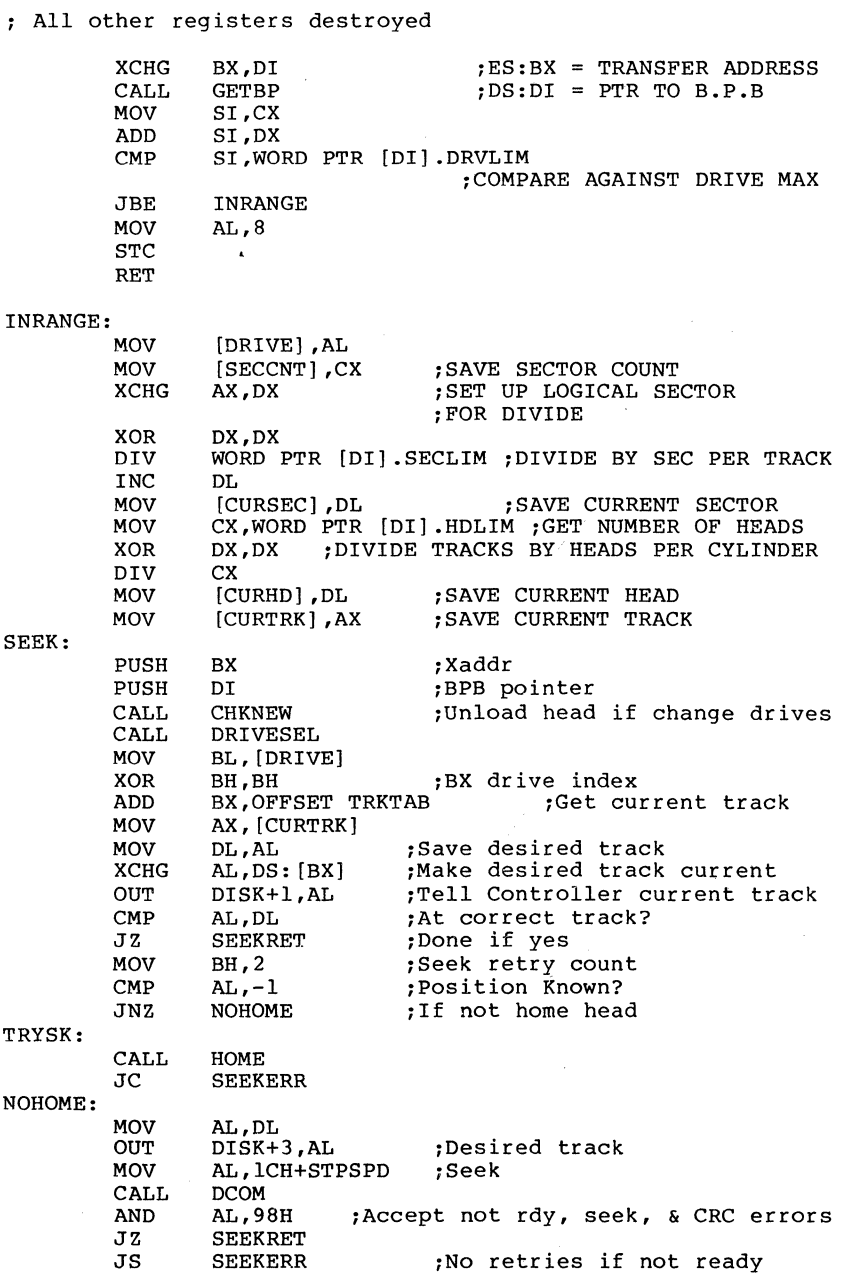

# MS-DOS 2.0 DEVICE DRIVERS

Page 2-27

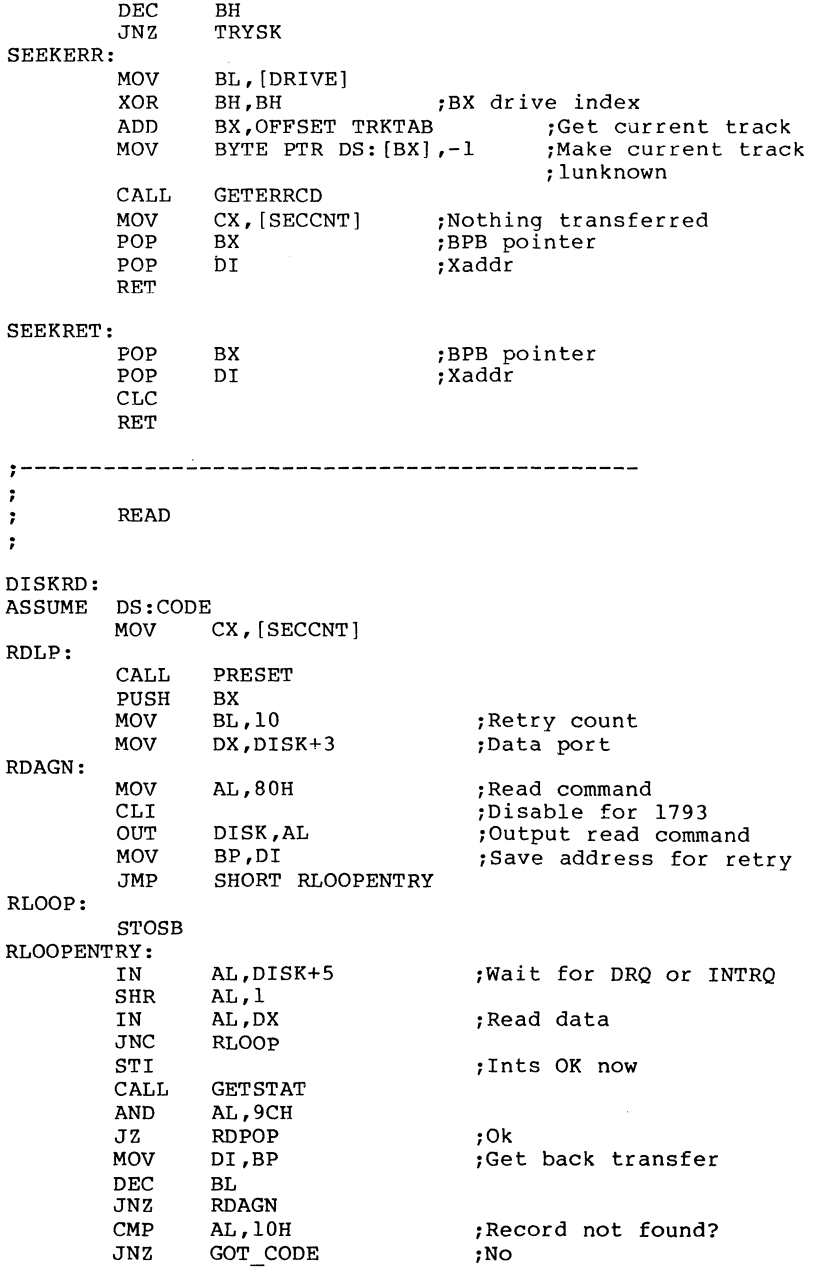

# MS-DOS 2.0 DEVICE DRIVERS  $\sim$

 $\bar{\mathcal{A}}$ 

 $\label{eq:2.1} \begin{array}{c} \mathcal{L}_{\mathcal{A}}(\mathcal{A}) = \mathcal{L}_{\mathcal{A}}(\mathcal{A}) \mathcal{A}(\mathcal{A}) \end{array}$ 

 $\ddot{\phantom{a}}$ 

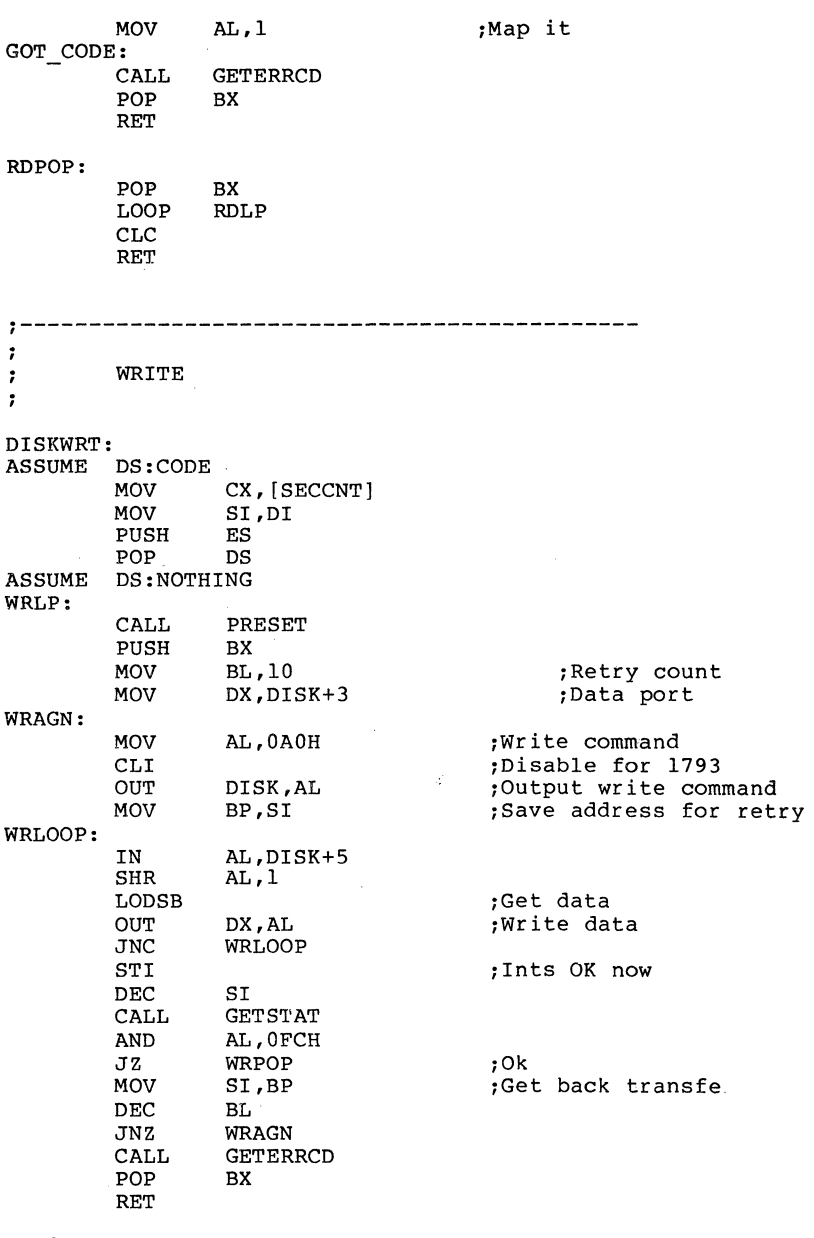

WRPOP:

POP BX

PRESET:<br>ASSUME LOOP CLC RET WRLP DS:NOTHING<br>MOV AL SETHEAD: GOTSEC: STEP:<br>ASSUME MOV AL, [CURSEC]<br>CMP AL, CS: [BX], CMP AL, CS: [BX].SECLIM<br>JBE GOTSEC JBE GOTSEC<br>MOV DH.ICU DH, [CURHD] INC<br>CMP CMP DH, CS: [BX].HDLIM<br>JB SETHEAD JB SETHEAD<br>CALL STEP CALL STEP<br>XOR DH.DI DH, DH MOV CALL **MOV** MOV OUT INC RET [CURHD] ,DH DRIVESEL AL,1 [CURSEC] ,AL DISK+2,AL [CURSEC] Select new head Go on to next track Select head zero ,First sector ,Reset CURSEC ,Tell controller which sector ,We go on to next sector DS:NOTHING<br>MOV AL MOV AL,58H+STPSPD ;Step in w/ update, no verify<br>CALL DCOM DCOM<br>BX PUSH<br>MOV MOV BL, [DRIVE]<br>XOR BH, BH XOR BH, BH , BH , BH , BX drive index<br>ADD BX, OFFSET TRKTAB .Get current track ADD BX, OFFSET TRKTAB , Get curren<br>INC BYTE PTR CS: [BX] , Next track BYTE PTR CS: [BX] RX PO<sub>P</sub> RET HOME: ASSUME DS:NOTHING TRYHOM: HOMERR: MOV BL,3 MOV CALL AND JZ JS PUSH MOV CALL DEC POP JNZ STC AL,OCH+STPSPD DCOM AL,98H RET 3 HOMERR AX AL,58H+STPSPD DCOM BL AX TRYHOM ,Restore with verify ,No retries if not ready ,Save real error code ; Step in w/ update no verify ,Get back real error code

RET3: RET CHKNEW:<br>ASSUME DS:NOTHING<br>MOV AL, [DRIVE] MOV AL, [DRIVE] ; Get disk drive number<br>MOV AH.AL MOV AH,AL XCHG AL, [CURDRV] ; Make new drive current.<br>CMP AL, AH : Changing drives? CMP AL, AH 1Changing drives?<br>JZ RET1 :No JZ RET 1 1NO 1 If changing drives, unload head so the head load delay to the same interval fire again. Do it by seeking to the same that the H bit reset.<br>
1. DCOM:<br>ASSUME IN OUT MOV AL,DISK+l DISK+3,AL AL,lOH DS:NOTHING<br>OUT DI GETSTAT: RET1: DISK, AL<br>AX PUSH<sub>1</sub> AAM POP IN TEST JZ IN RET AX AL,DISK+4 AL,DONEBIT **GETSTAT** AL,DISK DRIVESEL:<br>ASSUME D DS:NOTHING 1Get current track number 1Make it the track to seek 1Seek and unload head 1Delay 10 microseconds 1Select the drive based on current info ; Only AL altered AL, [DRIVE] OR AL, SMALBIT + DDBIT :5 1/4" IBM PC disks<br>CMP [CURHD].0 CMP [CURHD],0<br>JZ GOTHEAD JZ GOTHEAD<br>OR AL,BACKBIT ;Select side 1 GOTHEAD: DISK+4, AL : Select drive and side RET GETERRCD:<br>ASSUME D DS:NOTHING PUSH CX<br>PUSH ES PUSH ES<br>PUSH DI PUSH DI<br>PUSH CS PUSH CS<br>POP ES POP<br>MOV MOV CS: [LSTERR], AL ; Terminate list *w*/error code ; Make ES the local segment 1Number of error conditions MOV DI, OFFSET ERRIN ; Point to error conditions MOV CX, NUMERR<br>MOV DI.OFFSET REPNE SCASB

# MS-DOS 2.0 DEVICE DRIVERS Page 2-31

a mana a shekara

**Contractor** 

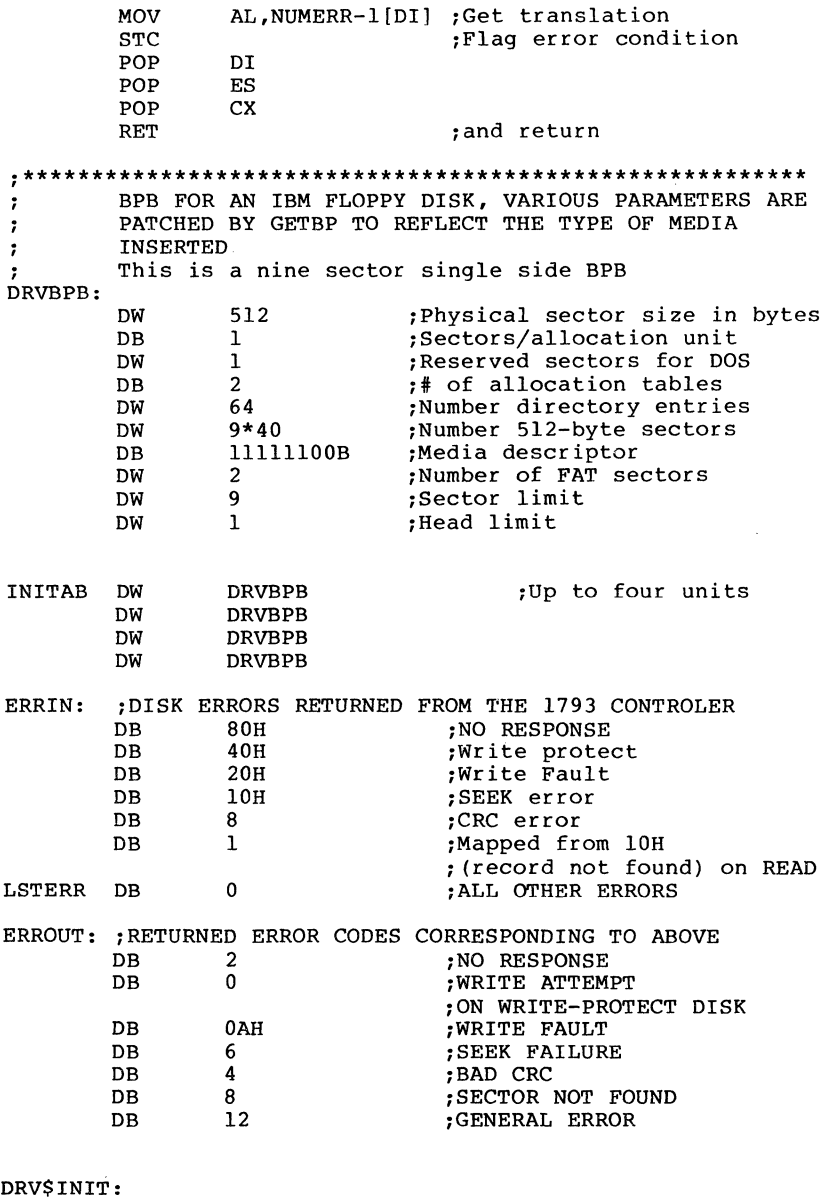

;<br>; Determine number of physical drives by reading CONFIG.SYS  $\ddot{\phantom{a}}$ 

ASSUME DS:CODE PUSH DS<br>LDS ST SI, [PTRSAV] ASSUME DS:NOTHING<br>LDS SI SI, DWORD PTR [SI.COUNT] ; DS: SI points to ~CONFIG.SYS SCAN LOOP: CALL SCAN SWITCH MOV AL,CE OR AL,AL SCAN4 **JZ** CMP AL,"s" JZ SCAN4 WERROR: POP<br>ASSUME DS:0 DS  $DS:CODE$ MOV DX,OFFSET ERRMSG2 WERROR2: MOV AH,9 INT 21H AX,AX XOR PUSH AX ~No units JMP SHORT ABORT BADNDRV: POP DS MOV DX,OFFSET ERRMSGI JMP WERROR2 SCAN4: DS:NOTHING ASSUME ~BX is number of floppies OR BX,BX<br>JZ BADNDI JZ BADNDRV ,USer error<br>CMP BX,4 JA BADNDRV ,User error<br>POP DS ASSUME DS:CODE<br>PUSH PUSH BX ~Save unit count ABORT: LDS BX, [PTRSAV]<br>ASSUME DS:NOTHING DS:NOTHING POP AX<br>MOV BY MOV BYTE PTR [BX] .MEDIA,AL ~Unit count MOV [DRVMAX], AL<br>MOV WORD PTR [B] WORD PTR [BX].TRANS, OFFSET DRV\$INIT ; SET <sup>~</sup>BREAK ADDRESS MOV [BX] .TRANS+2,CS MOV WORD PTR [BX] .COUNT,OFFSET INITAB ~SET POINTER TO BPB ARRAY MOV [BX].COUNT+2,CS<br>JMP EXIT **EXIT** ; PUT SWITCH IN CL, VALUE IN BX .<br>SCAN SWITCH: XOR BX,BX

MS-DOS 2.0 DEVICE DRIVERS Page 2-32

```
MOV CX,BX 
          LODSB 
          CMP 
                    AL,lO 
                    NUMRET 
          JZ 
          CMP 
                     AL,"_" 
          JZ 
                     GOT_SWITCH<br>AL,"/"
          CMP 
          JNZ 
                    SCAN SWITCH 
GOT SWITCH: 
                    BYTE PTR [SI+l] ,":" 
          CMP 
          JNZ 
                    TERROR 
          LODSB 
          OR 
                    AL,20H 
                                        CONVERT TO LOWER CASE 
          MOV 
                    CL,AL 
                                        GET SWITCH 
          LODSB 
                                        SKIP ":" 
\ddot{\phantom{0}}GET NUMBER POINTED TO BY [SI]
\cdot\ddot{ }WIPES OUT AX,DX ONLY BX RETURNS NUMBER 
 ,<br>,
GETNUMl:LODSB 
          SUB 
                    AL,no" 
          JB 
                    CHKRET
          CMP 
                    AL,9 
                    CHKRET
          JA 
          CBW 
          XCHG 
                    AX,BX 
                    DX, 10
          MOV 
          MUL 
                    DX
          ADD 
                    BX,AX 
          JMP 
                    GETNUMI 
CHKRET: 
ADD 
                    AL,na" 
          CMP 
                    AL," If 
          JBE 
                    NUMRET 
          CMP 
                    AL, "-"
          JZ 
                    NUMRET 
                    AL,"/" 
          CMP 
          JZ 
                    NUMRET 
TERROR: 
          POP 
                                       GET RID OF RETURN ADDRESS 
                    OS 
          JMP 
                    WERROR 
NUMRET: 
DEC 
                    SI 
         RET 
ERRMSGI 
DB 
                    "SMLDRV: Bad number of drives",13,10,"$" 
                    "SMLDRV: Invalid parameter",13,10,"$" ERRMSG2 
DB 
CODE 
         ENDS 
         END
```
## 2.8.2 Character Device Driver

The following program illustrates a character device driver program.

```
:******************** A CHARACTER DEVICE ******************* 
TITLE VT52 CONSOLE FOR 2.0 (IBM) 
i::::::::::::::::::::::::::::::::::::::::::::::::::::: ::::: 
         IBM ADDRESSES FOR I/O 
÷
;:::::::::::::::::::::::::::::::::::::::::::::::::::::::::: 
         CR = 13:CARRIAGE RETURN 
         BACKSP=8 
                                : BACKSPACE 
         ESC=lBH 
                               :006C BREAK VECTOR ADDRESS
         BRKADR=6CH 
         ASNMAX=200 
                               :SIZE OF KEY ASSIGNMENT BUFFER 
CODE 
         SEGMENT BYTE 
   ASSUME CS:CODE,DS:NOTHING,ES:NOTHING 
;----------------------------------------------------------
         CON - CONSOLE DEVICE DRIVER 
\ddot{\phantom{a}}CONDEV: \begin{array}{ccc}\n\text{COMDEV:} \\
\text{OMD} \\
\hline\n\end{array}DW -1,-1<br>DW 10000
         DW 1000000000010011B ; CON IN AND CON OUT<br>DW STRATEGY
                   STRATEGY
         DW ENTRY<br>DB 'CON
                   'CON
i-----------------------------------------------------------
         COMMAND JUMP TABLES 
\ddot{\phantom{0}}CONTBL: 
         DW CON$INIT<br>DW EXIT
         DW EXIT<br>DW EXIT
         DW EXIT<br>DW CMDE
         DW CMDERR<br>DW CON$RE.
                  CON$READ
         DW CON $ RDND 
         DW EXIT<br>DW CONS
                  CONSFLSH
         DW CON$WRIT<br>DW CON$WRIT
                  CONSWRIT
         DW EXIT<br>DW EXIT
                  EXIT
CMDTABL DB 'A'
```
# MS-DOS 2.0 DEVICE DRIVERS

للسلف الفائدات

Page 2-35

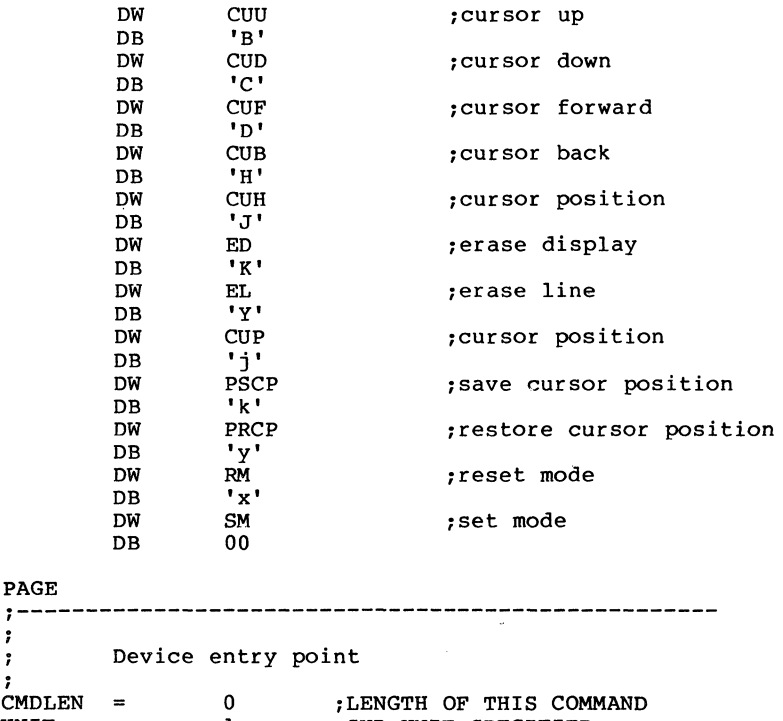

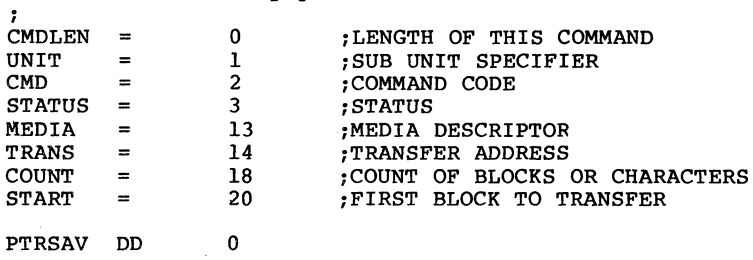

STRATP PROC FAR

STRATEGY:

PAGE

 $\ddot{ }$  $\ddot{r}$ 

an<br>Angeles mensen i verskelser

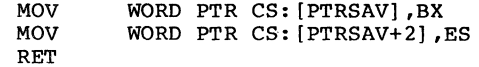

STRATP ENDP

#### ENTRY:

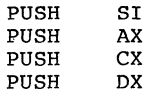

**;=** 

 $\mathbf{r}$ 

 $\mathbf{r}$ 

EXIT:

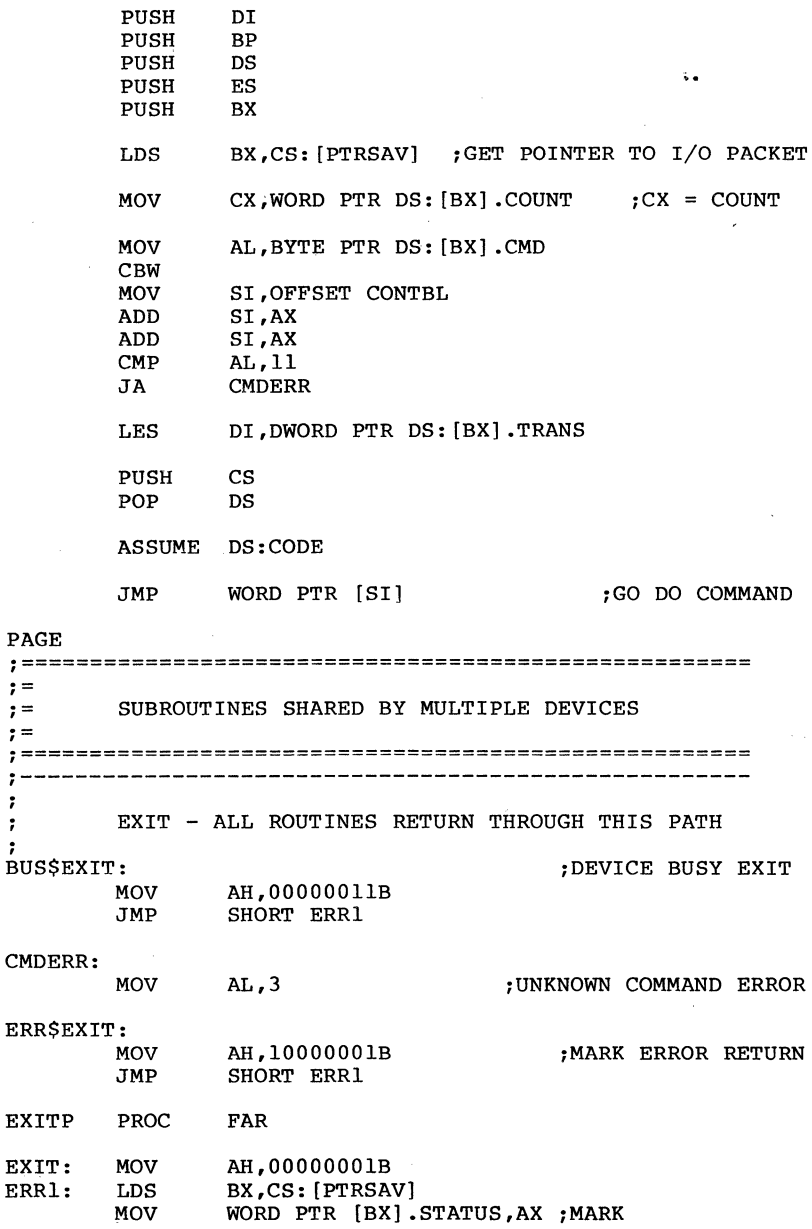

~OPERATION COMPLETE

Ĵ.

Page 2-37

 $\bar{\bar{\nu}}$ 

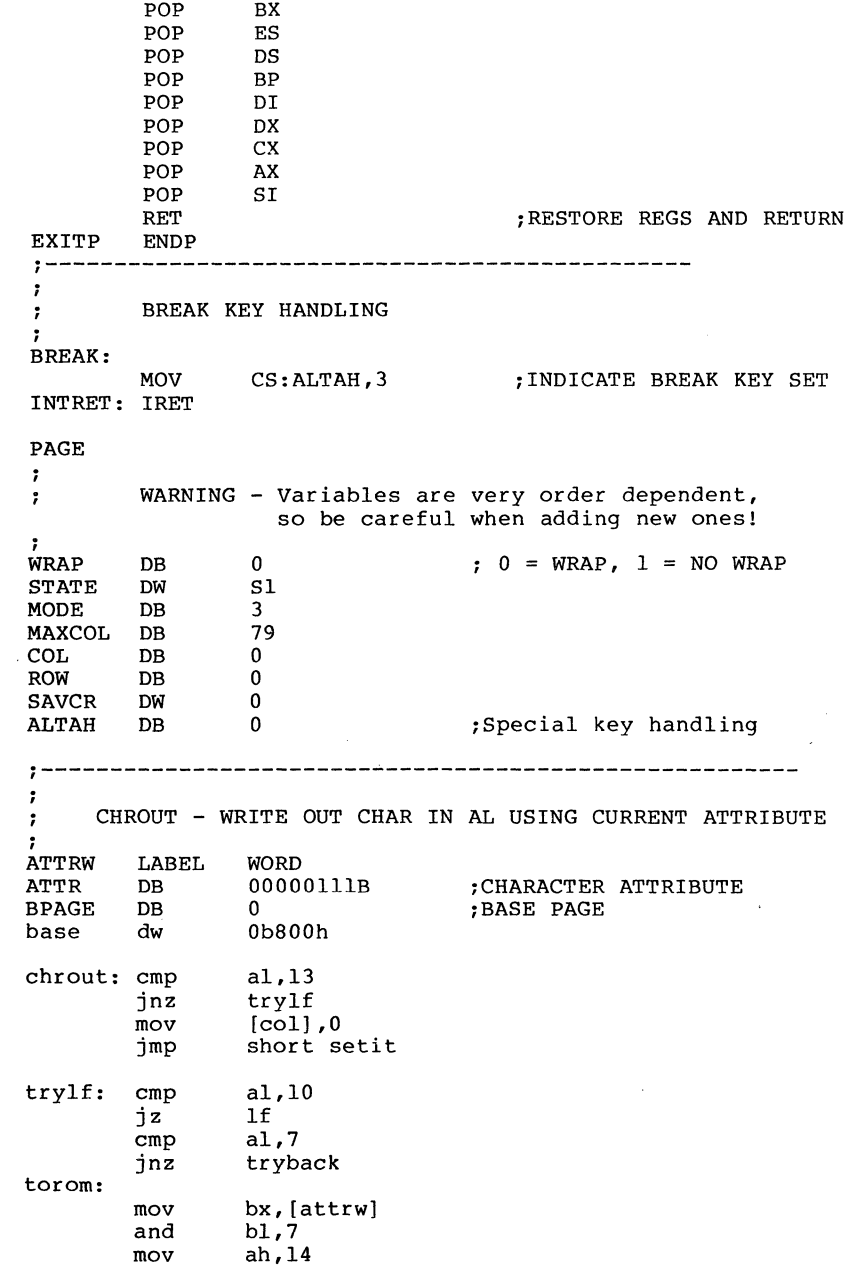

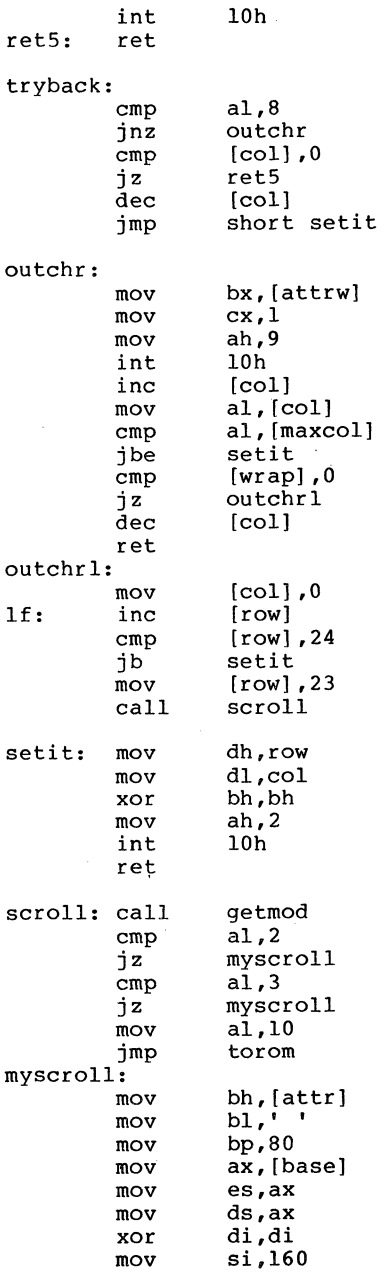

#### cx,23\*80 rnov cld ax,Ob800h cmp color card jz rep rnovsw rnov ax,bx rnov cx,bp rep stosw sret: push cs pop ds ret colorcard:<br>mov<br>wait2: in dx,3dah al,dx al,8 test wait2 jz al,25h rnov rnov dx,3d8h :turn off video out dx,al rep rnovsw mov ax,bx cx,bp rnov stosw rep rnov al,29h rnov dx,3d8h<br>dx,al ; turn on video out sret imp GETMOD: MOV AH, 15<br>16 INT 16 16 iget column information<br>MOV BPAGE, BH BPAGE, BH<br>AH DEC<br>MOV WORD PTR MODE.AX RET **,------------------------------------------------------** CONSOLE' READ ROUTINE , CON\$READ: JCXZ CON\$EXIT CON\$LOOP: PUSH CX :SAVE COUNT CALL CHRIN ; GET CHAR IN AL CX POP STOSB ISTORE CHAR AT ES:DI LOOP CON\$LOOP CON\$EXIT: JMP EXIT *i-----------------------------------------------------***----** INPUT SINGLE CHAR INTO AL , ;<br>CHRIN: XOR AX,AX

Page 2-39

MS-DOS 2.0 DEVICE DRIVERS

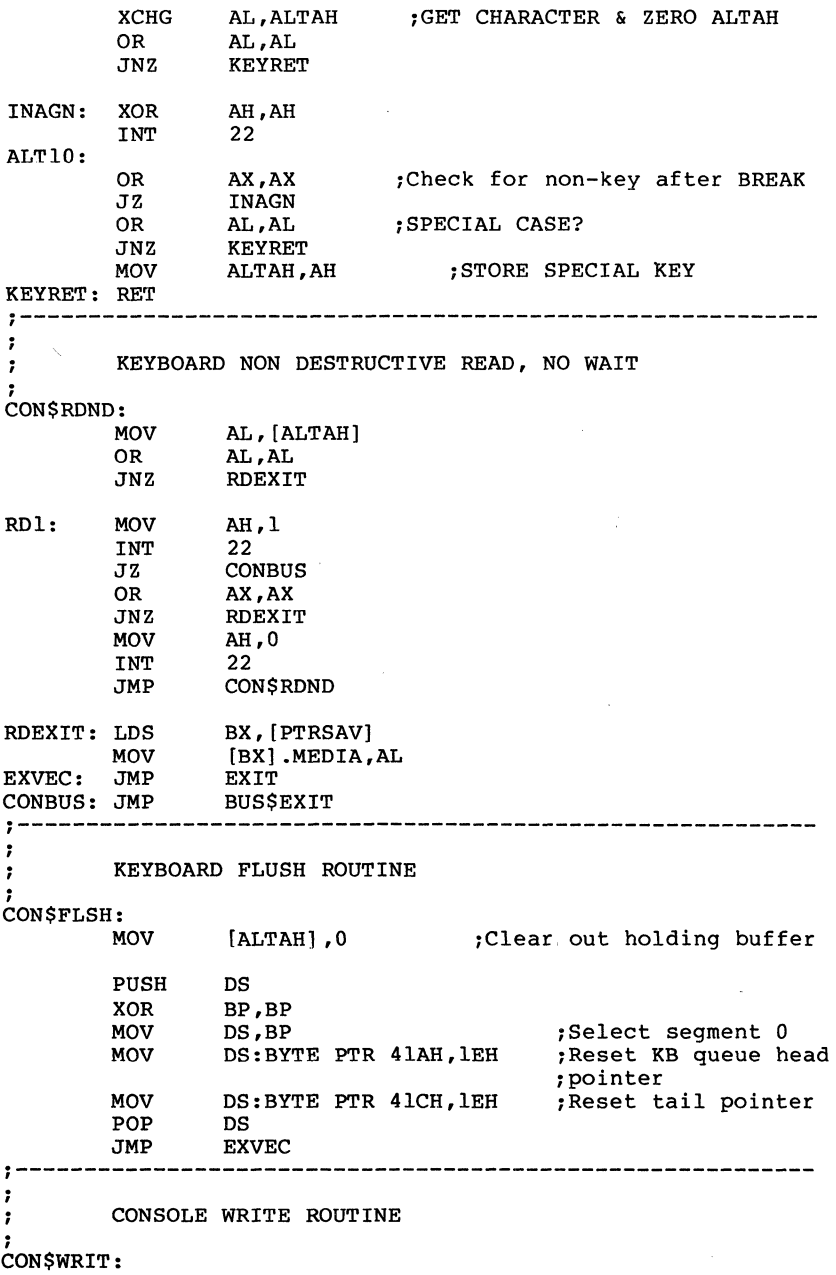

 $\label{eq:3} \mathcal{L}_{\text{max}} = \left\{ \begin{array}{ll} \mathcal{L}_{\text{max}} & \mathcal{L}_{\text{max}} \left( \mathcal{L}_{\text{max}} \right) \geq 0, \text{ and } \mathcal{L}_{\text{max}} \end{array} \right.$ 

 $\hat{r}$  is seen as a same  $\hat{r}$  .

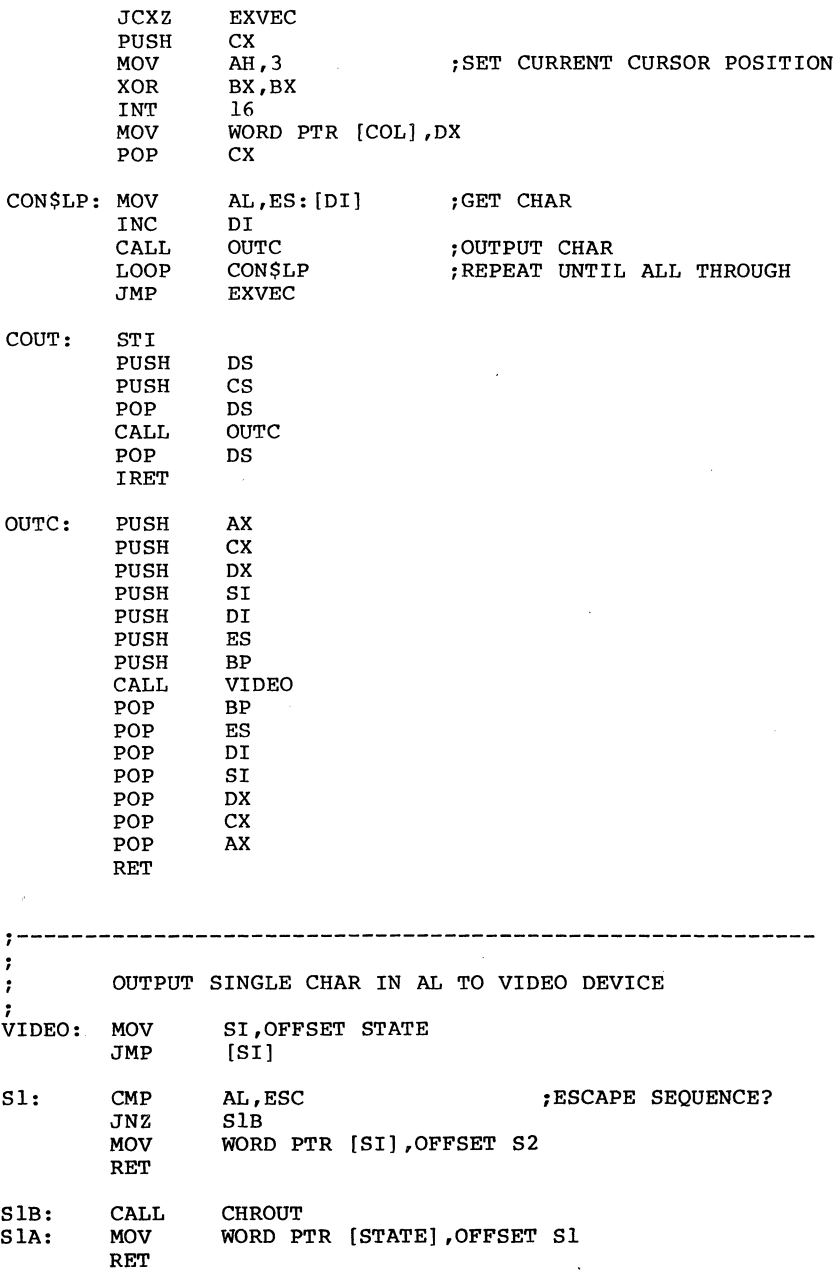

# MS-DOS 2.0 DEVICE DRIVERS Page 2-4?

S2: PUSH AX GETMOD<br>AL POP<br>MOV MOV BX, OFFSET CMDTABL-3<br>ADD BX, 3 S7A: ADD BX, 3<br>CMP BYTE CMP BYTE PTR [BX], 0<br>JZ S1A JZ SlA CMP BYTE PTR [BX], AL<br>JNZ S7A JNZ S7A  $WORD$  PTR  $[BX+1]$ 

MOVCUR: CMP BYTE PTR [BX], AH JZ SETCUR JZ SETCUR<br>ADD BYTE PT ADD BYTE PTR [BX], AL<br>SETCUR: MOV DX, WORD PTR COL MOV DX, WORD PTR COL<br>XOR BX, BX XOR BX, BX<br>MOV AH, 2 AH $,2$ <br>16 INT<br>JMP SlA

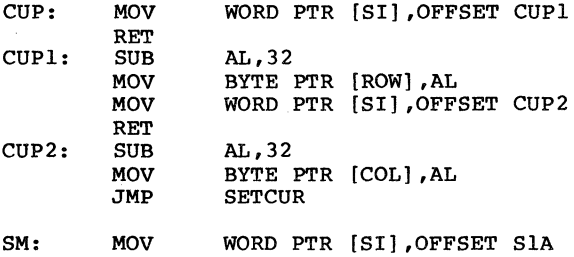

RET

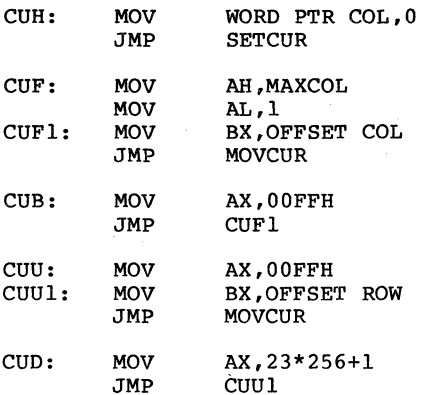

# MS-DOS 2.0 DEVICE DRIVERS Page 2-43

and and the second second second second and the second second second second second second second second second second second second second second second second second second second second second second second second second

PSCP: MOV AX, WORD PTR COL<br>MOV SAVCR.AX MOV SAVCR,AX **SETCUR** PRCP: MOV AX, SAVCR<br>MOV WORD PTR MOV WORD PTR COL, AX **SETCUR** ED: CMP BYTE PTR [ROW], 24<br>JAE EL1 EL<sub>1</sub> MOV CX, WORD PTR COL<br>MOV DH. 24 MOV DH, 24<br>JMP ERASE ERASE EL1: MOV BYTE PTR [COL],0<br>EL: MOV CX,WORD PTR [COL EL: MOV CX, WORD PTR [COL]<br>EL2: MOV DH.CH EL2: MOV DH, CH<br>ERASE: MOV DL, MA MOV DL, MAXCOL<br>MOV BH.ATTR MOV BH, ATTR<br>MOV AX.06001 AX,0600H INT<br>JMP ED3: JMP SETCUR RM: MOV WORD PTR [SI] ,OFFSET RMl RET<br>XOR RM1: XOR CX,CX<br>MOV CH.24 MOV CH, 24<br>JMP EL 2  $EL2$ CON\$INIT: int llh<br>and al, and al,00110000b<br>cmp al,00110000b al,00110000b<br>iscolor jnz iscolor mov [base] ,0bOOOh 1100k for bw card iscolor: cmp al,00010000b ;look for 40 col mode<br>ja setbrk nov [mode],0<br>mov [maxcol]  $[\text{maxcol}]$ ,39 setbrk: XOR BX, BX<br>MOV DS, BX DS, BX MOV BX,BRKADR MOV WORD PTR [BX], OFFSET BREAK<br>MOV WORD PTR [BX+2], CS WORD PTR  $[BX+2]$ , CS

MOV BX, 29H\*4<br>MOV WORD PTR MOV WORD PTR [BX], OFFSET COUT<br>MOV WORD PTR [BX+2], CS WORD PTR  $[BX+2]$ , CS

**Contractor** 

# MS-DOS 2.0 DEVICE DRIVERS Page 2-44

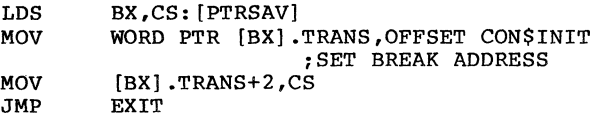

# CODE ENDS

END

 $\langle \ldots \rangle$  ,  $\langle \ldots \rangle$ 

### CHAPTER 3

#### MS-DOS TECHNICAL INFORMATION

#### 3.1 MS-DOS INITIALIZATION

MS-DOS initialization consists of several steps. Typically, a ROM (Read Only Memory) bootstrap obtains control, and then reads the boot sector off the disk. The boot sector then reads the following files:

IO.SYS MSDOS.SYS

Once these files are read, the boot process begins.

## 3.2 THE COMMAND PROCESSOR

The command processor supplied with MS-DOS (file COMMAND.COM.) consists of 3 parts:

- 1. A resident part resides in memory immediately following MSDOS.SYS and its data area. This part contains routines to process Interrupts 23H (CONTROL-C Exit Address) and 24H (Fatal Error Abort Address), as well as a routine to reload the transient part, if needed. All standard MS-DOS error handling is done within this part of COMMAND.COM. This includes displaying error messages and processing the Abort, Retry, or Ignore messages.
- 2. An initialization part follows the resident part. During startup, the initialization part is given control; it contains the AUTOEXEC file processor setup routine. The initialization part determines the segment address at which programs can be<br>loaded. It is overlaid by the first program It is overlaid by the first program COMMAND.COM loads because it is no longer needed.

3. A transient part is loaded at the high end of memory. This part contains all of the internal command processors and the batch file processor.

The transient part of the command processor produces the system prompt (such as A», reads the command from keyboard (or batch file) and causes it to be executed. For external commands, this part builds a command line and issues the EXEC system call (Function Request 4BH) to load and transfer control to the program.

### 3.3 **MS-DOS DISK ALLOCATIOR**

The MS-DOS area is formatted as follows:

Reserved area - variable size

First copy of file allocation table - variable size

Second copy of file allocation table - variable size (optional)

Additional copies of file alloca-

tion table-var iable size (opt.) Root directory - variable size

File data area

Allocation of space for a file in the data area is not<br>pre-allocated. The space is allocated one cluster at a time. A cluster consists of one or more consecutive<br>sectors: all of the clusters for a file are "chained" sectors; all of the clusters for a file are "chained"<br>together in the File Allocation Table (FAT), (Refer together in the File Allocation Table (FAT). (Refer "File Allocation Table.") There is usually a second copy of the FAT kept, for consistency. Should the disk develop a bad sector in the middle 'of the first FAT, the second can be used. This avoids loss of data due to an unusable disk.

#### **3.4 MS-DOS DISK DIRECTORY**

FORMAT builds the root directory for all disks. Its location on disk and the maximum number of entries are dependent on the media.

Since directories other than the root directory are regarded as files by MS-DOS, there is no limit to the number of files they may contain.

All directory entries are 32 bytes in length, and are in the<br>following format (note that byte offsets are in following format (note hexadecimal):

- 0-7 Filename. Eight characters, left aligned and<br>padded, if necessary, with blanks. The first padded, if necessary, with blanks. The first parties in the boated indicates the file status<br>byte of this field indicates the file status<br>as follows:
	- OOH The directory entry has never been used. This is used to limit the length of directory searches, for performance reasons.
	- 2EH The entry is for a directory. If the second byte is also 2EH, then the cluster field contains the cluster number of this directory's parent directory (OOOOH if the parent directory is the root directory). Other-<br>wise, bytes 01H through 0AH are all spaces, and the cluster field contains the cluster number of this directory.
	- E5H The file was used, but it has been erased.

Any other character is the first character of a filename.

- 8-0A Filename extension.
- OB File attribute. The attribute byte is mapped as follows (values are in hexadecimal):
	- 01 File is marked read-only. An attempt to open the file for writing using the Open File system call (Function Request 3DH) results in an error code being returned. This value can be used along with other values below. Attempts to delete the file with the Delete File system call (13H) or Delete a Directory Entry (4lH) will also fail.
	- 02 Hidden file. The file is excluded from normal directory searches.
	- 04 System file. The file is excluded from normal directory searches.
	- 08 The entry contains the volume label in the first 11 bytes. The entry contains no other usable information

(except date and time of creation), and may exist only in the root directory.

- 10 The entry defines a sub-directory, and is excluded from normal directory searches.
- 20 Archive bit. The bit is set to "on" whenever the file has been written to and closed.

Note: The system files (IO.SYS and<br>MSDOS.SYS) are marked as read-only, hidden, and system files. Files can<br>be marked hidden when they are created. Also, the read-only, hidden, system, and archive attributes may be changed through the Change Attributes system call (Function Request 43H).

- OC-15 Reserved.
- 1.6-17 Time the file was created or last updated. The hour, minutes, and seconds are mapped into two bytes as follows:

Offset 17H I E hour, minutes, and sector two bytes as follows:<br>
fset 17H<br>  $H$  | H | H | H | H | M |<br>
7<br>
fset 16H  $H$  |  $H$  |  $H$  |  $H$  |  $H$  |  $M$  |  $M$  |  $M$  | Offset 16H | M | M | M | S | S | S | S | S<br>| M | M | M | S | S | S | S | S<br>| S | 4

where:

 $H$  is the binary number of hours  $(0-23)$ <br>M is the binary number of minutes is the binary number of minutes  $(0-59)$ S is the binary number of two-second increments

18-19 Date the file was created or last updated. The year, month, and day are mapped into two bytes<br>as follows:

> Offset 19H | Y | Y | Y | Y | Y | Y | M<br>| 7 | Y | Y | Y | Y | Y | M Offset 18H | M | M | M | D | D | D | D | D | 5 4 0

where:

- $Y$  is 0-119 (1980-2099)<br>M is  $1-12$
- $M$  is  $1-12$ <br> $D$  is  $1-31$
- $is$  1-31
- lA-lB Starting cluster; the cluster number of the first cluster in the file.

Note that the first cluster for data space on all disks is cluster 002.

The cluster number is stored with the least significant byte first.

# NOTE

Refer to Section 3.5.1,<br>"How to Use the File Use the File Allocation Table," for details<br>about converting cluster converting cluster<br>s to logical sector numbers to logical numbers.

lC-lF File size in bytes. The first word of this four-byte field is the low-order part of the size.

### 3.5 FILE ALLOCATION TABLE (FAT)

The following information is included for system programmers who wish to write installable device drivers. This section explains how MS-DOS uses the File Allocation Table to convert the clusters of a file to logical sector numbers. The driver is then responsible for' locating the logical sector on disk. Programs must use the MS-DOS file sector on disk. Programs must use the MS-DOS file<br>management function calls for accessing files; programs<br>that access the FAT are not guaranteed to be quar anteed upwardly-compatible with future releases of MS-DOS.

The File Allocation Table is an array of 12-bit entries (1.5<br>bytes) for each cluster on the disk. The first two FAT for each cluster on the disk. The first two FAT entries map a portion of the directory; these FAT entries indicate the size and format of the disk.

The second and third bytes currently always contain FFH.

The third FAT entry, which starts at byte offset 4, begins the mapping of the data area (cluster 002). Files in the data area are not always written sequentially on the disk.<br>The data area is allocated one cluster at a time, skipping over clusters already allocated. The first free cluster found will be the next cluster allocated, regardless of its<br>physical location on the disk. This permits the most physical location on the disk.<br>efficient utilization of disk-sp disk space because clusters made available by erasing files can be allocated for new files.

Each FAT entry contains three hexadecimal characters:

- 000 If the cluster is unused and available.
- FF7 The cluster has a bad sector in it. MS-DOS will not allocate such a cluster. CHKDSK counts the number of bad clusters for its report. These bad clusters are not part of any allocation chain.
- FF8-FFF Indicates the last cluster of a file.
- xxx Any other characters that are the cluster number of the next cluster in the file. The cluster number of the first cluster in the file is kept in the file's directory entry.

The File Allocation Table always begins on the first section after the reserved sectors. If the FAT is larger than one sector, the sectors are continguous. Two copies of the FAT are usually written for data integrity. The FAT is read into one of the MS-DOS buffers whenever needed (open, read, write, etc.). For performance reasons, this buffer is given a high priority to keep it in memory as long as possible.

#### 3.5.1 How To Use The File Allocation Table

Use the directory entry to find the starting cluster of the file. Next, to locate each subsequent cluster of the file:

- 1. Multiply the cluster number just used by 1.5 (each FAT entry is 1.5 bytes long).
- 2. The whole part of the product is an offset into the FAT, pointing to the entry that maps the cluster just used. That entry contains the cluster number of the next cluster of the file.
- 3. Use a MOV instruction to move the word at the calculated FAT offset into a register.
- 4. If the last cluster used was an even number, keep the low-order 12 bits of the register by ANDing it with FFF:  $\circ$  otherwise, keep the high-order 12 bits by shifting the register right 4 bits with a SHR instruction.
- 5. If the resultant 12 bits are FF8H-FFFH, the file contains no more clusters. Otherwise, the 12 bits contain the cluster number of the next cluster in the file.

To convert the cluster to a logical sector number (relative sector, such as that used by Interrupts 25H and 26H and by DEBUG) :

- 1. Subtract 2 from the cluster number.
- 2. Multiply the result by the number of sectors per cluster.
- 3. Add to this result the logical sector number of the beginning of the data area.

# 3.6 MS-DOS STANDARD DISK FORMATS

On an MS-DOS disk, the clusters are arranged on disk to minimize head movement for multi-sided media. All of the space on a track (or cylinder) is allocated before moving on to the next track. This is accomplished by using the sequential sectors on the lowest-numbered head, then all the sectors on the next head, and so on until all sectors on all heads of the track are used. The next sector to be used will be sector 1 on head 0 of the next track.

For disks, the following table can be used:

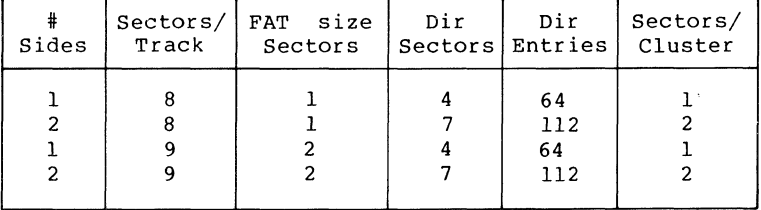

#### Figure 4. 5-1/4" Disk Format

The first byte of the FAT can sometimes be used to determine the format of the disk. The following 5-1/4" formats have been defined for the IBM Personal Computer, based on values of the first byte of the FAT. The formats in Table 3.1 are considered to be the standard disk formats for MS-DOS.
#### MS-DOS TECHNICAL INFORMATION

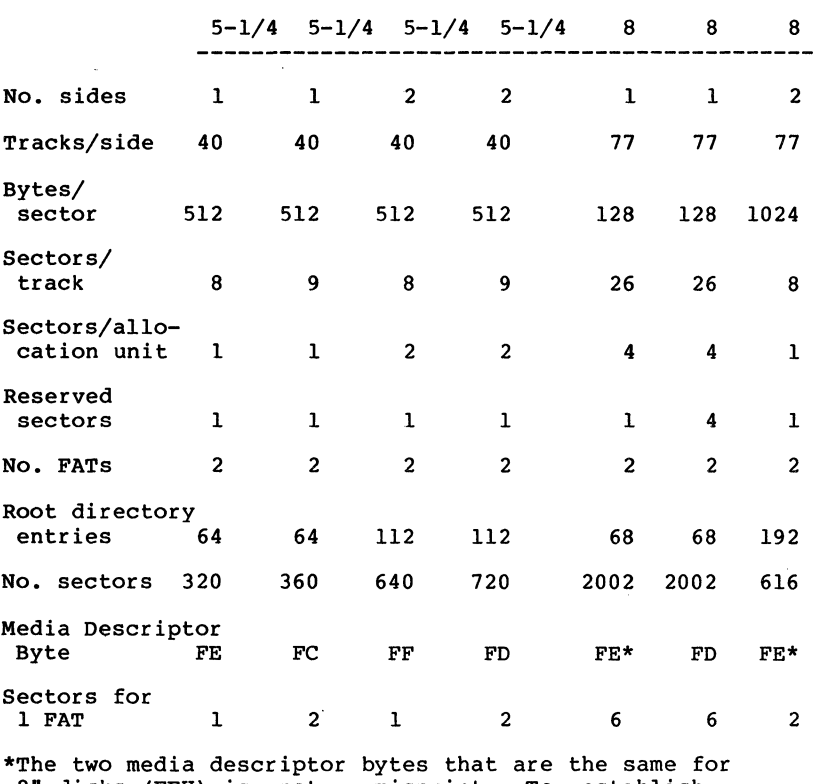

Table 3.1 MS-DOS Standard Disk Formats

8" disks (FEH) is not a misprint. To establish whether a disk is single- or double-density, a read of a single-density address mark should be made. If an error occurs, the media is doubledensity.

#### **CHAPTER 4**

#### **MS-DOS COR'I'ROL BLOCKS AND WORK ABBAS**

#### **4.1 TYPICAL MS-DOS MEMORY MAP**

- 0000:0000 Interrupt vector table
- xxxx:oooo IO.SYS - MS-DOS interface to hardware
- xxxx:oooo MSDOS.SYS - MS-DOS interrupt handlers, service routines (Interrupt 21H functions)

MS-DOS buffers, control areas, and installed device drivers

- xxxx:oooo Resident part of COMMAND.COM - Interrupt handlers for Interrupts 22H (Terminate Address), 23H (CONTROL-C Exit Address), 24H (Fatal Error Abort Address) and code to reload the transient part
- xxxx:oooo External command or utility - (.COM or .EXE file)
- xxxx:oooo User stack for .COM files (256 bytes)
- XXXX:OOOO Transient part of COMMAND.COM - Command interpreter, internal commands, batch processor
	- 1. Memory map addresses are in segment:offset format. For example, 0090:0000 is absolute address 0900H.
	- 2. User memory is allocated from the lowest end of available memory that will meet the allocation request.

MS-DOS CONTROL BLOCKS AND WORK AREAS **·Page 4-2** 

#### **4.2 MS-DOS PROGRAM SEGMENT**

When an external command is typed, or when you execute a program through the EXEC system call, MS-DOS determines the lowest available free memory address to use as the start of<br>the program. This area is called the Program Segment. This area is called the Program Segment.

The first 256 bytes of the Program Segment are set up by the EXEC system call for the program being loaded into memory. The program is then loaded following this block. An .EXE file with minalloc and maxalloc both set to zero is loaded<br>as high as possible.

At offset 0 within the Program Segment, Program Segment Prefix control block. The program returns from EXEC by one of four methods: builds the

- 1. A long jump to offset 0 in the Program Segment Prefix
- 2. By issuing an INT 20H with Cs:o pointing at the PSP
- 3. By issuing an INT 2lH with register AH=O with CS:O pointing at the PSP, or 4CH and no restrictions on CS
- 4. By a long call to location 50H in the Program Segment Prefix with AH=O or Function Request 4CH

#### NOTE

It is the responsibility of all programs to ensure that the CS register contains the segment address of the Program Prefix terminating via any of these<br>methods, except Function  $methods$ , Request 4CH. For this reason, using Function Request 4CH is the preferred method.

All four methods result in transferring control to the<br>program that issued the EXEC. During this returning that issued the EXEC. During this returning process, Interrupts 22H, 23H, and 24H (Terminate Address, CONTROL-C Exit Address, and Fatal Error Abort Address) addresses are restored from the values saved in the Program Segment Prefix *ot* the terminating program. Control is then given to the terminate address. If this is a program returning to COMMAND.COM, control transfers to its resident portion. If a batch file was in process, it is continued: otherwise, COMMAND.COM performs a checksum on the transient part, reloads it if necessary, then issues the system prompt and waits for you to type the next command.

When a program receives control, the following conditions are in effect:

#### For all programs:

The segment address of the passed environment is contained at offset 2CH in the Program Segment Prefix.

The environment is a series of ASCII strings (totaling less than 32K) in the form:

#### NAME=parameter

Each string is terminated by a byte of zeros, and the set of strings is terminated by another byte of<br>zeros. The environment built by the command The environment built by the processor contains at least a COMSPEC= string (the parameters on COMSPEC define the path used by<br>MS-DOS to locate COMMAND.COM on disk). The last  $MS-DOS$  to locate COMMAND.COM on disk). PATH and PROMPT commands issued will also be in the environment, along with any environment strings defined with the MS-DOS SET command.

The environment that is passed is a copy of the invoking process environment. If your application uses a "keep process" concept, you should be aware that the copy of the environment passed to you is that the copy of the environment passed to you is<br>static. That is, it will not change even if<br>subsequent SET. PATH, or PROMPT commands are SET, PATH, or PROMPT issued.

Offset SOH in the Program Segment Prefix contains code to call the MS-DOS function dispatcher. By placing the desired function request number in AH, a program can issue a far call to offset SOH to invoke an MS-DOS function, rather than issuing an Interrupt 21H. Since this is a call and not an interrupt, MS-DOS may place any code appropriate to making a system call at this position. This makes the process of calling the system portable.

The Disk Transfer Address (DTA) is set to 80H (default DTA in the Program Segment Prefix).

#### MS-DOS CONTROL BLOCKS AND WORK AREAS Page  $4-4$

File control blocks at 5CH and 6CH are formatted from the first two parameters typed when the command was entered. If either parameter contaihed a pathname, then the corresponding FCB contains' only the valid drive number. The filename field will not be valid.

An unformatted parameter area at 8lH contains all the characters typed after the command (including leading and imbedded delimiters), with the byte at 80H set to the number of characters. If the  $\langle , \rangle$ , or parameters were typed on the command line, they (and the filenames associated with them) will not appear in this area; redirection of standard input and output is transparent to applications.

Offset 6 (one word) contains the number of bytes available in the segment.

Register AX indicates whether or not the drive specifiers (entered with the first two parameters) are valid, as follows:

> AL=FF if the first parameter contained an invalid drive specifier (otherwise AL=OO)

AH=FF if the second parameter contained an invalid drive specifier (otherwise AH=OO)

Offset 2 (one word) contains the segment address of the first byte of unavailable memory. Programs must not modify addresses beyond this point unless they were obtained by allocating memory via the Allocate Memory system call (Function Request 48H).

#### MS-DOS CONTROL BLOCKS AND WORK AREAS Page 4-5

#### For Executable (.EXE) programs:

DS and ES registers are set to point to the Program Segment Prefix.

CS,IP,SS, and SP registers are set to the values passed by MS-LINK.

#### For Executable (.COM) programs:

All four segment registers contain the segment address of the initial allocation block that starts with the Program Segment Prefix control block.

All of user memory is allocated to the program. If the program invokes another program through Function Request 4BH, it must first free some memory through the Set Block (4AH) function call, memory through the Set Block (4AH) function call,<br>to provide space for the program being executed.

The Instruction Pointer (IP) is set to lOOH.

The Stack Pointer register is set to the end of the program's segment. The segment size at offset 6 is reduced by lOOH to allow for a stack of that size.

A word of zeros is placed on top of the stack. This is to allow a user program to exit to COMMAND.COM by doing a RET instruction last. This assumes, however, that the user has maintained his stack and code segments.

Figure S illustrates the format of the Program Segment Prefix. All offsets are in hexadecimal.

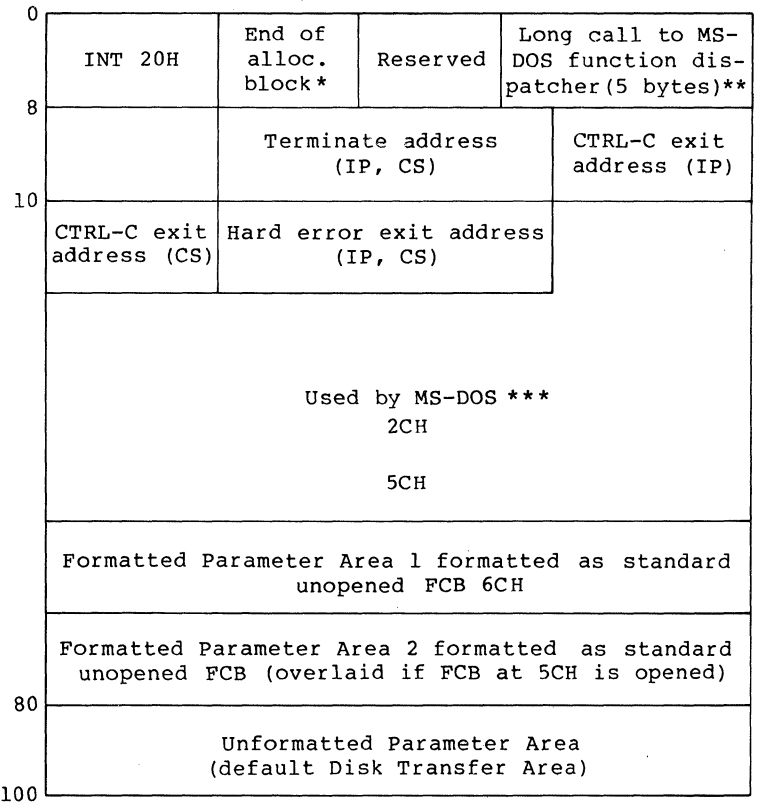

(offsets in hex)

# Figure S. Program Segment Prefix

## IMPORTANT

Programs must not alter any part of the Program Segment Prefix below offset 5CH.

 $\sim$  mass and  $\sim$   $\sim$   $\sim$   $\sim$   $\sim$   $\sim$   $^{-1}$ 

#### **CHAPTER 5**

### **.EXE FILE STRUCTURE AND LOADING**

#### NOTE

This chapter describes .EXE<br>file structure and loading structure and loading procedures for systems that use a version of MS-DOS that is lower than 2.0. For MS-DOS 2.0 and higher, use Function Request 4BH, Load and Execute a Program, to load (or load and execute) an .EXE file.

The .EXE files produced by MS-LINK consist of two parts:

Control and relocation information

The load module

The control and relocation information is at the beginning of the file in an area called the header. The load module immediately follows the header.

The header is formatted as follows. (Note that offsets are in hexadecimal.)

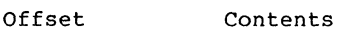

00-01 Must contain 4DH, 5AH.

- 02-03 Number of bytes contained in last page: this is useful in reading overlays.
- $04 05$ Size of the file in 512-byte pages, including the header.

06-07 Number of relocation entries in table.

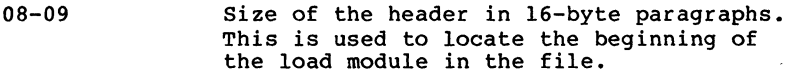

- OA-OB Minimum number of 16-byte paragraphs required above the end of the loaded program.
- OC-OD Maximum number of 16-byte paragraphs required above the end of the loaded<br>program. If both minalloc and maxalloc are 0, then the program will be loaded as high as possible.
- OE-OF Initial value to be loaded into stack segment before starting program execution. This must be adjusted by relocation.
- 10-11 Value to be loaded into the SP register before starting program execution.
- 12-13 Negative sum of all the words in the file.
- 14-15 Initial value to be loaded into the IP register before starting program execution.
- 16-17 Initial value to be loaded into the CS register before starting program execution. This must be adjusted by relocation.
- 18-19 Relative byte offset from beginning of run file to relocation table.
- $1A-1B$ The number of the overlay as generated by MS-LINK.

The relocation table follows the formatted area described above. This table consists of a variable number of relocation items. Each relocation item contains two fields: a two-byte offset value, followed by a two-byte segment<br>value. These two fields contain the offset into the load value. These two fields contain the offset into the module of a word which requires modification before the module is given control. The following steps describe this process:

1. The formatted part of the header is read into memory. Its size is IBH.

# EXE FILE STRUCTURE AND LOADING **EXECUTE 12000 5-3**

- 2. A portion of memory is allocated depending on the size of the load module and the allocation numbers (OA-OB and OC-OD). MS-DOS attempts to allocate FFFFH paragraphs. This will always fail, returning the size of the largest free block. If this block<br>is smaller than minalloc and loadsize, then there smaller than minalloc and loadsize, then there will be no memory error. If this block is larger than maxalloc and loadsize, MS-DOS will allocate (maxalloc + loadsize). Otherwise, MS-DOS will allocate the largest free block of memory.
- 3. A Program Segment Prefix is built in the lowest part of the allocated memory.
- 4. The load module size is calculated by subtracting the header size from the file size. Offsets 04-05<br>and 08-09 can be used for this calculation. The and 08-09 can be used for this calculation. actual size is downward-adjusted based on the contents of offsets 02-03. Based on the setting of the high/low loader switch, an appropriate segment is determined at which to load the load module. This segment is called the start segment.
- 5. The load module is read into memory beginning with the start segment.
- 6. The relocation table items are read into a work area.
- 7. Each relocation table item segment value is added to the start segment value. This calculated segment, plus the relocation item offset value, points to a word in the load module to which is added the start segment value. The result is placed back into the word in the load module.
- 8. Once all relocation items *have* been processed, the SS and SP registers are set from the values in the header. Then, the start segment value is added to SS. The ES and DS registers are set to the segment address of the Program Segment Prefix. The start segment value is added to the header CS register value. The result, along with the header IP value, is the initial CS:IP to transfer to before starting execution of the program.

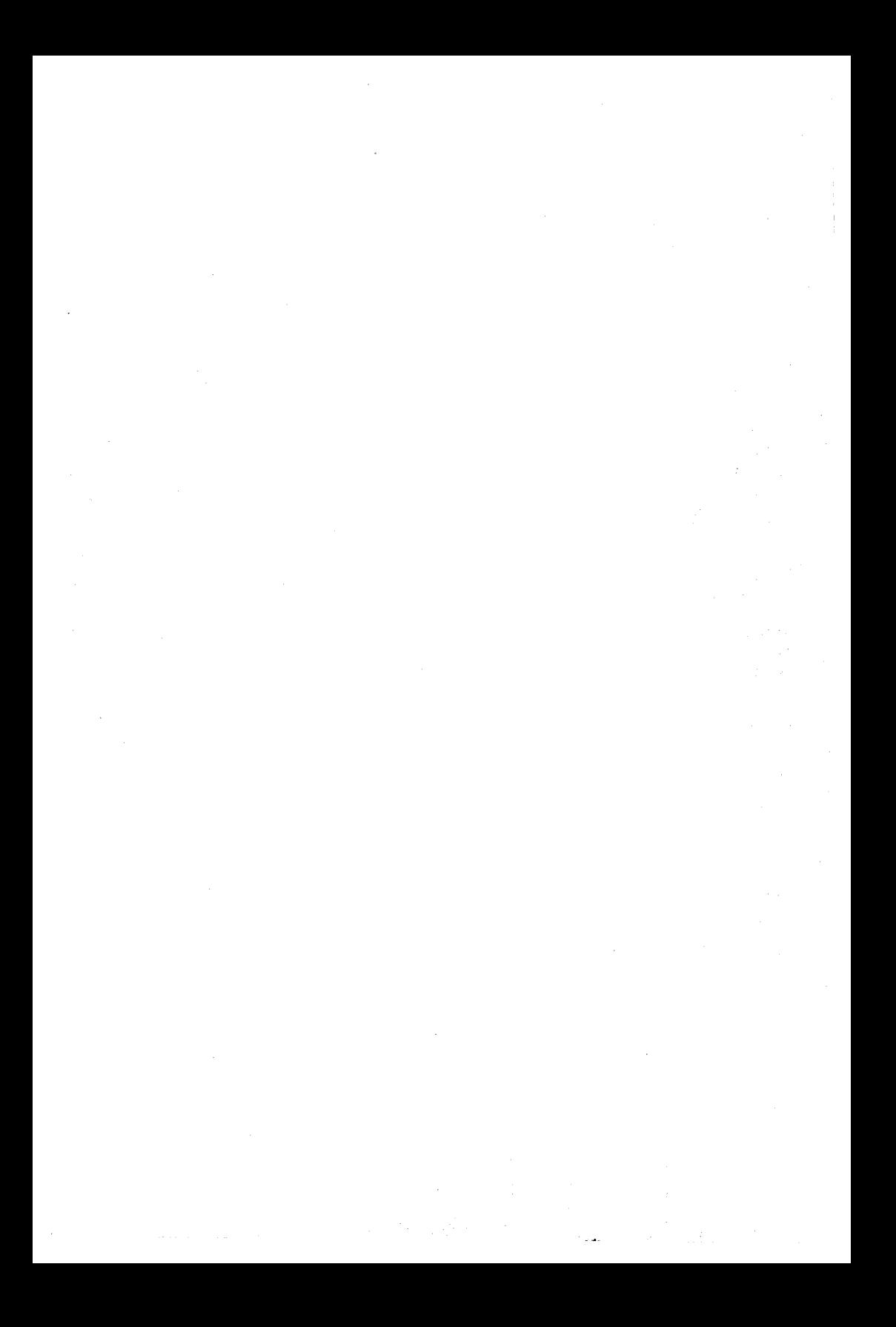

**INDEX** 

. COM file  $\cdots$ , . . . . . . . 2-12 Absolute Disk Read (Interrupt 25H) 1-23 Absolute Disk Write (Interrupt 26H) Allocate Memory (Function 48H) 1-128 Archive bit  $\ldots$  . . . . . . 3-6 ASCIZ •.••. 1-107 Attribute field 2-4 Attributes . . . . . . . . . 1-12 AUTOEXEC file  $\ldots$ ,  $\ldots$ , 3-2 Auxiliary Input (Function 03H) 1-36 Auxiliary Output (Function 04H) 1-37 Basic . . . . . . . . . . . . 1-1 BIOS . . . . . . . . . . . . 1-25, 2-6 BIOS Parameter Block 2-10, 2-13 Bit 8 Bit 9 •••• Block device 2-9 . . . . . . . . . . . . 2-9 Example  $\ldots$  . . . . . . . 2-20 Block devices . . . . . . . 2-1, 2-8, 2-10, 2-16 Boot sector  $\ldots$  . . . . . . . . 2-14<br>BPB  $\ldots$  . . . . . . . . . . 2-10 BPB . . . . . . . . . . BPB pointer  $\ldots$  . . . . . . 2-12 Buffered Keyboard Input (Function OAH) 1-45 BUILD BPB  $\ldots$ ,  $\ldots$ ,  $\ldots$ ,  $2-4$ ,  $2-8$ ,  $2-13$ BUILD BPB . . . . . . . . . . . 2-4, 2-8, 2-13<br>Busy bit . . . . . . . . . . . . 2-9, 2-17 to 2-18 Case mapping  $\cdots$   $\cdots$   $\cdots$   $\cdots$   $\cdots$  1-108 Change Attributes (Function 43H) 1-120 Change Current Directory (Function 3BH) I-Ill Change Current Directory (Function 3BH)<br>Character device  $\cdots$ , ..., ...2-1, 2-5<br>Example  $\cdots$ , ..., ...2-34<br>Example  $\cdots$ , ..., ...2-34 Example<br>Check Keyboard Status (Function OBH) 1-47<br>CLOCK device . . . . . . . . . . 2-4, 2-19<br>Clock a File Unrale (Function 2FU) 115 CLOCK device  $\dots \dots \dots \dots 2-4$ , 2-19<br>Close a File Handle (Function 3EH) 1-115 Close File (Function 10H)  $\cdot$  1-53<br>Cluster  $\cdot \cdot \cdot \cdot \cdot \cdot \cdot \cdot 3-3$ Cluster  $\ldots$   $\ldots$   $\ldots$   $\ldots$   $\ldots$   $\frac{3-3}{2}$ <br>Command code field  $\ldots$   $\ldots$   $\ldots$   $\frac{2-7}{3-2}$ Command processor . . . .<br>COMMAND.COM . . . . . . .  $\ldots$   $3-1$  to 3-2<br> $\ldots$   $4-3$  $COMSPEC= \cdot \cdot \cdot \cdot \cdot \cdot \cdot \cdot$ CON device  $\ldots$  . . . . . . . 2-5 CONFIG.SYS . . . . . . . . . 2-6, 2-12 Console input/output calls  $\ldots$  1-3 Control blocks  $\dots \dots \dots 4-1$ <br>Control information  $\dots \dots 5-1$ Control information CONTROL-C Check (Function 33H) 1-102 CONTROL-C Exit Address (Interrupt 23H) 1-19, 3-2 CP/M-compatible calling sequence 1-28

Create a File (Function 3CH) . 1-112 Create File (Function 16H) . . 1-65<br>Create Sub-Directory (Function 39H) Current Disk (Function 19H) 1-69 DATE . 2-19 Create Sub-Directory (Function 39H) 1-109 Delete a Directory Entry (Function 41H) 1-118 Delete File (Function  $1\overline{3}$ H) . . 1-59 Device drivers  $\cdots$   $\cdots$   $\cdots$  3-7 Creating  $\cdots$ ,  $\cdots$ ,  $\cdots$ , 2-5 Dumb . . • 2-11 Example  $\cdots$  . . . . . . . 2-20, 2-34 Installing . . . . . . . . . 2-6 Smart  $\ldots$  . . . . . . . . 2-11 Device Header  $\ldots$  . . . . . 2-3 Direct Console I/O (Function 06H) 1-40 Direct Console Input (Function 07H) 1-42 Directory entry  $\ldots$  . . . . . 1-6 Disk allocation  $\ldots$   $\ldots$   $\ldots$  3-3 Disk Directory . . . . . . . 3-4 Disk errors  $\ldots$  . . . . . . 1-22 Disk format<br>IBM . . **IBM** 3-3 MS-DOS . . . . . . . . . . . . 3-7<br>Disk I/O calls . . . . . . . . 1-3 Disk Reset (Function ODH) . . 1-49<br>Disk Transfer Address . . . . 1-63, 4-3 Display Character (Function 02H) 1-35 Display String (Function 09H) 1-44 Done bit . . . . . . . . . . 2-9 Display String (Function 09H)  $1-4$ <br>Done bit . . . . . . . . . . . . 2-9<br>Diriver . . . . . . . . . . . . . . . . 2-2<br>Dumb done of times Driver  $\ldots$   $\ldots$   $\ldots$   $\ldots$   $\ldots$   $\ldots$   $\vdots$   $\vdots$ Dumb device driver . . . . . . 2-11<br>Duplicate a File Handle (Function 45H) 1-125 Error codes . . . . . . . . 1-20 Error codes . . . . . . . . . 1-20<br>Error handling . . . . . . . . 3-2<br>Example Block Device Driver . 2-20 Example Character Device Driver 2-34 EXE files . • • • • • • •. 5-1 EXE files . . . . . . . . . . 5-1<br>Extended File Control Block . 1-6 FAT  $\cdots$   $\cdots$   $\cdots$   $\cdots$   $\cdots$   $\cdots$   $\frac{1}{2}$   $\cdots$   $\frac{1}{2}$   $\cdots$   $\frac{2}{3}$   $\cdots$   $\frac{2}{3}$   $\cdots$   $\frac{3}{3}$   $\cdots$   $\frac{3}{7}$ FAT . . . . . . . . . . . . . . 1-11, 2-8,<br>FAT ID byte . . . . . . . . . . 2-13, 2-15 Fatal Error Abort Address (Interrupt 24H) 1-20, 3-2 FCB  $\cdots$   $\cdots$  File Allocation Table . . . . 1-11, 3-3, 3-7 File Control Block  $\ldots$  . . . . 1-3, 1-51 Extended . . . . . . . . . 1-6, 4-10 Fields . . . . . . . . . . 1-4, 1-7 Opened . . . . . . . . . . . 1-3 Standard  $\ldots$  . . . . . . . 4-8 Unopened  $\ldots$   $\ldots$   $\ldots$   $\ldots$   $\ldots$   $\frac{1-3}{4-7}$ <br>File Size (Function 23H)  $\ldots$   $\ldots$  1-76 Filename separators  $\ldots$  . . 1-88

Page Index-3

Filename terminators  $\ldots$  .  $\ldots$  1-88 Find Match File (Function 4EH) 1-136 FLUSH • 2-18 Flush Buffer (Function OCH) 1-48 Force Duplicate of Handle (Function 46H) 1-126 FORMAT  $\ldots$ ,  $\ldots$ ,  $\ldots$ ,  $3-4$ Fortran . . . . . . . . . . 1-2 Free Allocated Memory (Function 49H) 1-129 Function call parameters  $\ldots$  2-11 Function dispatcher . . . . 1-28 Function Request (Interrupt 21H) 1-18, 4-3 Function Requests Function  $\tilde{0}0H$  . . . .  $\cdots$  1-33 Function  $01H \cdot \cdot \cdot \cdot \cdot \cdot \cdot 1-34$ Function 02H . . . . .  $\cdots$  1-35  $\cdot \cdot 1 - 36$ Function 03H . . . .  $\sim$ Function  $0^{4}$ H . . . .  $1 - 37$  $\sim$  $\bullet$  $\ddot{\phantom{a}}$ Function 05H . .  $1-38$  $\ddot{\phantom{a}}$  $\ddot{\phantom{a}}$  $\ddot{\phantom{a}}$ Function  $06H$ ..  $1 - 40$  $\ddot{\phantom{a}}$  $\ddot{\phantom{a}}$  $\ddot{\phantom{a}}$ Function 07H . .  $\ddot{\phantom{a}}$  $1 - 42$  $\ddot{\phantom{a}}$  $\mathbf{r}$  $\sim$  $\lambda$ Function 08H . .  $\ddot{\phantom{a}}$  $1 - 43$  $\ddot{\phantom{a}}$  $\ddot{\phantom{0}}$  $\sim$   $\sim$ Function 09H . .  $1-44$  $\ddot{\phantom{a}}$  $\cdots$ Function  $0$ AH . . . . . . . 1-45 Function OBH . . . .  $1-47$  $\sim$   $\sim$ Function OCH . .  $1-48$  $\mathbf{r}$  $\ddot{\phantom{a}}$ Function ODH . .  $-1-49$ ,  $1-63$  $\mathbf{r}$  ,  $\mathbf{r}$  ,  $\mathbf{r}$  ,  $\mathbf{r}$  ,  $\mathbf{r}$  $\ddot{\phantom{a}}$ Function OEH . .  $1 - 50$  $\mathbf{r}$  , and  $\mathbf{r}$  , and  $\mathbf{r}$  $\ddot{\phantom{a}}$  $\ddot{\phantom{a}}$ Function OFH . . 1-51, 1-65  $\mathbf{r}$  , and  $\mathbf{r}$  , and  $\mathbf{r}$  $\ddot{\phantom{a}}$  $\sim$ 1-53 Function 10H . . . . . . .  $\ddot{\phantom{0}}$ Function 11H . . . . . . .  $1 - 55$  $\sim$ Function 12H . . . . . . .  $1 - 57$ Function 13H . . . . . .  $.1 - 59$  $\ddot{\phantom{1}}$ Function 14H . . . . . .  $. 1-61$  $\ddot{\phantom{0}}$ Function 15H . .  $1 - 63$  $\bullet$  $\blacksquare$  $\bullet$  $\ddot{\phantom{0}}$  $\bullet$ Function 16H . .  $1 - 65$  $\ddot{\phantom{a}}$  $\ddot{\phantom{a}}$  $\ddot{\phantom{a}}$ Function 17H . .  $1-67$  $\overline{a}$  $\ddot{\phantom{a}}$  $\ddot{\phantom{a}}$  $\mathbf{r}$ Function 19H . . 1-69 Function lAH . . .  $. 1 - 70$  $\cdots$ Function 21H . . . . . . . 1-72 Function 22H . .  $1 - 74$  $\sim$   $\sim$  $\sim$  $\bullet$ Function 23H..  $1 - 76$  $\bullet$  $\bullet$  $\ddot{\phantom{a}}$  $\ddot{\phantom{a}}$ Function 24H . .  $-1-78$  $\bullet$  $\bullet$  $\ddot{\phantom{a}}$  $\bullet$  $\ddot{\phantom{a}}$ Function 25H . . 1-19, 1-79  $\bullet$  $\ddot{\phantom{0}}$  $\ddot{\phantom{a}}$  $\ddot{\phantom{a}}$  $\ddot{\phantom{a}}$ Function 27H..  $\ddot{\bullet}$  $\ddot{\phantom{a}}$ 1-81  $\ddot{\phantom{0}}$  $\ddotsc$  $\ddot{\phantom{0}}$ Function 28H.. 1-84  $\ddot{\phantom{a}}$  $\ddot{\phantom{a}}$  $\ddot{\phantom{a}}$ Function 29H . . . . .  $1 - 87$  $\ddot{\phantom{0}}$  $\ddot{\phantom{a}}$  $\sim$  $. 1-90$ Function 2AH . . . . . .  $\ddot{\phantom{a}}$ Function 2BH . . . . . .  $1-92$  $\ddot{\phantom{a}}$ Function 2CH . . . . . .  $1 - 94$  $\ddot{\phantom{a}}$ Function 2DH . .  $1-95$  $\sim$   $\sim$   $\sim$  $\bullet$  $\ddot{\phantom{a}}$ Function 2EH . .  $. 1 - 97$  $\ddot{\phantom{1}}$  $\sim$  $\sim$ Function 2FH . .  $. 1 - 99$  $\bullet$  $\ddot{\phantom{a}}$  $\bullet$  $\bullet$  $\bullet$ Function 30H . . 1-100  $\cdots$ Function 31H . . . . . . . . 1-101

医生物 医生物的

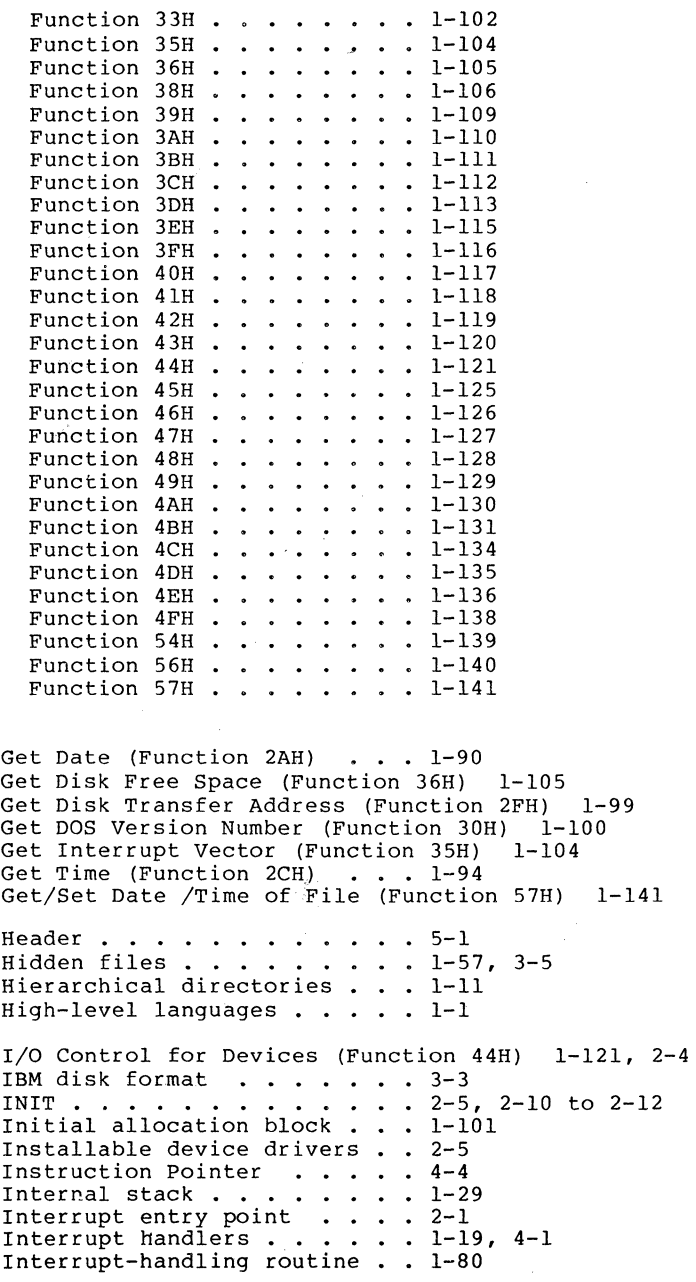

 $\mathbb{R}^{d-1}$ 

Page Index-5

1-14 1-16, 1-33  $Interrupt 21H ... ... 1-18, 1-28$  $Interrupt 22H . . . . . . 1-19$ Interrupts . . . Interrupt 20H Interrupt 23H  $... \, 1-19$ , 1-34 to 1-35, 1-38, 1-43, 1-45 Interrupt  $24H$  . . . . . . 1-20 Interrupt  $25H$  . . . . . . 1-23 Interrupt 26H . . . . . . 1-25 Interrupt  $27H \cdot \cdot \cdot \cdot \cdot \cdot 1-27$ Interrupt 2<br>IO.SYS . . .<br>IOCTL bit . Keep Process (Function 31H) 1-101  $3-1, 3-6$ IOCTL bit  $\ldots$ ,  $\ldots$ ,  $\ldots$ ,  $2-4$ Load and Execute Program (Function 4BH) 1-131 Load module  $\ldots$ ,  $\ldots$ ,  $\ldots$ , 5-1 to 5-2 Local buffering  $\ldots$  . . . . 2-6 Logical sector  $\cdots$   $\cdots$   $\cdots$   $\cdots$  3-7 Logical sector numbers  $\ldots$  3-8 Macro  $\dots \dots \dots \dots \dots \dots 1-10$ MEDIA CHECK . . . . . . . . . 2-8, 2-12<br>Media descriptor byte . . . . 2-10 to 2-11, 2-15 Modify Allocated Memory Blocks (Function 4AH) 1-130 Move a Directory Entry (Function 56H) 1-140 Move File Pointer (Function 42H) 1-119 MS-DOS initialization . . . . 3-1 MS-DOS memory map . . . . . . 4-1<br>MS-LINK . . . . . . . . . . . 5-1 to 5-2 MSDOS.SYS . . . . . . . . . 3-1 to 3-2, 3-6 Multiple media  $\ldots$  . . . . . 2-11 Name field . . . . . . . . . 2-5 NON DESTRUCTIVE READ NO WAIT 2-17 Non IBM format . . . . . . . 2-8 Non IBM format bit . . . . . . 2-4, 2-13 NUL device  $\cdots$  . . . . . . . 2-4 Offset  $50H$  . ./. . . . . . . 1-28 Open a File (Function 3DH) . . 1-113 Open File (Function OFH) . . . 1-51 Parse File Name (Function 29H) 1-87 Pascal  $\cdots$   $\cdots$   $\cdots$   $\cdots$   $\cdots$   $\cdots$   $\cdots$   $\cdots$   $\cdots$ Pascal . . . . . . . . . . . . 1-2<br>PATH . . . . . . . . . . . . 4-3<br>POinter to Nort Double 5:01d 2-3 Pointer to Next Device field . 2-3 Print Character (Function 05H) 1-38 1-3 Printer input/output calls . . 1-3<br>Program segment ........ 4-2 Program segment . . . . . . . 4-2<br>Program Segment Prefix . . . . 1-2 to 1-3, 1-20, 1-28, 4-2, Program Terminate (Interrupt 20H) 1-16<br>PROMPT . . . . . . . . . . . . 4-3

Random Block Read (Function 27H) 1-81 Random Block Write (Function 28H) 1-84 Random Read (Function 21H) . . 1-72 Random Write (Function 22H) . 1-74 Read From File/Device (Function 3FH) 1-116 Read Keyboard (Function 08H) . 1-43 Read Keyboard and Echo (Function 01H) 1-34 Read Only Memory  $\ldots$   $\ldots$   $\ldots$  3-1 READ or WRITE  $\cdot \cdot \cdot \cdot \cdot \cdot 2^{-16}$ Record Size  $\cdots$  . . . . . . . 1-63<br>Registers . . . . . . . . . . 1-29 Registers • • • . • • 1-29 Relocation information  $\ldots$  5-1 Relocation item offset value . 5-3 Relocation table . . . . . . 5-2 Remove a Directory Entry (Function 3AH) 1-110 Rename File (Function 17H)  $\cdot$   $\cdot$  1-67 Request Header . . . . . . . 2-6 Retrieve Return Code (Function 4DH) 1-135 Return Country-Dependent Info. (Function 38H) 1-106 Return Current Setting (Function 54H) Return Text of Current Directory (Function 47H) 1-127 Returning control to MS-DOS 1-2 ROM • • • • . • . .••• 3-1 ROM . . . . . . . . . . . . . . 3-1<br>Root directory . . . . . . . 1-11, 3-4 Search for First Entry (Function 11H) 1-55, 4-10<br>Search for Next Entry (Function 12H) 1-57 Search for Next Entry (Function 12H) 1-57 Select Disk (Function OEH) . . 1-50 Sequential Read (Function 14H) 1-61 Sequential Write (Function 15H)  $1-63$ <br>SET SET • • . . • • . • . • • • • 4-3 Set Date (Function 2BH) . . . 1-92 Set Disk Transfer Address (Function 1AH) 1-70<br>Set Relative Record (Function 24H) 1-78 Set Relative Record (Function 24H) 1-78<br>Set Time (Function 2DH) . . . 1-95<br>Set II Set Time (Function 2DH) . . . 1-95<br>Set Vector (Function 25H) . . 1-19, 1-79<br>Set/Reset Verify Flag (Function 2EH) 1-97  $Set/Reset$  Verify Flag (Function 2EH)<br>Smart device driver . . . . . 2-11  $\ldots$   $\ldots$  2-11<br> $\ldots$  5-3 Start segment value STATUS . • • . • • • . . • • • 2-18 Status word • • • • • • • • • 2-9 Step Through Directory (Function 4FH) 1-138 Strategy entry point  $\ldots$  . . . 2-1 Strategy routines  $\ldots$  . . . 2-5 System files  $\ldots$   $\ldots$   $\ldots$   $\ldots$  1-57, 3-5<br>System prompt  $\ldots$   $\ldots$   $\ldots$   $\ldots$  3-2  $\cdots$  • • • • • •  $\cdots$  3-2 Terminate a Process (Function 4CH) 1-134 Terminate Address (Function 4CH) 4-2 Terminate Address (Interrupt 22H) 1-19, 3-2 Terminate But Stay. Resident (Interrupt 27H) 1-27

Terminate Program (Function OOH) 1-33 TIME . • • . • • . 2-19 Type-ahead buffer 2-18 Unit code Unit code . . . . . . . . . 2-7<br>User stack . . . . . . . . . l-21, 4-1 Volume label  $\ldots$  . . . . . . 3-5 Wild card characters  $\ldots$  . . 1-57, 1-59, 1-88 Write to a File/Device (Function 40H) 1-117 Xenix-compatible calls . . . . 1-11

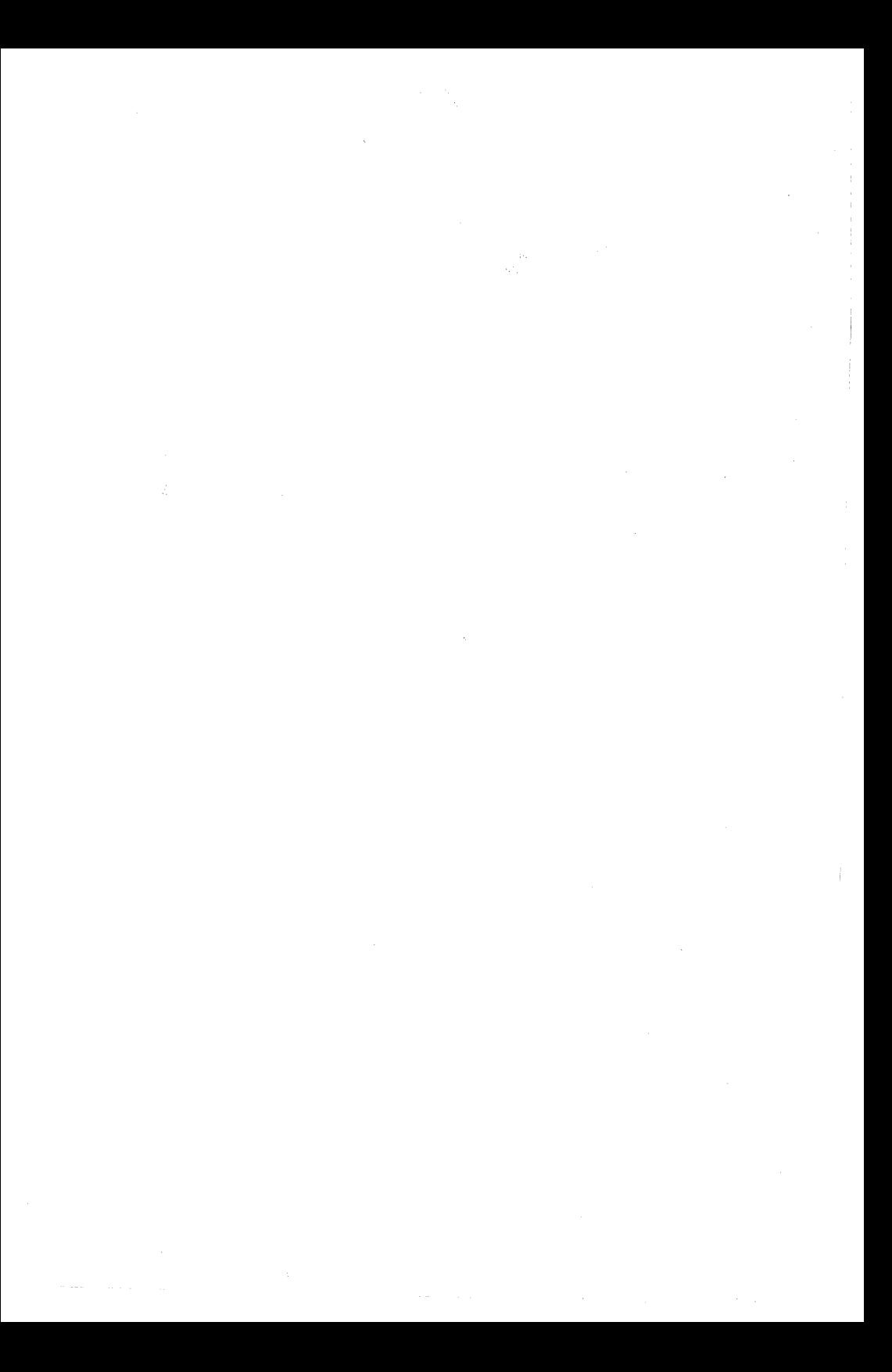

**MICROSOFT** 10700 Northup Way, Bellevue, WA 98004

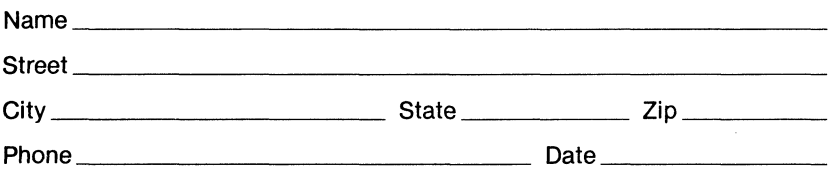

# **Instructions**

Use this form to report software bugs, documentation errors, or suggested enhancements. Mail the form to Microsoft.

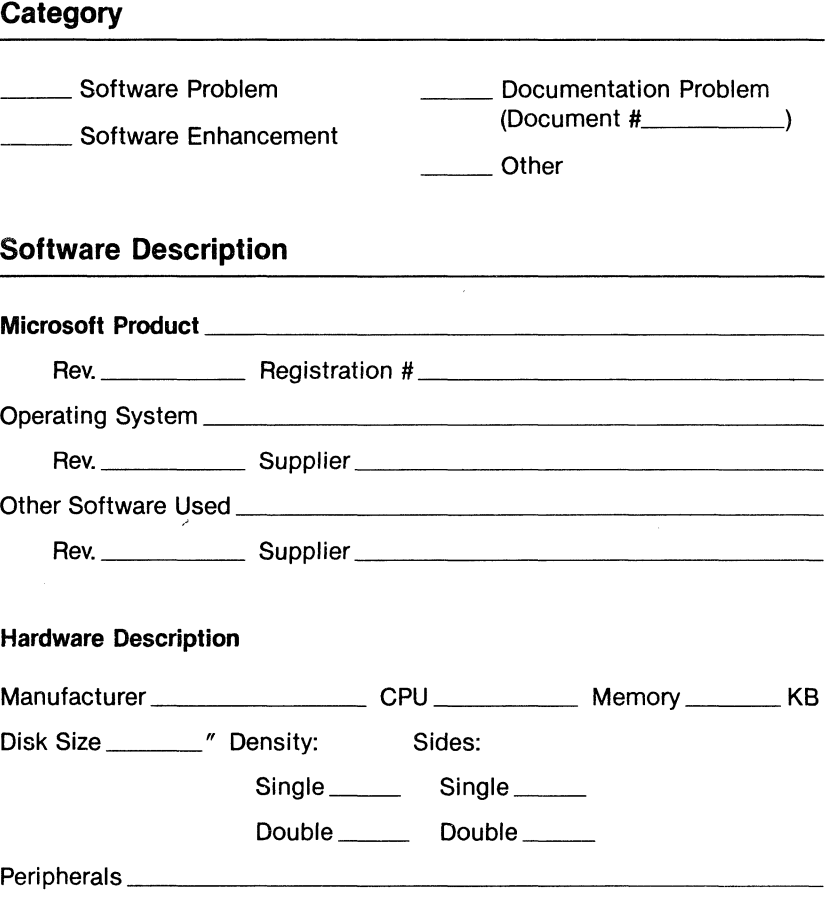

Describe the problem. (Also describe how to reproduce it, and your diagnosis and suggested correction.) Attach a listing if available.

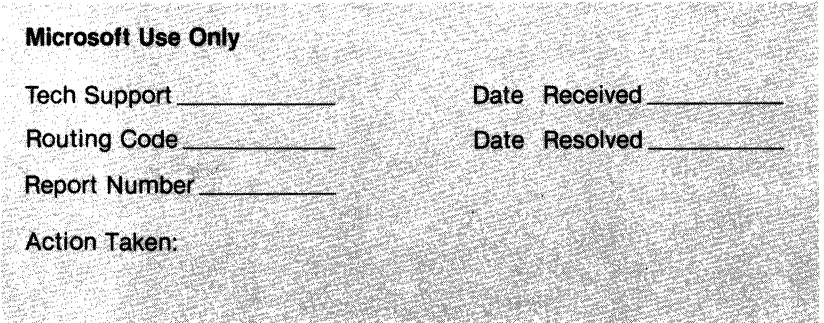

Part no.: SPROO

# **MICROSOFT.**

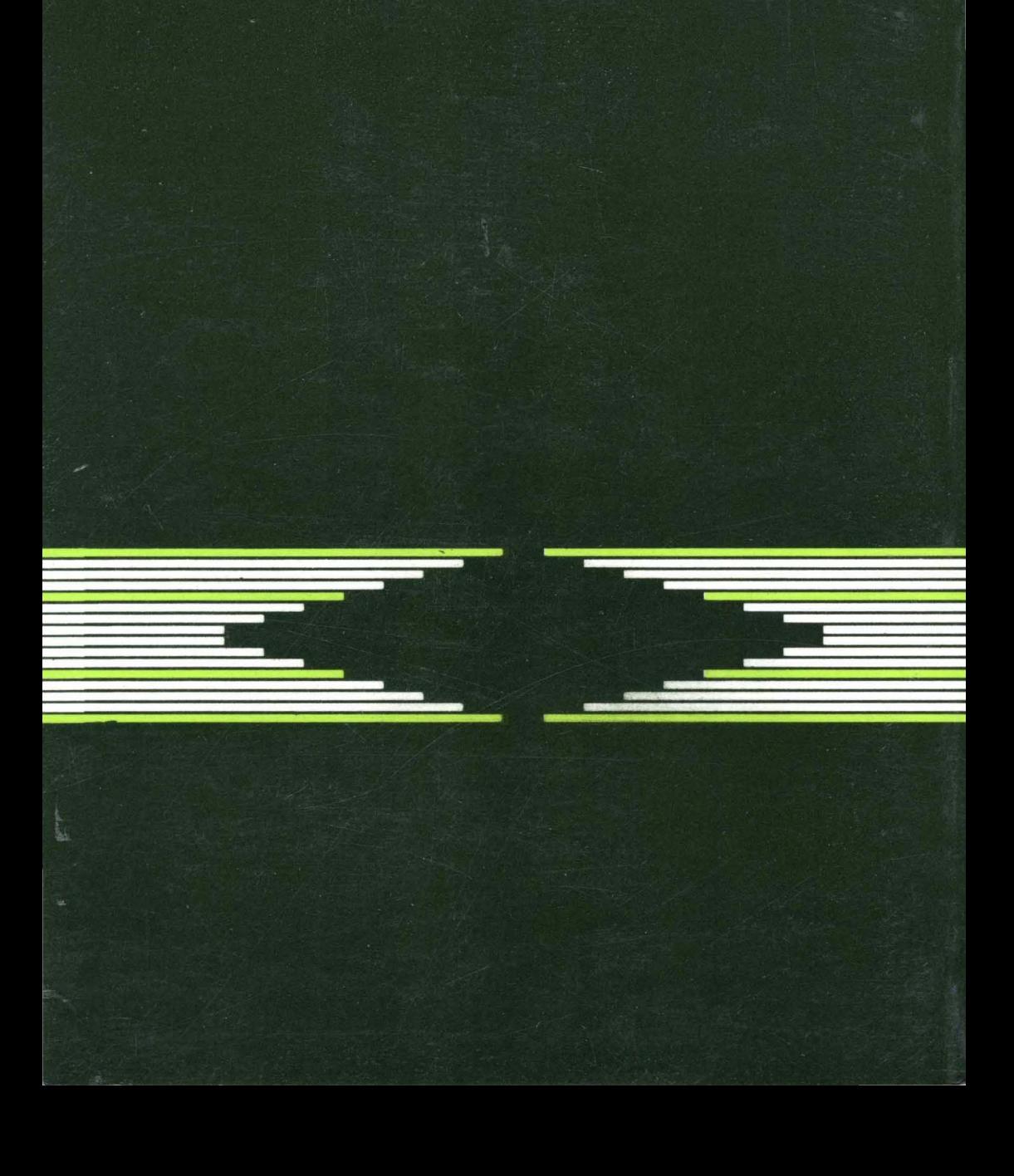